Centro de Informatización Universitaria

Facultad 1

Universidad de la Ciencias Informáticas

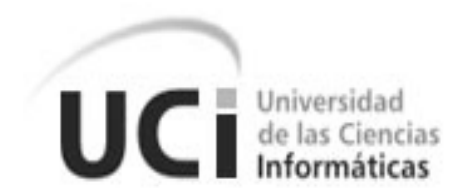

# **Solución para la referencia bibliográfica en el Sistema Integrado de**

**Gestión Bibliotecaria de la Universidad de las Ciencias Informáticas**

Trabajo de Diploma para optar por el título de Ingeniero en Ciencias Informáticas

**Autor:** Hector Eduardo Guirola Rivera

**Tutores:** Ing. Yenisel Valdés Hernández

Ing. Adnier Roselló Carrazana

**Ciudad de la Habana, Junio 2012 "Ano 54 de la Revolución"**

"El futuro de nuestra Patria tiene que ser necesariamente un futuro de hombres de ciencia, de hombres de pensamiento, porque precisamente es lo que más estamos sembrando, lo que más estamos sembrando son oportunidades a la inteligencia"

Fidel Castro Ruz

A mis padres, por tanto amor, esfuerzo y confianza depositada en mí, por enseñarme a luchar por mis sueños, apoyándome desde un principio en todas las cosas que he decidido hacer (claro buenas), por brindarme su apoyo en todo momento de mi vida y estudio. ¡Los Quiero y los Amo Mucho a ambos!

A mis familiares y a otros que me han querido como si yo fuera uno más de sus familias, que siempre me han dado su apoyo y consejo, son muchísimos los nombres que mencionar y no los menciono para no dejar nadie fuera ya que me los llevo en mi corazón y aún estaremos en contacto directo, pero cuando hay límites siempre queda la nostalgia de que en algo nos quedamos cortos.

A mis queridos amigos que siempre hemos estado en las buenas y en las malas, a mis compañeros de grupo, a los profesores que han contribuido al desarrollo de mi vida profesional y estudiantil. En especial le agradezco a mi hermano de crianza a Edgar por siempre preocuparse por mí y darme apoyo en todo.

A mí novia Dayana, por estar presente y muy unido a mí en estos tres años y medio que llevamos en la universidad.

Son a tantas personas a la que le tengo que agradecer que 90 hojas de un libro no me alcanzan. En general gracias a todos y a la Virgen de la Caridad del Cobre.

Dedicatoria

A mis Padres queridos

A mis familiares y amigos queridos

A mi novia querida Dayana Francia Ofarrill

A la Universidad de las Ciencias Informáticas

# **DECLARACIÓN DE AUTORÍA**

Declaro que soy el único autor de este trabajo y autorizo al Centro de Informatización Universitaria de la Universidad de las Ciencias Informáticas, para que hagan el uso que estimen pertinente con este trabajo.

Para que así conste firmo la presente a los \_\_\_\_ días del mes de \_\_\_\_\_\_\_\_ del año 2012.

**Hector Eduardo Guirola Rivera**

Firma del Autor

\_\_\_\_\_\_\_\_\_\_\_\_\_\_\_\_\_\_\_

**Ing. Yenisel Valdés Hernández Ing. Adnier Roselló Carrazana**

Firma del Tutor

\_\_\_\_\_\_\_\_\_\_\_\_\_\_\_\_\_\_\_

Firma del Tutor

\_\_\_\_\_\_\_\_\_\_\_\_\_\_\_\_\_\_\_

#### **OPINIÓN DEL USUARIO DEL TRABAJO DE DIPLOMA**

El Trabajo de Diploma, titulado "Solución para la referencia bibliográfica en el Sistema Integrado de Gestión Bibliotecaria de la Universidad de las Ciencias Informáticas", fue realizada en la Universidad de las Ciencias Informáticas. Esta **<entidad>** considera que, en correspondencia con los objetivos trazados, el trabajo realizado le satisface:

- Totalmente
- Parcialmente en un \_\_\_\_ %

Los resultados de este Trabajo de Diploma le reportan a esta entidad los beneficios siguientes (cuantificar):

\_\_\_\_\_\_\_\_\_\_\_\_\_\_\_\_\_\_\_\_\_\_\_\_\_\_\_\_\_\_\_\_\_\_\_\_\_\_\_\_\_\_\_\_\_\_\_\_\_\_\_\_\_\_\_\_\_\_\_\_\_\_\_\_\_\_\_\_\_\_\_\_\_\_\_\_\_\_\_\_\_\_ \_\_\_\_\_\_\_\_\_\_\_\_\_\_\_\_\_\_\_\_\_\_\_\_\_\_\_\_\_\_\_\_\_\_\_\_\_\_\_\_\_\_\_\_\_\_\_\_\_\_\_\_\_\_\_\_\_\_\_\_\_\_\_\_\_\_\_\_\_\_\_\_\_\_\_\_\_\_\_\_\_\_ \_\_\_\_\_\_\_\_\_\_\_\_\_\_\_\_\_\_\_\_\_\_\_\_\_\_\_\_\_\_\_\_\_\_\_\_\_\_\_\_\_\_\_\_\_\_\_\_\_\_\_\_\_\_\_\_\_\_\_\_\_\_\_\_\_\_\_\_\_\_\_\_\_\_\_\_\_\_\_\_\_\_ \_\_\_\_\_\_\_\_\_\_\_\_\_\_\_\_\_\_\_\_\_\_\_\_\_\_\_\_\_\_\_\_\_\_\_\_\_\_\_\_\_\_\_\_\_\_\_\_\_\_\_\_\_\_\_\_\_\_\_\_\_\_\_\_\_\_\_\_\_\_\_\_\_\_\_\_\_\_\_\_\_\_ \_\_\_\_\_\_\_\_\_\_\_\_\_\_\_\_\_\_\_\_\_\_\_\_\_\_\_\_\_\_\_\_\_\_\_\_\_\_\_\_\_\_\_\_\_\_\_\_\_\_\_\_\_\_\_\_\_\_\_\_\_\_\_\_\_\_\_\_\_\_\_\_\_\_\_\_\_\_\_\_\_\_ \_\_\_\_\_\_\_\_\_\_\_\_\_\_\_\_\_\_\_\_\_\_\_\_\_\_\_\_\_\_\_\_\_\_\_\_\_\_\_\_\_\_\_\_\_\_\_\_\_\_\_\_\_\_\_\_\_\_\_\_\_\_\_\_\_\_\_\_\_\_\_\_\_\_\_\_\_\_\_\_\_\_ \_\_\_\_\_\_\_\_\_\_\_\_\_\_\_\_\_\_\_\_\_\_\_\_\_\_\_\_\_\_\_\_\_\_\_\_\_\_\_\_\_\_\_\_\_\_\_\_\_\_\_\_\_\_\_\_\_\_\_\_\_\_\_\_\_\_\_\_\_\_\_\_\_\_\_\_\_\_\_\_\_\_ \_\_\_\_\_\_\_\_\_\_\_\_\_\_\_\_\_\_\_\_\_\_\_\_\_\_\_\_\_\_\_\_\_\_\_\_\_\_\_\_\_\_\_\_\_\_\_\_\_\_\_\_\_\_\_\_\_\_\_\_\_\_\_\_\_\_\_\_\_\_\_\_\_\_\_\_\_\_\_\_\_\_ \_\_\_\_\_\_\_\_\_\_\_\_\_\_\_\_\_\_\_\_\_\_\_\_\_\_\_\_\_\_\_\_\_\_\_\_\_\_\_\_\_\_\_\_\_\_\_\_\_\_\_\_\_\_\_\_\_\_\_\_\_\_\_\_\_\_\_\_\_\_\_\_\_\_\_\_\_\_\_\_\_\_

Como resultado de la implantación de este trabajo se reportará un efecto económico que asciende a \_\_\_\_\_\_\_\_\_\_ **<valor en MN o USD del efecto económico>.**

\_\_\_\_\_\_\_\_\_\_\_ \_\_\_\_\_\_\_\_\_\_\_

Y para que así conste, se firma la presente a los \_\_\_\_ días del mes de \_\_\_\_\_\_\_ del año \_\_\_\_\_\_\_.

 $\overline{\phantom{a}}$  , and the contract of the contract of the contract of the contract of the contract of the contract of the contract of the contract of the contract of the contract of the contract of the contract of the contrac

Representante de la entidad Cargo

Firma Cuño

#### **Resumen**

En el presente trabajo se propone desarrollar un módulo para el Sistema Integrado de Gestión Bibliotecaria de la Universidad de las Ciencias Informáticas, el cual le permitirá a los usuarios que consultan y realizan búsquedas en el catálogo en línea, extraer los datos de los registros bibliográficos para conformar la referencia bibliográfica; estas referencias estarán guardadas en un formato de fichero que podrá ser consultado mediante cualquier navegador web o editor de texto plano, además se podrá importar a diferentes gestores bibliográficos, como EndNote, Zotero y Procite. Para el desarrollo de este módulo se utilizó como metodología de desarrollo RUP, como lenguaje de modelado UML y la herramienta CASE Visual Paradigm, además se utilizaron como tecnologías el servidor de aplicaciones web Apache y MySQL como gestor de base de datos, y como plataforma de desarrollo el lenguaje de programación script PERL. Este trabajo se desarrolló en el marco del proyecto de Gestión Bibliotecaria del centro de Informatización Universitaria de la Universidad de las Ciencias Informáticas.

**Palabras clave**: biblioteca, catálogo de acceso público en línea, referencia bibliográfica, registro bibliográfico, sistema integrado de gestión bibliotecaria.

# Índice de contenido

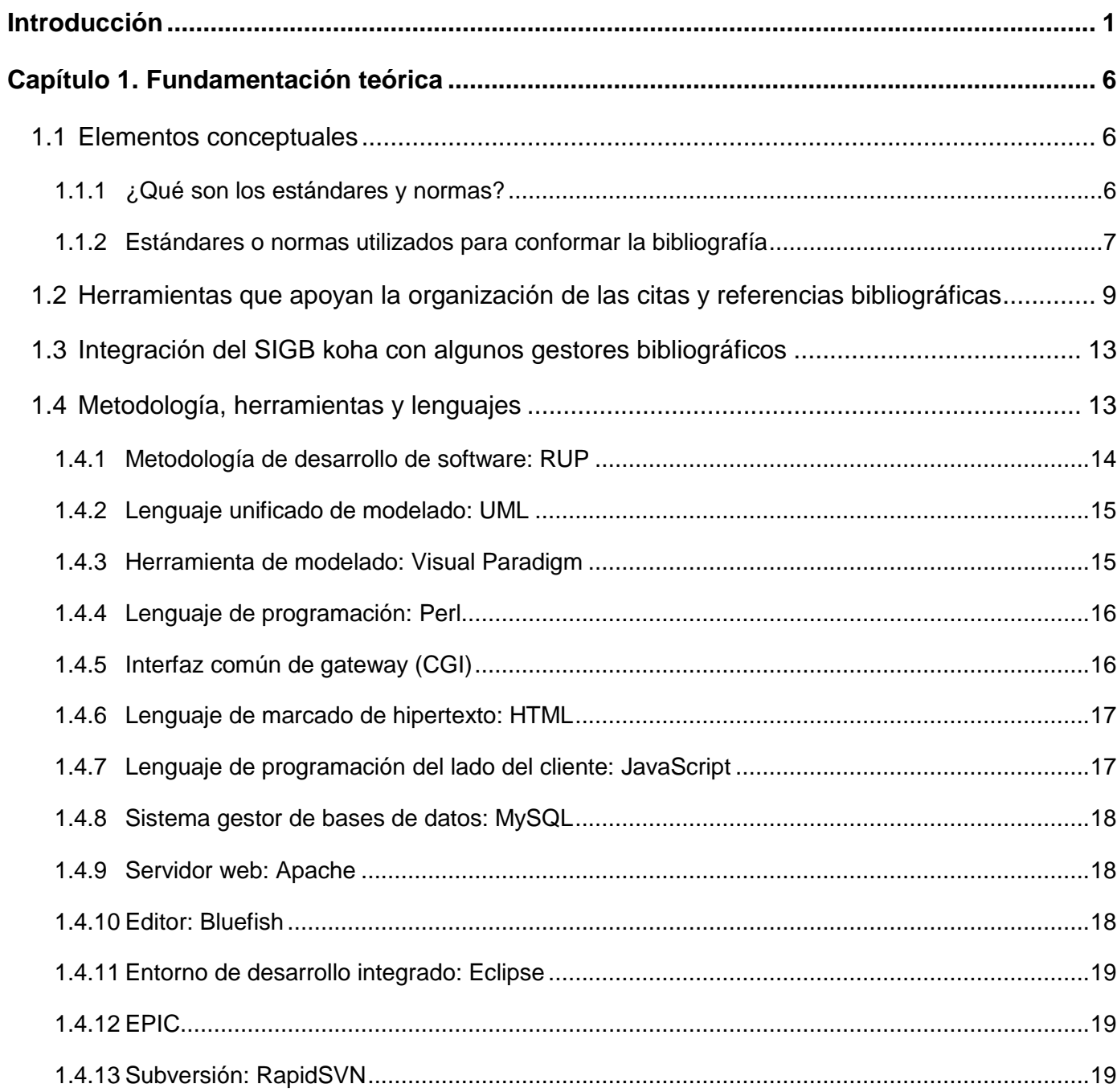

# Índice

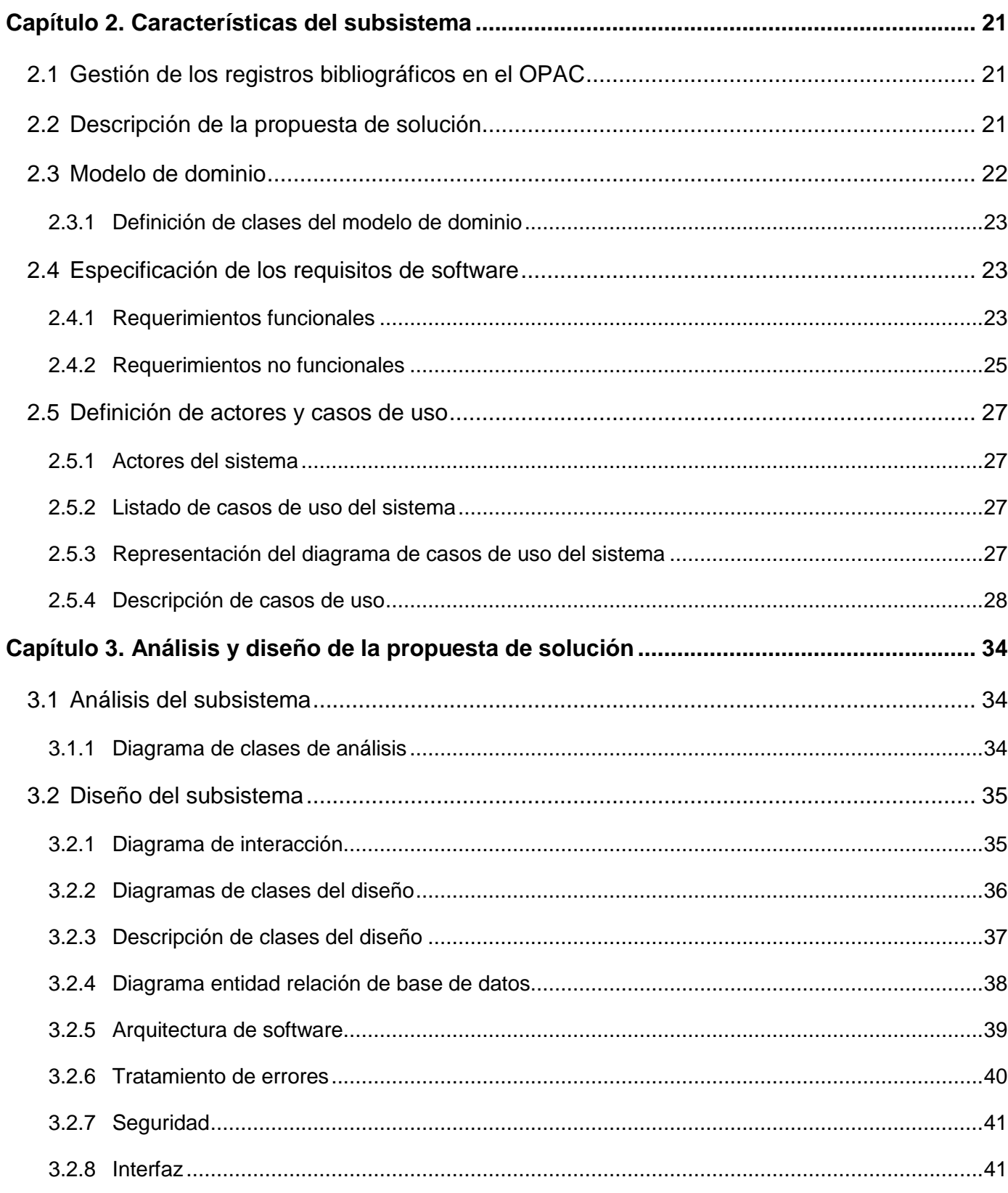

# Índice

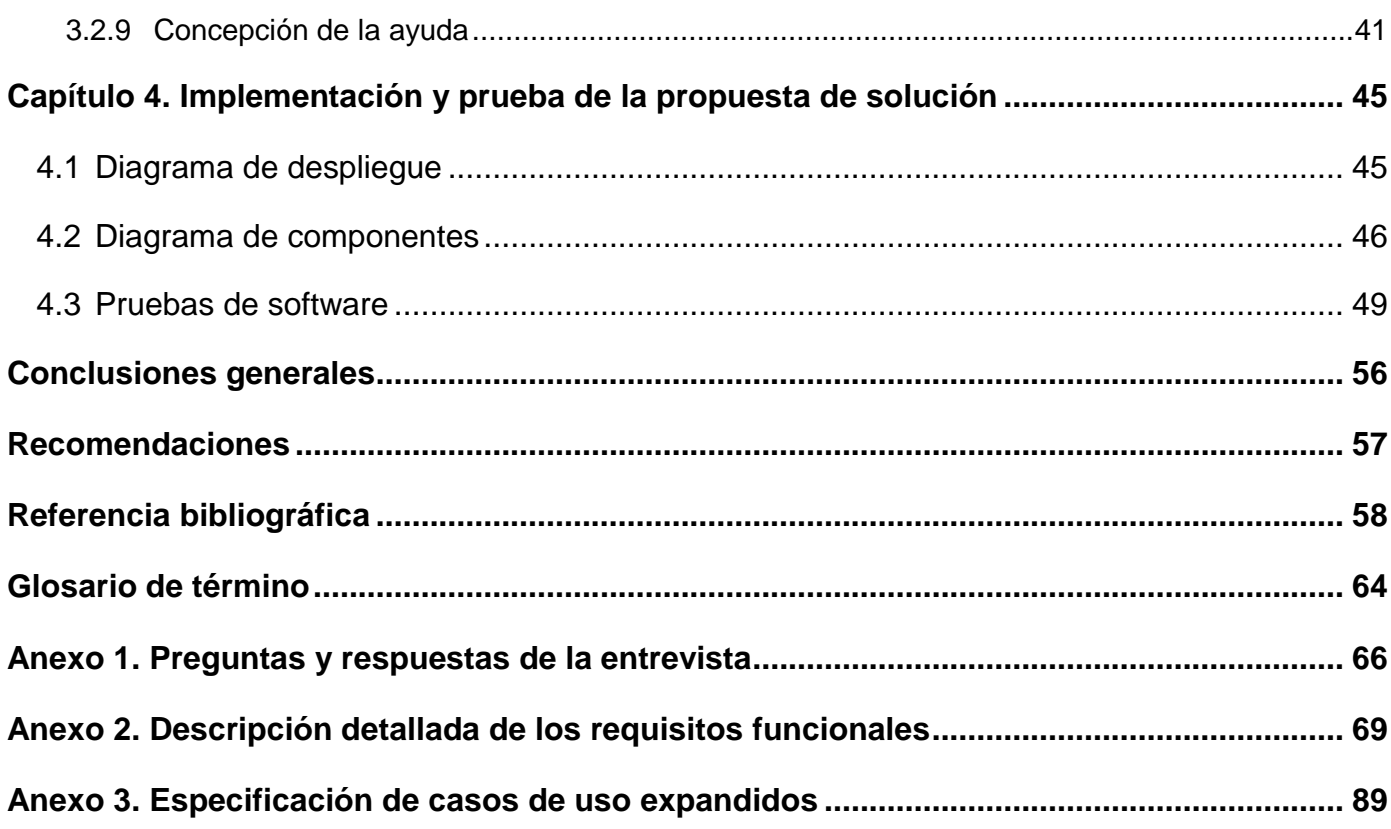

# Índice

# Índice de figuras

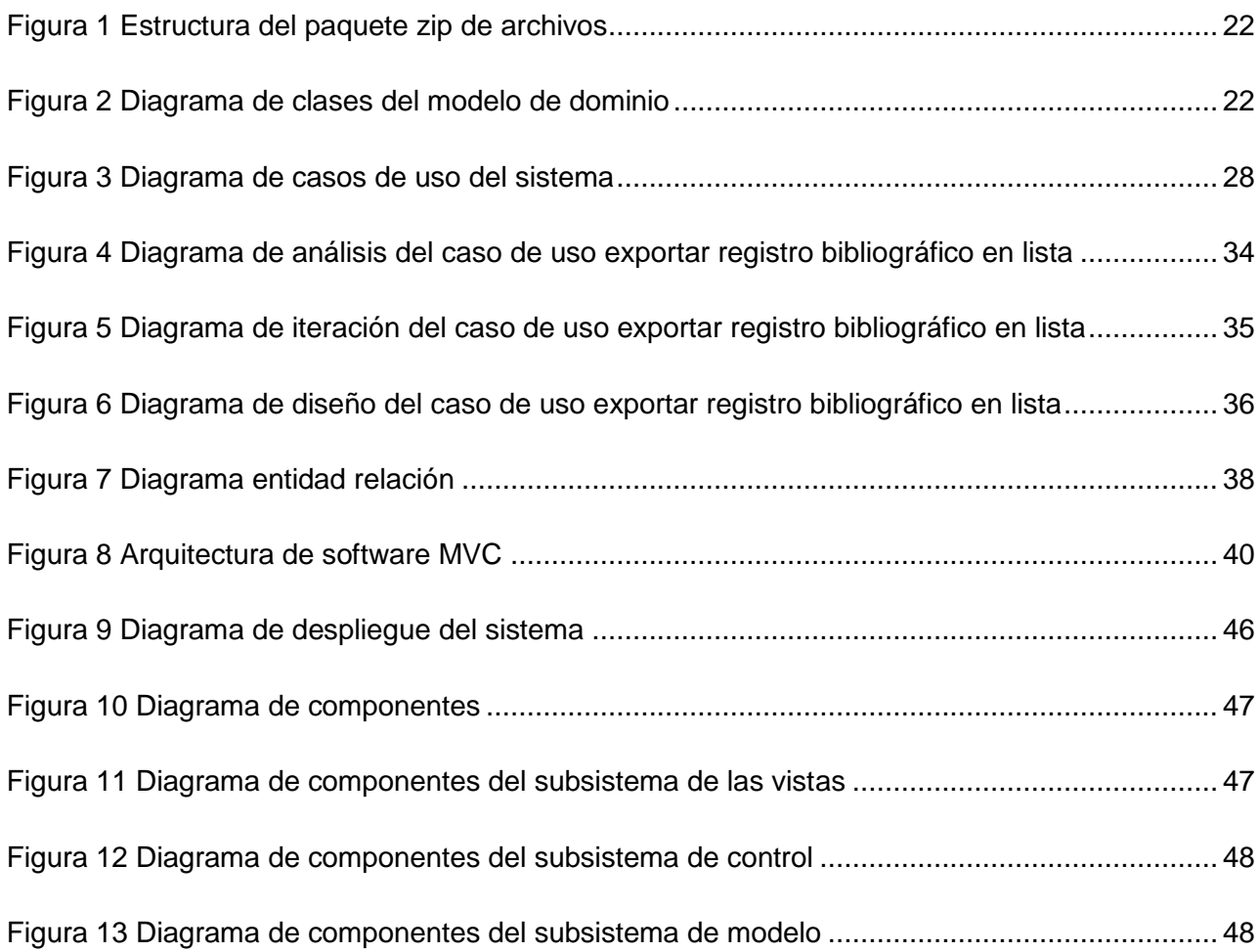

# Índice de tablas

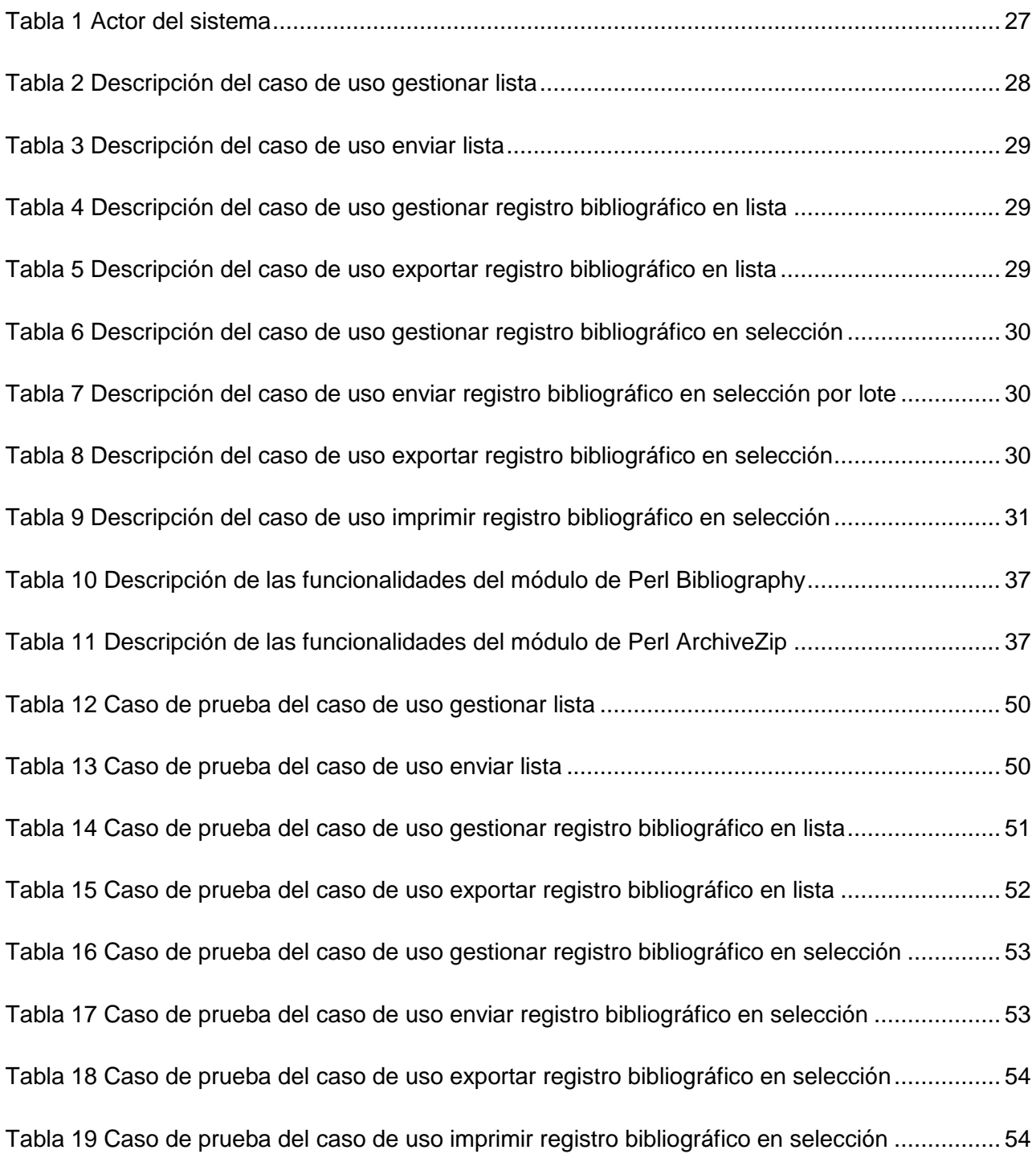

#### <span id="page-12-0"></span>**Introducción**

En la actualidad se ha incrementado la atención de la sociedad hacia el conocimiento y la información, debido a que estos se han convertido en la fuerza conductora para el desarrollo social; además son factores indispensables para los sistemas modernos de producción y económicos en el mundo. Con la llegada de la era de la información y el desarrollo de las telecomunicaciones e internet, las instituciones como las bibliotecas empezaron a tener cada vez más auge para la búsqueda de información a través de los Sistemas Integrados de Gestión Bibliotecaria (SIGB), permitiéndole con estos gestionar de forma eficiente sus procesos y servicios.

La Universidad de las Ciencias Informáticas (UCI), no se siente ajena al desarrollo social, pues los investigadores, estudiantes universitarios y otros profesionales, habitualmente consultan y gestionan una gran cantidad de materiales de diversos tipos de información para el desarrollo de sus trabajos científicos. Estos materiales normalmente tienden a crecer de forma incontrolada, de modo que al utilizar los métodos manuales para gestionar toda esta información se hace muy complejo y engorroso realizar una adecuada labor en la gestión de la bibliografía y es por ello que algunos usuarios renuncian a reconocer la importancia de los materiales que han contribuido en la realización de su trabajo, algo inaceptable desde el punto de vista ético y legal en el ámbito de la ciencia.

En la universidad se realizan actividades que integran a los usuarios en la docencia, producción e investigación, a través de eventos científicos, trabajos de diploma, tesis de maestría y doctorado, publicaciones científicas y revistas, entre otras. Estas actividades están sujetas a normas o estándares de redacción, los cuales definen la estructura básica de cada investigación. Sin embargo unos de los principales problemas que se encuentran en los documentos es que presentan regularmente una inadecuada descripción de las referencias bibliográficas, las cuales son imprescindibles como elemento guía para los investigadores que hacen consultas previas de las fuentes de información relacionadas con su tema de estudio.

La biblioteca de la UCI juega un papel fundamental en el desarrollo sociocultural y profesional dentro de la universidad, la misma tiene como misión proporcionar servicios y productos de información de alto valor agregado que apoyen las funciones principales de la universidad (docencia, investigación,

extensión universitaria y producción), mediante la selección adecuada de las fuentes de información y la utilización de las tecnologías de la información y las comunicaciones.

Actualmente, algunos de los servicios brindados por la biblioteca de la UCI se realizan mediante un SIGB. Este sistema cuenta con un catálogo en línea, mediante el cual los usuarios tienen la posibilidad de conocer durante las 24 horas, la información contenida en el fondo documental (libros, CD, revistas, obras de referencias, tesis de diploma, tesis de maestría y doctorado) de la biblioteca, sin embargo no existe un servicio que le permita a los usuarios extraer los registros bibliográficos como referencia bibliográfica con las normas o estilos de citas conocidos y utilizados en la universidad, sin tener que hacer uso de los gestores bibliográficos para la confección de estas. La incorporación de este servicio contribuye a elevar la satisfacción de las necesidades de los usuarios, atendiendo a sus exigencias.

A partir de la descripción realizada anteriormente se puede arribar al siguiente **problema científico**: ¿Cómo permitirle a los usuarios de la biblioteca extraer los registros bibliográficos desde el catálogo en línea como bibliografía referenciada con los estilos de citas conocidos y utilizados en la universidad?

El **objeto de estudio** en esta investigación será el proceso de gestión de referencia bibliográfica; y el **campo de acción** en el que se enmarca será el proceso de gestión de referencia bibliográfica en el catálogo en línea del SIGB.

Todo lo anteriormente expuesto va encauzado a obtener como **objetivo general** desarrollar una solución que permita extraer los registros bibliográficos contenidos en el catálogo en línea del SIGB como bibliografía referenciada, mediante la investigación y el desarrollo de las funcionalidades necesarias para satisfacer las necesidades de los usuarios de la universidad.

Para cumplir la meta propuesta se definen los siguientes **objetivos específicos**:

- Definir el marco teórico referencial sobre los estándares y normas utilizados en la gestión de referencias bibliográficas.
- Analizar la situación actual de los SIGB, los gestores y las bases de datos que gestionan las referencias bibliográficas.
- Implementar una solución al problema de la gestión de referencias bibliográficas en el SIGB.

 Validar la solución desarrollada para la gestión de las referencias bibliográficas en el SIGB mediante pruebas de caja negra.

Para dar cumplimiento a los objetivos enunciados se efectuarán las siguientes **tareas**:

- Análisis bibliográfico de las funcionalidades de los gestores y bases de datos bibliográficos.
- Análisis de los estándares y normas más utilizados en los gestores y bases de datos bibliográficos.
- Análisis de la relación de los SIGB con los gestores y bases de datos bibliográficos.
- Análisis de la funcionalidad de los SIGB que manejan referencias bibliográficas.
- Identificación y definición de requerimientos funcionales y no funcionales para la solución de las referencias bibliográficas.
- Definición de tecnologías y elementos necesarios para el desarrollo de la solución de las referencias bibliográficas.
- Definición y modelación del análisis y diseño de la solución de las referencias bibliográficas.
- Implementación de la solución de las referencias bibliográficas.
- Ejecución de pruebas de funcionalidad a la solución implementada.

Para el desarrollo de esta investigación se utilizaron los **métodos** tradicionales, los cuales se explican a continuación:

 Los **métodos teóricos** permiten descubrir en el objeto de investigación las relaciones esenciales y las cualidades fundamentales, por ese motivo se apoya básicamente en los procesos de abstracción, análisis, síntesis, inducción y deducción. Entre los métodos teóricos empleados se encuentra el **histórico-lógico** para analizar la evolución y desarrollo del proceso de gestión de referencias bibliográficas a través de un SIGB; el **analíticosintético** para centrarse en el análisis bibliográfico de los procesos de gestión de referencias bibliográficas a través de sistemas de gestión bibliotecaria y bases de datos bibliográficas, a partir de este análisis se debe poder llegar a conclusiones que permitan obtener una solución para el problema planteado; y por último se empleó el de **modelación** para representar los procesos influyentes en el objeto de estudio y los prototipos del

sistema que conforman la solución y la automatización de la solución al problema de la gestión de referencias en el SIGB.

 Los **métodos empíricos** posibilitan revelar las relaciones esenciales y las características fundamentales del objeto de estudio, a través de procedimientos. Entre los métodos empíricos utilizados se encuentra la **entrevista abierta** para recopilar información acerca de cómo funcionan los gestores y bases de datos bibliográficos a través de personas calificadas en el tema dentro de la universidad, y cuáles son las normas o estilos más conocido y utilizados en la universidad.

Como **aporte práctico del trabajo** se espera que con el logro de los objetivos propuestos, y una vez incluido el módulo de referencia bibliográfica en el SIGB, este posibilitará la extracción de los registros bibliográficos en forma de bibliografía referenciada por parte de los usuarios que acceden al catálogo de la biblioteca, que luego podrían ser compartidas con otros usuarios para la colaboración en actividades docentes, productivas e investigativas, permitiendo a su vez que dichas referencias sean exportadas a un formato estándar y similar con aplicaciones externas u otros gestores de referencias bibliográficas.

El presente trabajo está estructurado en cuatro capítulos, organizándose la información contenida de la siguiente manera:

**Capítulo 1:** Fundamentación teórica. Se incluye el estudio conceptual de los principales elementos que se deben tener en cuenta para el desarrollo del trabajo y una descripción detallada del objeto de estudio, con la finalidad de comprender el negocio. Se presenta el estudio del estado del arte y las principales características de los SIGB, los gestores y bases de datos bibliográficas. Se determina la metodología, herramientas y tecnologías a utilizar en el desarrollo de la solución.

**Capítulo 2:** Características del subsistema. Se describen los objetivos fundamentales de la organización y el flujo actual de los procesos involucrados en el campo de acción. Se describe de forma general la propuesta de la solución y cómo debe funcionar, además se definen los requisitos funcionales y no funcionales con los que va a contar dicha solución.

**Capítulo 3:** Análisis y diseño de la propuesta de solución. Se describe el desarrollo y construcción de la propuesta de solución mediante el análisis y diseño reflejándose estos en la confección de varios diagramas.

**Capítulo 4:** Implementación y prueba de la propuesta de solución. Se presenta el modelo de despliegue y los componentes que conforman la solución. Se realiza la validación de la solución, exponiendo el resultado final de las pruebas realizadas.

# <span id="page-17-0"></span>**Capítulo 1. Fundamentación teórica**

En este capítulo se explicará los elementos conceptuales necesarios para comprender el ámbito del proceso de gestión de la referencia bibliográfica para el desarrollo de la solución. Se abordará sobre que es la bibliografía, los estilos de citas y referencias bibliográficas; así como las distintas herramientas existentes en la actualidad que apoyan la organización de las citas y referencias bibliográficas. Se profundizará en las características fundamentales de las normas y estilos de citas internacionales para regir la bibliografía referenciada. Por último se realizará un análisis y selección de la metodología, herramientas y tecnologías a utilizar para el diseño de la solución a desarrollar.

## <span id="page-17-1"></span>**1.1 Elementos conceptuales**

#### <span id="page-17-2"></span>**1.1.1 ¿Qué son los estándares y normas?**

La norma es un término que proviene del latín y significa "*escuadra*". Una norma es una regla que debe ser respetada y que permite ajustar ciertas conductas o actividades. [1]

Estándar es lo más habitual o corriente, o que reúne las características comunes a la mayoría. Puede ser conceptualizado como la definición clara de un modelo, criterio, regla de medida o de los requisitos mínimos aceptables para la operación de procesos específicos.

Los estándares y normas son descripciones técnicas detalladas o una especificación que reglamenta procesos y productos elaborados con el fin de garantizar la interoperabilidad entre elementos construidos independientemente. [1]

Según la Organización Internacional para la Estandarización (ISO), uno de los principales organismos internacionales desarrolladores de estándares, la normalización es la actividad que tiene por objeto establecer, ante problemas reales o potenciales, disposiciones destinadas a usos comunes y repetidos, con el fin de obtener un nivel de ordenamiento óptimo en un contexto dado, que puede ser tecnológico, político o económico [2]. La normalización persigue fundamentalmente tres objetivos [2]:

- **Simplificación**: Se trata de reducir los modelos quedándose únicamente con los más necesarios.
- **Unificación**: Para permitir la intercambiabilidad a nivel internacional.
- **Especificación**: Se persigue evitar errores de identificación creando un lenguaje claro y preciso.

# <span id="page-18-0"></span>**1.1.2 Estándares o normas utilizados para conformar la bibliografía**

Sobre la base de norma, diversas instituciones: universidades, sociedades, consejos editoriales y otras muchas agrupaciones científicas, han creado sus propios estilos de descripción bibliográfica. Las normas y estilos se utilizan para guiar la organización de la bibliografía. Estos pueden variar en el orden de las áreas, signos de puntuación y marcas tipográficas. Se conocen algunas normas que pueden usarse de forma generalizada cuando se cita y se organiza la bibliografía de un trabajo científico. Existen además disímiles estilos bibliográficos que se han creado para ciencias específicas y se adecuan mejor a estas especificidades, entre la gran diversidad de estilos existentes pueden mencionarse [3]:

- **ISO 690**: Es una norma internacional y los elementos que deben componer una referencia se determinan en función del tipo de documento que se consulte. La ISO 690 (1987) y su equivalente UNE 50104: 1994, es el marco internacional de referencia apropiado, al establecer un conjunto de pautas básicas para la presentación y regulación de las citas bibliográficas de documentos impresos y publicados, este cubre las siguientes fuentes: Monografías, Artículos, Revistas, Patentes. La ISO 690-2 (1997) se usa para regular las citas bibliográficas de documentos electrónicos y cubre las siguientes fuentes: Monografías electrónicas, bases de datos y programas de ordenador, Publicaciones seriadas electrónicas, Boletines electrónicos de noticias, listas de discusión y mensajes de correo electrónico.
- **Estilo Vancouver**: De uso frecuente entre las revistas médicas. Se basa en gran parte en el estilo de la Biblioteca Nacional de Medicina (*National Library of Medicine*).
- **Estilo APA**: Creado por la Asociación Americana de Psicología (APA, por sus siglas en inglés, *American Psychological Association*), usado para regir los trabajos científicos de esta materia.
- **Estilo Harvard**: Muy utilizado en física, ciencias naturales e, incluso, en las ciencias sociales.
- **Estilo MLA**: Desarrollado por la Asociación de Lenguas Modernas (MLA, por sus siglas en inglés, *Modern Language Association*). Se emplea con frecuencia en la realización de informes y trabajos de investigación.

Para la elaboración de cualquier trabajo científico el personal dedicado a ello debe consultar diversas fuentes bibliográficas, a fin de incluir en ellos una bibliografía amplia y correctamente asentada. La

bibliografía y la referencia bibliográfica le aportan valor y denota confiabilidad en la labor realizada, hasta tal punto que será posible juzgar a simple vista el alcance, seriedad y actualidad de dichas investigaciones, posibilitando que los lectores puedan ampliar los contenidos tratados en sus trabajos.

La palabra bibliografía proviene del griego "*bíblion"* que significa libro y "*graphéin"* que significa escribir, por lo que al unirlos, se resumen en "escritura de libros". Desde mediados del siglo XVIII, la palabra se asocia con una lista de libros o de otras clases de materiales escritos, referidos a un campo o aspecto concreto, así como con la técnica utilizada para su recopilación. (Citado por RODRIGUEZ CASTILLA, 2009)

En un trabajo realizado por los autores Rosario Fernández Falero y Diego Peral Pacheco, en su investigación tratan sobre la definición de bibliografía y citan a varios autores que brindan distintos significados [4]:

- Martínez de Sousa, lo define como un "Catálogo o lista de obras referentes a un autor o una materia".
- UNE 50-113-92/1/AENOR, lo define como *"(...) técnica de identificación y descripción de documentos, así como de la organización de las descripciones obtenidas".*

Por tanto se puede resumir que la bibliografía es el estudio de referencia de los textos, en las que suele ofrecerse información sobre el autor, título de la obra, casa editora, lugar y fecha de publicación y en ocasiones, sobre el estilo o el tipo de material, el tamaño y otras características físicas de la publicación; estos elementos se acompañan del formato para la cita y de su acotado en el texto.

Los elementos como el título, el autor, la fecha de edición u otros, que describen la fuente de donde se extrajo la información (libro, revista, tesis, página web, por solo mencionar algunos), se unen en la bibliografía sobre la base de un formato o estilo bibliográfico, que indican la forma y el orden que deben presentarse estos elementos en la bibliografía [3].

La referencia bibliográfica o bibliografía referenciada es un conjunto mínimo de datos que permite la identificación de una publicación o de una parte de la misma por ejemplo las monografías, publicaciones en serie, artículos, patentes, trabajos científicos y todo tipo de contenedor de información. Es la reseña de cada fuente que se ha utilizado en una bibliografía, es decir, los datos de cada libro, revista, fotografía, grabación, entre otros, que proporcionan información y han sido citados en el texto del trabajo pudiendo ser útil para los estudios posteriores o relacionados. Estas referencias pueden aparecer a pie de página, o al final del capítulo o de la obra, en una sección dedicada a la bibliografía del texto. La referencia bibliográfica también se denomina cita o nota bibliográfica.

La cita bibliográfica es una referencia a una fuente de información. La habilidad para interpretar estas citas es una herramienta fundamental para el estudio y la investigación. Las colecciones de citas referenciadas sirven como elementos para la búsqueda y recuperación de información relevante, pues el autor establece relaciones entre la temática del documento y el contenido de las fuentes citadas.

#### <span id="page-20-0"></span>**1.2 Herramientas que apoyan la organización de las citas y referencias bibliográficas**

Con el transcurrir de los años y los avances tecnológicos, se han recurrido a diversas herramientas informáticas para almacenar y gestionar la información, usando principalmente los gestores de bases de datos como propósito general, aunque en los últimos tiempos han aparecido nuevos programas especializados y diseñados específicamente para la realización de procesos bibliográficos.

Una base de datos bibliográfica es una base de datos de registros bibliográficos, que puede tener un soporte físico (fichas impresas, catálogo en papel) o, más frecuentemente, un soporte electrónico (CD-ROM, OPAC).

Las bases de datos bibliográficas contienen información sobre libros y otros materiales de una biblioteca (por ejemplo un catálogo de biblioteca) o bien, podría ser más usado el término de índice bibliográfico de contenido, este se conforma con un conjunto de revistas y publicaciones científicas como artículos científicos, actas de conferencias y congresos, capítulos de libros, entre otros. Estas bases de datos suelen tener formatos electrónicos que pueden ser consultados a través de internet. En la actualidad existen una gran variedad de bases de datos bibliográficas que pueden ser accedidos a través de internet como: SCIRUS, SciELO, Computer Database, IEEE Computer Society, y otros más. Muchas de estas bases de datos les proporcionan a los usuarios varias funcionalidades básicas como la búsqueda simple y avanzada de información y a partir de los resultados se puede generar citas y listas de referencias bibliográficas, permitiendo ser exportadas a diversos formatos (como bibtex, ris, txt, enw, mods y otros) de ficheros compatibles con los gestores bibliográficos.

Los gestores de referencias bibliográficos tienen gran utilidad dentro de la comunidad académica, son programas que permiten el almacenamiento de información referencial de libros o artículos que posteriormente son insertados como referencias o citas cuando se está escribiendo un texto en un documento científico; así la confección de la bibliografía se vuelve menos engorrosa de realizar y no hay que darle formato de forma manual a la bibliografía referenciada.

Los gestores bibliográficos son programas que permiten crear, mantener, organizar, manejar y dar forma a la referencia bibliográfica de diferentes clases de documentos como artículos de revistas o libros, obtenidas fácilmente de una o de varias fuentes de información (bases de datos, revistas,

# Capítulo 1

páginas web), y que añaden a esta función básica la versatilidad de generar cientos de formatos de entrada y salida, utilizadas para citar referencia bibliográfica en los documentos de trabajo.

Estos programas informáticos ayudan al investigador en tiempo porque no van a tener que realizar manualmente sus citas y bibliografía referenciada en los documentos, además les permite disponer de su base de datos personal o colección personal. Los gestores bibliográficos pueden considerarse un instrumento tecnológico creado para apoyar el proceso editorial. Facilitan a los investigadores el uso de las normas, estilos y otros elementos que intervienen en el proceso de recopilación y organización bibliográfica. En esencia constituyen herramientas académicas y de investigación que facilitan el manejo de estos recursos de información de forma automatizada, evita además errores que pueden provocarse en el proceso de redacción manual.

Actualmente, existe una gran variedad de estos programas como: Reference Manager, Procite, EndNote, Bibus, BixTex, RefWorks, Zotero, Mendeley, y muchos más. En el presente trabajo, se analizan dos de estas herramientas: EndNote y Zotero [3], para conocer su funcionamiento y lograr una compatibilidad de datos.

El gestor de referencias bibliográficos Endnote: es un software con licencia propietaria desarrollado por la Thomson Corporation en 1988. Actualmente se emplea fundamentalmente en el ámbito académico por investigadores, estudiantes y profesores. Este posee como desventajas que tiene limitaciones a 10.000 registros, pero consta de varias ventajas como [3]:

- Es multiplataforma pues trabaja con cualquier sistema operativo.
- Incorpora estilos bibliográficos muy utilizados en el ámbito académico y de la investigación como: APA, Chicago, Harvard, MLA.
- Permite importar ficheros: BibTeX, CSA, Endnote/Refer/BibIX, ISI, Medline, Ovid, PubMed, RIS, SciFinder.
- Posee formatos de archivo de listas de referencias: HTML, RTF, texto plano y otros como: clipboard y XML.
- Se integra con los procesadores de texto Microsoft Word, Open Office y Libre Office writer.
- Permite consultar bases de datos bibliográficas en línea o en disco compacto.
- Facilita organizar las referencias bibliográficas e imágenes en una base de datos personal.
- Posibilita crear referencias, bibliografías e índices de imágenes.
- Permite escoger entre casi 1 000 estilos de citas organizados por materia, así como plantillas para la creación de documentos según la estructura de los artículos de revistas académicas y científicas.
- Es compatible con otros gestores bibliográficos, como el ProCite y Reference Manager.
- Dispone de una versión para Web.

El gestor de referencias bibliográficos en línea Zotero: fue desarrollado por el Center for History and New Media de los Estados Unidos. Este posee varias ventajas como [3]:

- Es un software gratuito de código abierto.
- Funciona como una extensión del navegador Mozilla Firefox.
- Puede utilizarse en los sistemas operativos: Windows, Mac OS X, Linux, BSD y Unix.
- Exporta ficheros hacia BibTeX, Endnote, Refer, BibIX, MODS XML y RIS.
- Importa ficheros desde BibTeX, Endnote/Refer/BibIX, ISI, MODS XML, Ovid, PubMed, RIS.
- Incorpora estilos de citas como: APA, Chicago/Turabian, Harvard, MLA, entre otros.
- Incluye formatos de archivo de lista de referencia como HTML y RTF.
- Se integra con procesadores de texto como Microsoft Word, OpenOffice y LibreOffice Writer.
- Se conecta con bases de datos en línea como: ArXiv, CiteSeer, IEEE Xplore y PubMed.

Una vez instalado la extensión en el navegador Mozilla Firefox. Al visualizar un registro en el OPAC el icono (un libro azul) aparecerá en la barra de direcciones. Al hacer clic sobre el libro el registro se guardará en la instancia en el Zotero y si se seleccionan varios registros se podrán guardar todos los registros a la vez en Zotero. Esta es unas de las vías para recompilar información a partir del catálogo del SIGB. El estudio de estas dos herramientas bibliográficas, permitió conocer la compatibilidad y similitud de datos y ficheros que estos utilizan, para escoger los formatos a utilizar en la solución a desarrollar para el SIGB.

Los SIGB, son aplicaciones informáticas creadas con el objetivo de automatizar los sistemas y entornos bibliotecarios, y aplicables a servicios propios de distintos tipos de bibliotecas ya sean públicas o privadas. García Melero define un SIGB como "un conjunto de recursos humanos que utilizan dispositivos y programas informáticos, adecuados a la naturaleza de los datos, para realizar

procesos y facilitar los servicios que permiten alcanzar el objetivo de la biblioteca: almacenar de forma organizada el conocimiento humano contenido en todo tipo de materiales bibliográficos para satisfacer las necesidades informativas, formativas, recreativas y/o de investigación de los usuarios". (Citado por Arriola Navarrete y Butrón Yáñez, 2008)

La aplicación de los SIGB es ya una realidad en un gran número de bibliotecas del mundo. El movimiento de código abierto ha demostrado que es posible trabajar con un modelo de desarrollo de software diferente al de las empresas de software comerciales. Se han desarrollado plataformas de trabajos descentralizados y sistemas de comunicación sencillos pero eficientes. A nivel mundial existe una amplia gama de herramientas que ofrecen una adecuada aplicación del formato MARC 21<sup>1</sup>; por ejemplo, también incluyen los módulos más usuales del común del software comercial para las bibliotecas. A continuación se proporciona una lista de software libre que pueden emplearse en cualquier unidad de información:

- Catalis es una aplicación Web que permite administrar bases de datos CDS/ISIS $2$  con registros bibliográficos en formato MARC 21 y dentro de todas sus principales prestaciones ofrece una función de exportación de registros, en el formato MARC de comunicaciones, por el momento sólo se hace para registros individuales. [6]
- WEBLIS es una aplicación Web de distribución gratuita, basado en bases de datos CDS/ISIS de UNESCO. Por su parte en el OPAC permite con la posibilidad para bajar archivos en ISO 2709, o en formato texto o RTF.
- Koha es una aplicación Web bajo la licencia GPL que funciona tanto en Linux como en Windows. Este sistema desde la parte pública (OPAC), permite almacenar lotes de registros para el carrito o selección (lotes por sesión) y a las listas (privada y públicas) creadas por los usuarios. Dentro de sus principales prestaciones en el catálogo permite la exportación de registros a diversos formatos como Bibtex, ISO 2709 y RIS, siendo estos utilizados para confeccionar las referencias con la ayuda cualquier gestor bibliográfico.

Por el momento existen pocos SIGB que incluyen dentro de sus prestaciones poder exportar los registros a formatos de ficheros como bibliografía o referencia bibliográfica y sean compatibles con los gestores bibliográficos personales. Unas de las ventajas que tienen estos sistemas es que son

 $1$  Es un registro catalográfico legible por máquina.

 $2$  Es un sistema generalizado de almacenamiento y recuperación de información.

configurable, es decir, que pueda adecuarse a diversas necesidades, tanto por su naturaleza de software libre, como por la posibilidad de establecer parámetros para su uso sin restricciones.

# <span id="page-24-0"></span>**1.3 Integración del SIGB koha con algunos gestores bibliográficos**

El SIGB koha fue seleccionado para su implantación en la biblioteca de la Universidad de las Ciencias Informáticas (UCI) [7], este sistema satisface todos los requerimientos funcionales de un SIGB, los módulos o subsistemas que lo componen agrupan en su interior programas y estructura de datos que modelan y automatizan los procesos y servicios de aéreas específicas de una biblioteca [8].

El SIGB koha dentro del módulo de OPAC tiene entre sus prestaciones, permitir exportar los registros bibliográficos a diversos formatos (Dublin Core XML, MARC XML, MODS XML), siendo estos compatibles con algunos de los gestores bibliográficos personales: Endnote, Zotero, Procite y otros. Además para un mejor uso e integración en la web, el catálogo tiene incorporado y embebido una etiqueta de metadato bibliográfico en HTML que permite extraer los datos del registro bibliográfico cuando se realiza una búsqueda en el catálogo en línea del sistema, estos resultados pueden ser escogidos e insertados en los gestores bibliográficos que soporten el estándar Z39.88 (2004) - NISO OpenURL [9], ejemplo del uso en esto es el Zotero.

La idea detrás de OpenURL o COinS (*Context Objects in Spans*) **3** es proporcionar un mecanismo basado en la web para empaquetar y transportar este tipo de metadatos de citación para que los usuarios en las bibliotecas pueden acceder más fácilmente a los registros. Lo más típico, OpenURL se utiliza por suscripción basada en bases de datos de resúmenes e índice para proporcionar la vinculación de los resúmenes de texto completo [10].

Actualmente el SIGB tiene integración con algunos gestores bibliográficos, el SIGB utiliza estándares y protocolos para brindar información a través de metadatos, pudiendo ser estos recogidos mediante cualquier gestor bibliográfico, un ejemplo de esto es con el zotero que es una extensión del navegador web Firefox, además permite la exportación de un registro bibliográfico a formatos como Dublin Core-XML, MARC-XML, MODS-XML, pudiendo ser estos importados en algunos gestores bibliográficos que soporte estos formatos.

# <span id="page-24-1"></span>**1.4 Metodología, herramientas y lenguajes**

La selección de las herramientas, lenguajes de programación y tecnologías a utilizar en el desarrollo de cualquier sistema informático es de vital importancia para garantizar un correcto desempeño del

 3 Una convención para incrustar metadatos bibliográficos en formato HTML.

mismo. Esta selección debe hacerse teniendo en cuenta el tipo de sistema, el ambiente donde se va a implantar y la infraestructura tecnológica hacia donde estará orientado. Para el desarrollo de esta solución, la selección de la metodología, las herramientas, lenguajes de programación y tecnologías a utilizar, muchas de ellas ya estaban concebidas y definidas por el proyecto de Gestión Bibliotecaria.

#### <span id="page-25-0"></span>**1.4.1 Metodología de desarrollo de software: RUP**

En la realización de proyectos de software, es necesario basarse en una metodología de desarrollo de software que ayude a organizar y planificar todo el proceso de desarrollo de software para poder obtener un producto de óptima calidad y los clientes se sientan satisfechos con el resultado. Un proceso de desarrollo de software es la definición del conjunto de actividades que guían los esfuerzos de las personas implicadas en el proyecto, a modo de plantilla que explica los pasos necesarios para terminar el proyecto, tiene la misión de transformar los requerimientos del usuario en un producto de software. Un proceso define "quién" está haciendo "qué", "cuándo" y "cómo" para alcanzar un determinado objetivo. [11]

Entre las metodologías se encuentran las llamadas "ágiles", las cuales permiten desarrollar y obtener rápidamente aplicaciones de menor envergadura y tiempo de desarrollo donde el cliente participa en todo momento a lo largo de todo el proceso, algunos ejemplos son: XP (Programación extrema), Scrum, DSDM (Desarrollo de software dirigido por modelos) [12]; mientras que las "tradicionales" son utilizadas para dirigir procesos más grandes y con un tiempo mayor de duración, es el caso de RUP (Proceso Racional Unificado, por sus siglas en inglés *Rational Unified Process*).

Para darle solución al problema planteado en el presente trabajo se optó por RUP como metodología de desarrollo de software, pues cuando surgió el proyecto Gestión Bibliotecaria encargado de desarrollar el SIGB de la biblioteca de la UCI, en este se estableció usar la metodología RUP por el tamaño y complejidad del sistema, por lo que la solución a desarrollar continúa el uso de la misma para elaborar la documentación en correspondencia con la existente, sin dejar de mencionar que una metodología ágil hubiera sido más conveniente por el grado de complejidad media y alcance de la solución a resolver.

RUP es una metodología flexible, y fácil de adaptarse a las necesidades de cualquier proyecto, además esta le provee al equipo de desarrollo guías consistentes y personalizadas del proceso. El mismo en conjunto con el Lenguaje Unificado de Modelado (UML), constituye la metodología estándar utilizada para el análisis, implementación y documentación de sistemas orientados a objetos. RUP utiliza UML para definir los modelos de software y puede definirse como un modelo que es dirigido por

casos de uso, centrado en la arquitectura, iterativo e incremental. Se divide en 4 fases: inicio, elaboración, construcción y transición. [11]

- **Inicio**: El objetivo en esta etapa es determinar la visión del proyecto.
- **Elaboración**: En esta etapa el objetivo es determinar la arquitectura óptima.
- **Construcción**: En esta etapa el objetivo es llegar a obtener la capacidad operacional inicial.
- **Transición**: El release ya está listo para su instalación en las condiciones reales. Puede implicar reparación de errores.

#### <span id="page-26-0"></span>**1.4.2 Lenguaje unificado de modelado: UML**

Lenguaje Unificado de Modelado (UML, por sus siglas en inglés, *Unified Modeling Language*), es el lenguaje de modelado de sistemas de software más conocido y utilizado en la actualidad. Es un lenguaje gráfico para visualizar, especificar y documentar cada una de las partes que comprende el desarrollo de software. UML es un lenguaje expresivo, claro y uniforme, que no garantiza el éxito de los proyectos pero si mejora sustancialmente el desarrollo de los mismos, al permitir una nueva y fuerte integración entre las herramientas, los procesos y los dominios. Es independiente del proceso, aunque para utilizarlo óptimamente se debe usar en un proceso que sea dirigido por casos de uso, centrado en la arquitectura, iterativo e incremental. Es importante resaltar que UML es un lenguaje para especificar y no para describir métodos o procesos. Se utiliza para definir un sistema de software, para detallar los artefactos en el sistema y para documentar y construir. [13]

#### <span id="page-26-1"></span>**1.4.3 Herramienta de modelado: Visual Paradigm**

Esta herramienta da soporte al modelado visual que permite UML ofreciendo un entorno de creación de diagramas. Permite el diseño centrado en casos de uso y enfocado al negocio posibilitando la generación de un software de gran calidad. Posee un lenguaje estándar y común para todo el equipo de desarrollo que hace posible una mejor comunicación. Proporciona la ventaja de realizar ingeniería directa e inversa. El modelo y el código permanecen sincronizados en todo el ciclo de desarrollo. En el Visual Paradigm en su versión 8.0, se puede construir diferentes tipos de diagramas que permiten ver el sistema desde diferentes perspectivas, entre ellos se encuentran los de casos de uso, de clase, actividad, estado, componentes, secuencia, entre otros. Otra de sus ventajas es que permite hacer paquetes de trabajo que proveen de un mecanismo de organización de los modelos agrupando elementos de modelado, siendo esto de gran ayuda a la hora de desarrollar sistemas de gran envergadura y complejidad. (14)

# <span id="page-27-0"></span>**1.4.4 Lenguaje de programación: Perl**

Es un lenguaje de programación diseñado por Larry Wall y creado en 1987. Perl fue originalmente desarrollado para la manipulación de texto y en la actualidad es ampliamente utilizado en la administración de sistemas y en el desarrollo web. Perl toma características del C y del lenguaje interpretado bash. La estructura completa de perl deriva del lenguaje C, perl es un lenguaje imperativo, con variables, expresiones, asignaciones y bloques de códigos delimitados por llaves. Perl tiene una gran potencia en la manipulación de textos debido a que incluye expresiones regulares que facilitan el trabajo con textos. Perl soporta la implementación de módulos que permiten en gran medida la separación de las funcionalidades del sistema y la reutilización de código. Entre las características que hacen que perl, sea el lenguaje utilizado para el desarrollo del sistema se encuentran:

- Es un lenguaje libre, por lo cual es posible estudiar, modificar o distribuir cualquier código de perl sin tener que pagar un centavo, ni estar sujeto a demandas.
- Es multiplataforma, o sea, puede funcionar lo mismo en un servidor web que tenga instalado un sistema operativo Windows o Linux.
- Es un lenguaje de programación utilizado para construir aplicaciones web con ayuda del módulo CGI.
- Muy práctico para extraer información de archivos de texto y generar informes a partir del contendido de los ficheros.

## <span id="page-27-1"></span>**1.4.5 Interfaz común de gateway (CGI)**

EL CGI (por sus siglas en inglés *Common Gateway Interface*) cambia la forma de manipular información en la web. En sí, es un método para la transmisión de información hacia un compilador instalado en el servidor. Su función principal es la de añadir una mayor interacción a los documentos web que por medio del HTML se presentan de forma estática. (15)

El CGI es utilizado comúnmente en bases de datos, motores de búsqueda, formularios, generadores de correo automático, foros de discusión, chats, comercio electrónico, rotadores y mapas de imágenes, juegos en línea y otros. Esta tecnología es utilizada por el SIGB koha para el desarrollo de contenidos web con el lenguaje perl, por lo que tiene la ventaja de correr en el servidor cuando el usuario lo solicita mediante un navegador web, por lo que es dependiente del servidor y no de la computadora cliente del usuario. Un script CGI es ejecutado en tiempo real, lo que permite que regrese la información dinámica.

#### <span id="page-28-0"></span>**1.4.6 Lenguaje de marcado de hipertexto: HTML**

El HTML, es un lenguaje muy sencillo que permite describir hipertextos, es decir, texto presentado de forma estructurada y agradable, con enlaces que conducen a otros documentos o fuentes de información relacionadas, y con inserciones multimedia; este el lenguaje que se utiliza para presentar información en la *World Wide Web* (WWW). El SIGB utiliza HTML en su versión 4.0, incorporando el módulo de perl HTML::Template, para usar HTML como lenguaje de plantilla para recibir y mostrar la información de los script en perl que son ejecutados mediante un navegador web (como Internet Explorer, Chrome o Mozilla Firefox), la descripción se basa en especificar en el texto la estructura lógica del contenido (títulos, párrafos de texto normal, enumeraciones, definiciones y citas), así como los diferentes efectos que se quieren dar (cursiva, negrita, o un gráfico determinado).

HTML es un lenguaje de marca, o sea, una manera de expresar la información de un documento (por ejemplo: información sobre los vínculos del hipertexto y sobre formato) en el documento mismo. Los lenguajes de marca, usan etiquetas que son marcas que se ubican dentro del texto y que brindan información de despliegue. De este modo, HTML es una forma específica de usar etiquetas para ofrecer información sobre un documento. Este lenguaje indica al navegador donde colocar cada texto, cada imagen o vídeo y la forma que tendrán estos al ser colocados en la página. Así que no es más que una serie de etiquetas que se utilizan para definir la forma o estilo que se quiera aplicar al documento.

## <span id="page-28-1"></span>**1.4.7 Lenguaje de programación del lado del cliente: JavaScript**

JavaScript es un lenguaje con muchas posibilidades, utilizado para crear pequeños programas que luego son insertados en una página web y en programas más grandes. Este lenguaje posee varias características, es un lenguaje basado en acciones que posee menos restricciones. Además, gran parte de la programación en este lenguaje está centrada en describir objetos, escribir funciones que respondan a movimientos del mouse, aperturas, utilización de teclas, cargas de páginas, entre otros. Para el desarrollo de la solución se utiliza javascript en su versión 1.8, esto se determina según el navegador utilizado que soporte algunas de las versiones existentes. Fue necesario hacer uso de este lenguaje para crear diferentes efectos e interactuar con los usuarios a la hora de realizar algunas acciones no válidas que puedan atentar contra la seguridad del sistema como en la entrada de datos en los formularios.

## <span id="page-29-0"></span>**1.4.8 Sistema gestor de bases de datos: MySQL**

El sistema gestor de bases de datos MYSQL, fue se seleccionado por disímiles características, primeramente se integra muy bien al lenguaje perl y al servidor Apache. Para realizar proyectos sencillos, donde no se requiere almacenar gran cantidad de información, ha demostrado ser muy rápido. Aunque actualmente posee licencia propietaria debido a que fue comprada por la Sun Microsystems, las versiones de MySQL que hayan sido liberadas en fechas anteriores a esa adquisición, serán consideradas con licencia libre, por lo cual la versión 14.14 de MySQL que se usa en este trabajo es libre. Esto supone una gran ventaja si se tiene en cuenta los altos precios que hay que pagar para obtener un gestor de base de datos como Oracle o SQL Server. Otra de las ventajas es que la misma es multiplataforma, por lo cual funciona lo mismo en servidores con sistema operativo Linux y Windows. [11]

## <span id="page-29-1"></span>**1.4.9 Servidor web: Apache**

Debido a las disímiles ventajas que posee este servidor, respecto a sus competidores, se selecciona como servidor web porque es el que se utiliza con el SIGB. Entre las características principales que se encuentran son:

- Posee licencia libre, se pueden realizar múltiples cambios para mejorar su rendimiento sin tener que pagar.
- Es un servidor altamente configurable, es muy sencillo ampliar las capacidades del servidor web apache. Cualquiera que posea una experiencia mínima en la programación con C o perl puede escribir un módulo para realizar una función determinada. Esto significa que hay una gran cantidad de módulos Apache disponibles para su utilización.
- Es un sistema multiplataforma que funciona a la perfección en sistemas operativos como Windows y Linux, en los cuales brinda un gran rendimiento y escalabilidad. Incluso en el sistema operativo Windows funciona mucho mejor que su otro competidor, el servidor IIS, es muy frecuente ver que muchos servidores Windows utilicen Apache en vez de IIS.
- Es un servidor potente, que posee buena seguridad y robustez.

## <span id="page-29-2"></span>**1.4.10 Editor: Bluefish**

Bluefish es un editor de código abierto para diseñadores web experimentados y programadores, que soporta varios lenguajes de programación y de marcado (HTML, XHTML, CSS, XML, perl, java, C++). pero se centra en crear sitios web dinámicos e interactivos.

# <span id="page-30-0"></span>**1.4.11 Entorno de desarrollo integrado: Eclipse**

Eclipse es un entorno de desarrollo integrado (sigla IDE en inglés de *Integrated Development Environment*), principalmente es una plataforma de programación, usada para crear proyectos de desarrollo. Eclipse comenzó como un proyecto de IBM Canadá. Fue desarrollado por el Objeto Internacional de Tecnología (sigla OTI en inglés de *Object Technology International*) como reemplazo de Visual Age también desarrollado por OTI. En noviembre del 2001, se formó un consorcio para el desarrollo futuro de Eclipse como código abierto. En 2003, fue creada la fundación independiente de IBM. Eclipse emplea módulos (en inglés *plug-in*) para proporcionar todas sus funcionalidades como una plataforma de cliente enriquecido, a diferencia de otros entornos monolíticos donde las funcionalidades están todas incluidas, ya sea que el usuario las necesite o no. Este mecanismo de módulos es una plataforma ligera para componentes de software, adicionalmente le permite al Eclipse extenderse usando otros lenguajes de programación como son C/C++, Java, PHP, Perl, Python y otros [11]. Uno de los módulos destinado y que posibilita la integración para la programación en el lenguaje perl es el EPIC.

# <span id="page-30-1"></span>**1.4.12 EPIC**

EPIC es un IDE de código abierto de perl (incluidos el editor y depurador de código), para la plataforma Eclipse, compatible con Windows, Linux y Mac OS X. Para la escritura de programas CGI o proyectos completos en perl es robustos con gran cantidad de módulos. EPIC es el recomendable y extensible IDE de perl disponible en la actualidad, gracias a una perfecta integración con todas las características principales y las convenciones de interfaz gráfica de Eclipse. [11]

Ventajas del uso de EPIC:

- Fácil instalación en la plataforma Eclipse.
- Entre las principales funciones soportadas se encuentran el resaltado de sintaxis, autocompletado de funciones y métodos, soporte para documentación de Perl, plantillas de código, expresiones regulares.
- Herramientas de documentación para funciones de Perl incorporadas.
- Los errores de sintaxis son detectados y explicados mientras se edita un archivo en tiempo real.

## <span id="page-30-2"></span>**1.4.13 Subversión: RapidSVN**

Subversión es un sistema de control de versiones libre y de código fuente abierto que maneja ficheros y directorios a través del tiempo, los cuales se encuentran en un repositorio central. El repositorio es

como un servidor de ficheros ordinario, excepto porque recuerda todos los cambios hechos a sus ficheros y directorios. Esto le permite recuperar versiones antiguas de sus datos, o examinar el historial de cambios de los mismos. Con esta herramienta rapidsvn se puede acceder a los repositorios a través de las redes, permitiendo ser usado por personas que se encuentran en distintos ordenadores.

# **Conclusiones del capítulo**

En este capítulo se ha realizado un estudio sobre los gestores y bases de datos bibliográficas, para conocer de estas herramientas sus funcionalidades y como se realiza la gestión de referencias, lográndose a partir de ahí tomar cuales son las funcionalidades que se deben implementar en la solución para el catálogo. Además de conocer la importancia de estas herramientas en el ámbito académico para muchos usuarios a la hora de realizar sus trabajos de documentos. Se ha realizado el análisis de algunos SIGB para obtener información sobre las funcionalidades que cuentan, obteniéndose como conclusión en la investigación, que de los sistema integrado para biblioteca estudiados no cuenta con las funcionalidades necesarias para la gestión de referencia. También se han descrito las tecnologías, metodología de desarrollo y herramientas utilizadas para el desarrollo de la solución de referencia bibliográfica.

# <span id="page-32-0"></span>**Capítulo 2. Características del subsistema**

En el presente capítulo se describe la propuesta de solución para el subsistema, sus características, funcionalidades y la descripción de la arquitectura utilizada. Además, para el desarrollo de la solución se detallan los dos primeros flujos de trabajo (inicio y elaboración) de la metodología propuesta en el capítulo anterior. Estos flujos de trabajos, incluyen de forma general en la elaboración de modelos, diagramas y el planteamiento de los requisitos funcionales y no funcionales que requiere el módulo del sistema, siendo esta una actividad de vital importancia para la implementación.

# <span id="page-32-1"></span>**2.1 Gestión de los registros bibliográficos en el OPAC**

El SIGB de la biblioteca de la universidad cuenta con un subsistema que permite gestionar las listas y selecciones de registros bibliográficos creadas por los usuarios. Este subsistema les facilita a los usuarios hacer consultas y realizar búsquedas en el catálogo en línea, permitiéndoles extraer y exportar los datos de un registro bibliográfico en un formato (MARC, Dublin Core) de fichero xml.

Actualmente el subsistema no realiza una completa gestión de las listas y las selecciones realizadas por los usuarios, tampoco brinda la posibilidad de exportar los datos de uno o varios registros bibliográficos contenidos en una lista o selección a un formato de fichero como ris, bibtex, mods, html y txt, siendo los dos últimos formatos (html y txt) los elegidos para facilitarle a los usuarios poder obtener las referencias bibliográficas con un estilo de cita definido, para que estos puedan incorporarlos en sus trabajos, sin tener que hacer uso de los gestores bibliográficos.

## <span id="page-32-2"></span>**2.2 Descripción de la propuesta de solución**

Por lo anteriormente expuesto se considera necesario incorporarle al subsistema de referencia bibliográfica del catálogo en línea del SIGB de la UCI, un conjunto de funcionalidades que les permita a los usuarios realizar una serie de acciones para lograr una mejor gestión de las listas o selecciones de registros bibliográficos. Estas nuevas funcionalidades deben permitirles a los usuarios obtener referencias bibliográficas utilizando el estilo ISO 690, el cual es uno de los más usados en la universidad según la entrevista realizada a personas capacitadas en el tema (ver Anexo 1). Este subsistema contará además con la opción de compartir y enviar las listas o selecciones de registros bibliográficos al correo electrónico de otro usuario. También se podrán descargar junto a las referencias, los archivos digitales asociados a cada registro bibliográfico.

Para lograr un mejor rendimiento y rapidez a la hora de generar la referencia con los archivos digitales de cada registro, se propone que este se descargue en un paquete comprimido zip con la siguiente estructura de datos:

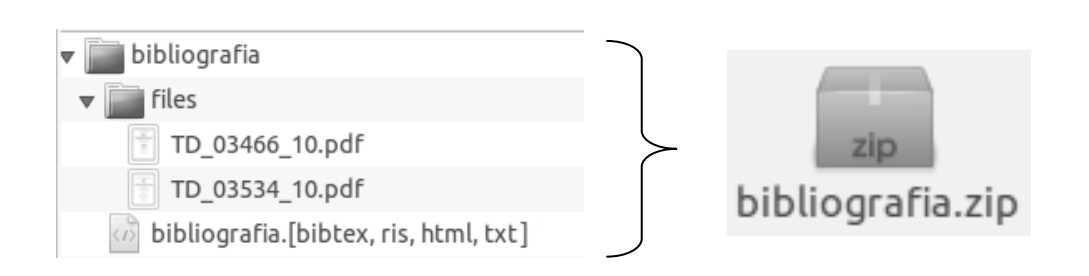

Figura 1 Estructura del paquete zip de archivos

<span id="page-33-1"></span>Zip es un formato de almacenamiento sin pérdida, muy utilizado para la compresión de datos como documentos, imágenes o programas. La principal ventaja de este formato es su difusión, por ejemplo la mayoría de los archivos en internet están en zip, además muchos software lo emplean para crear sus empaquetados pues para esto existen módulos que contienen estas funcionalidades de comprimir y descomprimir en este formato, uno de los casos es perl, que cuenta con una librería para estas funciones. Otra ventaja de zip es la velocidad, portabilidad y el tamaño de formato. Por regla general, los archivos zip se crean más rápido que los rar.

# <span id="page-33-0"></span>**2.3 Modelo de dominio**

"El modelo de dominio captura los tipos más importantes de objetos en el contexto del sistema. Los objetos del dominio representan las "cosas" que existen o los eventos que suceden en el entorno en el que trabaja el sistema" [16]. Por tanto el modelo de dominio puede ser tomado como punto inicial para el diseño del sistema, este puede utilizarse para capturar y expresar los conceptos más importantes del contexto del sistema. Además es una representación visual de los conceptos u objetos del mundo real, significativos para un problema o área de interés. El modelo de dominio es utilizado por el analista como un medio para comprender los procesos de negocios donde el sistema va ser utilizado.

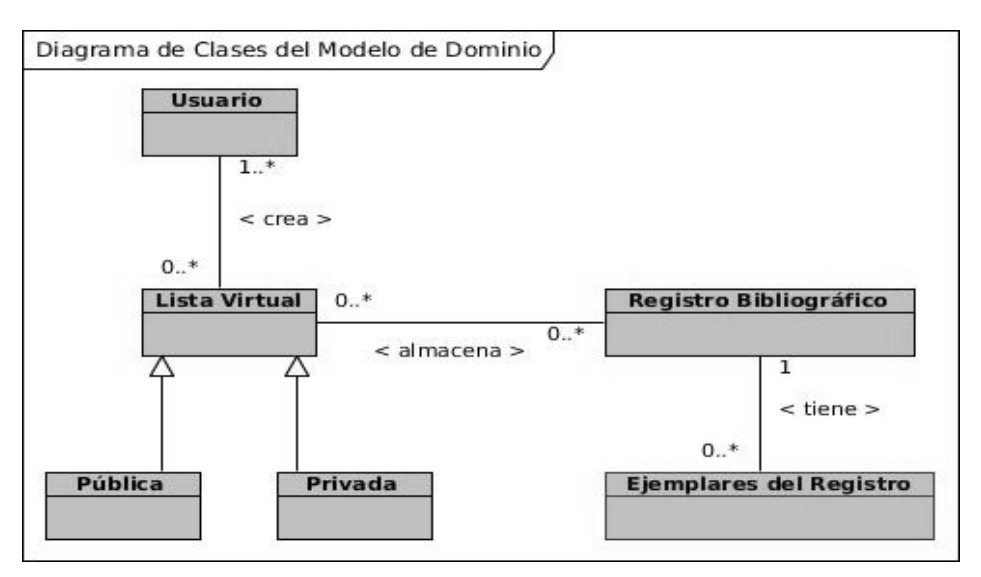

<span id="page-33-2"></span>Figura 2 Diagrama de clases del modelo de dominio

# <span id="page-34-0"></span>**2.3.1 Definición de clases del modelo de dominio**

- **Usuario**: es la persona que interactúa con el sistema y crea sus listas virtuales según una categoría (privada o pública).
- **Lista Virtual:** es la encargada de almacenar los registros bibliográficos después de que el usuario realiza una búsqueda en el catálogo, estas listas pueden ser públicas o privadas.
- **Pública:** es el tipo de lista que puede ser compartida y visualizada por otros usuarios según lo defina el usuario que la creó.
- **Privada:** es el tipo de lista que se visualiza únicamente al usuario que la creó.
- **Registro Bibliográfico**: es un conjunto de datos (autor, título, edición, editor, serie, notas, entre otros) que describen y representan un documento concreto.
- **Ejemplares del Registro**: es el conjunto de datos (volumen, ubicación, entre otros) que complementa un registro bibliográfico, puede existir uno o muchos ejemplares de un registro.

## <span id="page-34-1"></span>**2.4 Especificación de los requisitos de software**

Los requerimientos de software son capacidades o condiciones que tienen que ser alcanzadas o poseídas por un sistema o componente de un sistema para satisfacer un contrato, estándar u otro documento impuesto formalmente. Define las funciones de qué es lo que el sistema será capaz de realizar, para lo cual se identifican las funcionalidades requeridas y las restricciones que se imponen. Son el conjunto de propiedades que debe cumplir el software para ser exitoso en el entorno en el cual se usará. Estos deben ser comprensibles por clientes, usuarios y desarrolladores, deben tener una sola interpretación y estar definidos en forma medible y verificable. [16]

## <span id="page-34-2"></span>**2.4.1 Requerimientos funcionales**

Los requisitos funcionales son capacidades o condiciones con las cual el sistema debe cumplir e indican su comportamiento, es decir son las cosas que el sistema puede hacer. Cuando se expresan como requerimientos del usuario, habitualmente se describen de forma general mientras que los requerimientos funcionales del sistema describen con detalle la función de éste, sus entradas y salidas, excepciones. A continuación se listan y describen los requisitos funcionales que debe cumplir el sistema para la solución planteada. Para la descripción de las entradas y salidas de los requisitos ver Anexo 2.

**RF-1.** Crear lista.

**Descripción:** Permite al usuario crear una nueva lista para guardar los registros bibliográficos que son de su interés.

**RF-2.** Modificar lista.

**Descripción:** Permite al usuario editar una lista previamente creada.

**RF-3.** Eliminar lista.

**Descripción:** Permite eliminar una lista a partir de su identificador luego de seleccionar la acción eliminar correspondiente.

- **RF-4.** Visualizar listas públicas. **Descripción:** Permite obtener un listado con los datos de las listas públicas.
- **RF-5.** Visualizar listas privadas. **Descripción:** Permite obtener un listado con los datos de las listas privadas.
- **RF-6.** Enviar lista. **Descripción:** Permite al usuario enviar una lista al correo electrónico de otro usuario.
- **RF-7.** Guardar registro bibliográfico en lista. **Descripción:** Permite guardar un registro bibliográfico en una lista nueva o existente luego de seleccionar la acción Guardar en lista asociada al registro mostrado por una búsqueda.
- **RF-8.** Guardar registro bibliográfico en lista por lote. **Descripción:** Permite guardar los registros bibliográficos en una lista nueva o existente

luego de seleccionar varios identificadores en un listado devuelto por una búsqueda.

- **RF-9.** Eliminar registro bibliográfico en lista por lote. **Descripción:** Permite eliminar uno o varios registros bibliográficos luego de ser seleccionados en un listado.
- **RF-10.** Exportar registro bibliográfico en lista por lote. **Descripción:** Permite exportar uno o varios registros bibliográficos a otro formato y estilo de cita, y almacenarlos en un archivo, luego de seleccionarlos en un listado devuelto y escoger la opción Exportar lista.
**RF-11.** Agregar registro bibliográfico a la selección.

**Descripción:** Permite agregar un registro bibliográfico a la selección luego de seleccionar la acción Agregar a la selección asociada a cada registro bibliográfico mostrado por una búsqueda.

- **RF-12.** Eliminar registro bibliográfico en selección por lote. **Descripción:** Permite eliminar uno o varios registros bibliográficos en selección luego de seleccionar en un listado.
- **RF-13.** Visualizar selección. **Descripción:** Permite obtener un listado con los datos de los registros bibliografías en selección.
- **RF-14.** Enviar registro bibliográfico en selección por lote. **Descripción:** Permite al usuario enviar su selección al correo electrónico de otro usuario.
- **RF-15.** Exportar registro bibliográfico en selección por lote. **Descripción:** Permite exportar uno o varios registros bibliográficos a otro formato y estilo de cita, y almacenarlos en un archivo, luego de seleccionarlos en un listado devuelto y escoger la opción Exportar selección.
- **RF-16.** Imprimir registro bibliográfico en selección por lote. **Descripción:** Permite imprimir los datos de uno o varios registros bibliográficos seleccionados.
- **RF-17.** Descargar los archivos digitales del registro bibliográfico. **Descripción:** Permite descargar los archivos digitales adjunto al registro bibliográfico cuando se realice la opción exportar lista y selección.

### **2.4.2 Requerimientos no funcionales**

"Los requisitos no funcionales son los requerimientos que no se refieren directamente a las funciones específicas que proporciona el sistema, sino a las propiedades emergentes de éste, como la fiabilidad y el tiempo de respuesta" [16]. Es decir los requisitos no funcionales representan aquellos atributos que debe exhibir el sistema pero que no son funcionalidad específica. Los requerimientos no funcionales que debe tener el módulo son:

### **Usabilidad**

En este caso, la aplicación web debe ser de fácil entendimiento para todos los usuarios, pues se trata en todo lo posible de mantener un estándar de operatividad que logre que las interacciones del usuario con el sistema sean predecibles y familiares. Será portador de múltiples vías por las cuales el usuario puede realizar una misma tarea y debe brindar la posibilidad de diálogos, para que el sistema pueda ser usado por cualquier persona que posea conocimientos básicos en el manejo de la computadora y en aplicaciones web.

### **Rendimiento**

Las pantallas deben estar poco cargadas de imágenes para garantizar que la ejecución de los hipervínculos, las adiciones, modificaciones y búsquedas no tenga un tiempo de espera muy prolongado y lograr de esta manera una respuesta rápida del sistema.

### **Seguridad**

El sistema tendrá acceso diferenciado con un identificador y contraseña para cada usuario, con permiso de acceso o de negación definidas por el bibliotecario. El sistema deberá estar protegido contra accesos no autorizados y las modificaciones de información.

### **Portabilidad**

La portabilidad se refiere a la capacidad que tienen los programas de ejecutarse en diferentes sistemas operativos con mínimas modificaciones. El sistema debe ser capaz de ejecutarse sobre plataforma Linux, Windows, entre otros.

### **Legales**

Las herramientas seleccionadas para el desarrollo del módulo están respaldadas por licencias libres o GPL.

### **Interfaz**

La interfaz de usuario debe ser sencilla, con colores acordes con los recomendados por la institución, amigable, intuitiva y de fácil navegación por el usuario, con el objetivo de evitar la resistencia humana al uso del nuevo sistema, muchas veces el factor humano determina en gran medida el éxito o el fracaso del mismo.

### **Ayuda**

El sistema constará con un manual de ayuda para hacer más fácil el aprendizaje y de esta forma facilitar el trabajo de los usuarios.

## **2.5 Definición de actores y casos de uso**

### **2.5.1 Actores del sistema**

Los actores del sistema representan entidades externas que interactúan directamente con el sistema (personas, máquinas u otros sistemas) [16]. A continuación se muestran el actor que interactúa con el sistema:

### Tabla 1 Actor del sistema

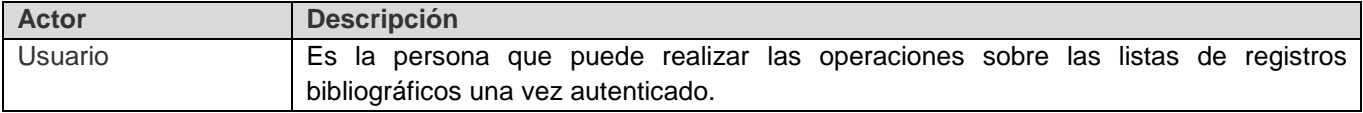

### **2.5.2 Listado de casos de uso del sistema**

- **CU-1.** Gestionar lista.
- **CU-2.** Enviar lista.
- **CU-3.** Gestionar registro bibliográfico en lista.
- **CU-4.** Exportar registro bibliográfico en lista.
- **CU-5.** Gestionar registro bibliográfico en selección.
- **CU-6.** Enviar registro bibliográfico en selección.
- **CU-7.** Exportar registro bibliográfico en selección.
- **CU-8.** Imprimir registro bibliográfico en selección.

# **2.5.3 Representación del diagrama de casos de uso del sistema**

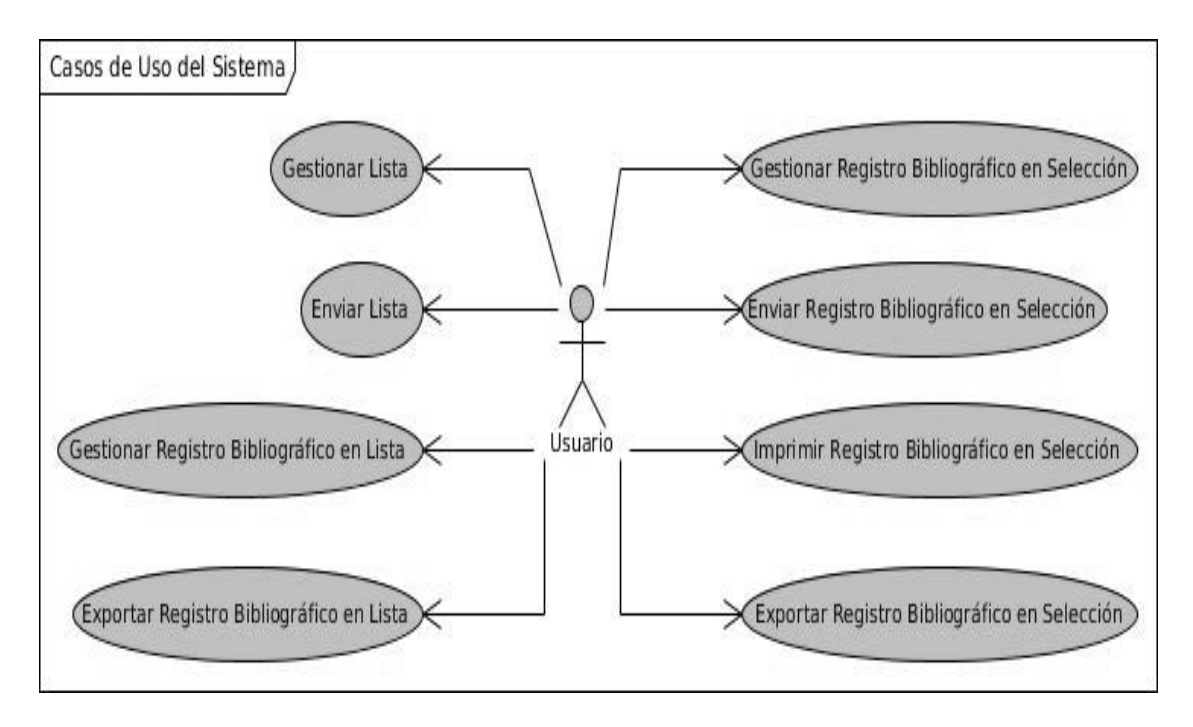

*Figura 3 Diagrama de casos de uso del sistema*

### **2.5.4 Descripción de casos de uso**

Un caso de uso es un escenario que describe cómo el software va a ser usado en una determinada situación, además estos están definidos desde el punto de vista de un actor. En general, un caso de uso, simplemente es un texto escrito que describe el papel de un actor que interactúa con el acontecer del sistema. A continuación se muestran las descripciones parciales de los casos de uso. En el Anexo 3 se encuentran las descripciones expandidas de los casos de uso del presente trabajo.

| Caso de Uso           | <b>Gestionar lista</b>                                                                             |
|-----------------------|----------------------------------------------------------------------------------------------------|
| Actor                 | Usuario                                                                                            |
| <b>Resumen</b>        | En este caso de uso se realiza una gestión completa de las listas por cada uno de los<br>usuarios. |
| <b>Precondiciones</b> | El usuario debe estar autenticado.                                                                 |
| <b>Referencias</b>    | RF-1, RF-2, RF-3, RF-4, RF-5                                                                       |
| Prioridad:            | Media                                                                                              |

Tabla 2 Descripción del caso de uso gestionar lista

Tabla 3 Descripción del caso de uso enviar lista

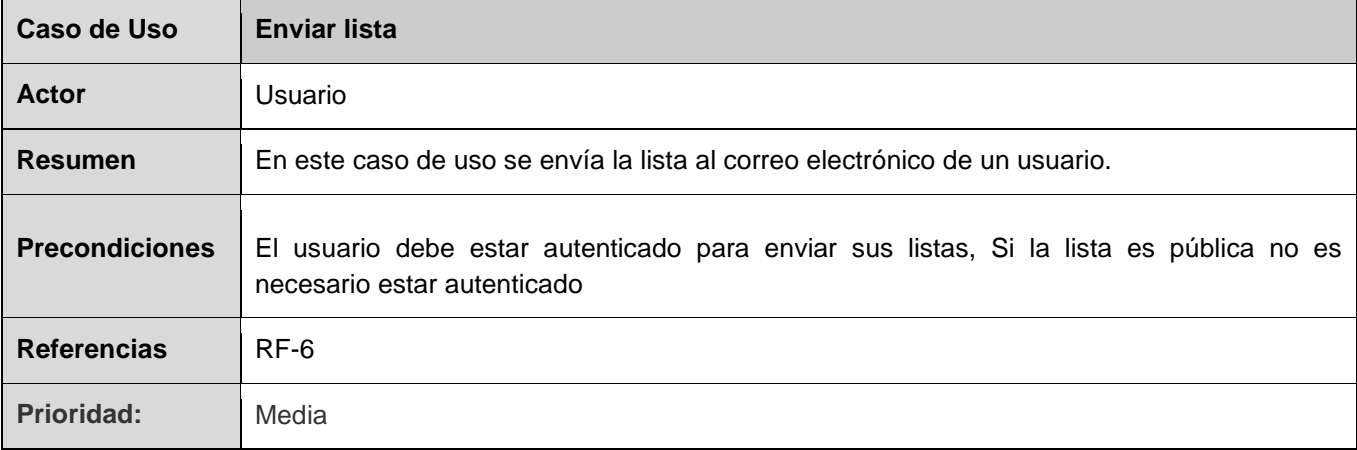

Tabla 4 Descripción del caso de uso gestionar registro bibliográfico en lista

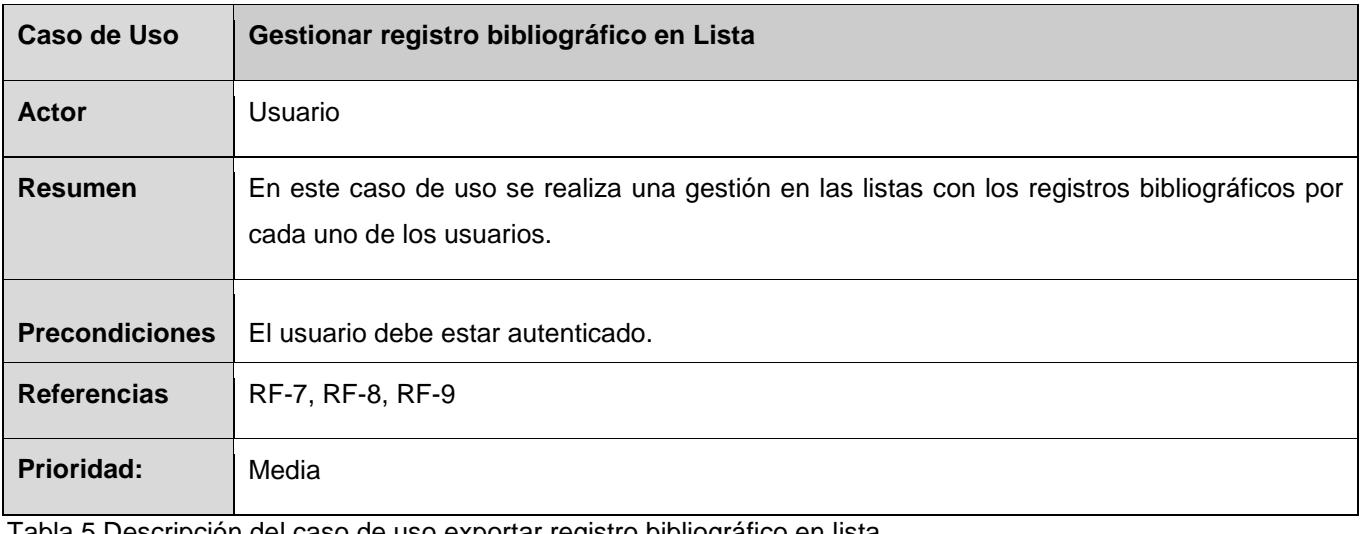

Tabla 5 Descripción del caso de uso exportar registro bibliográfico en lista

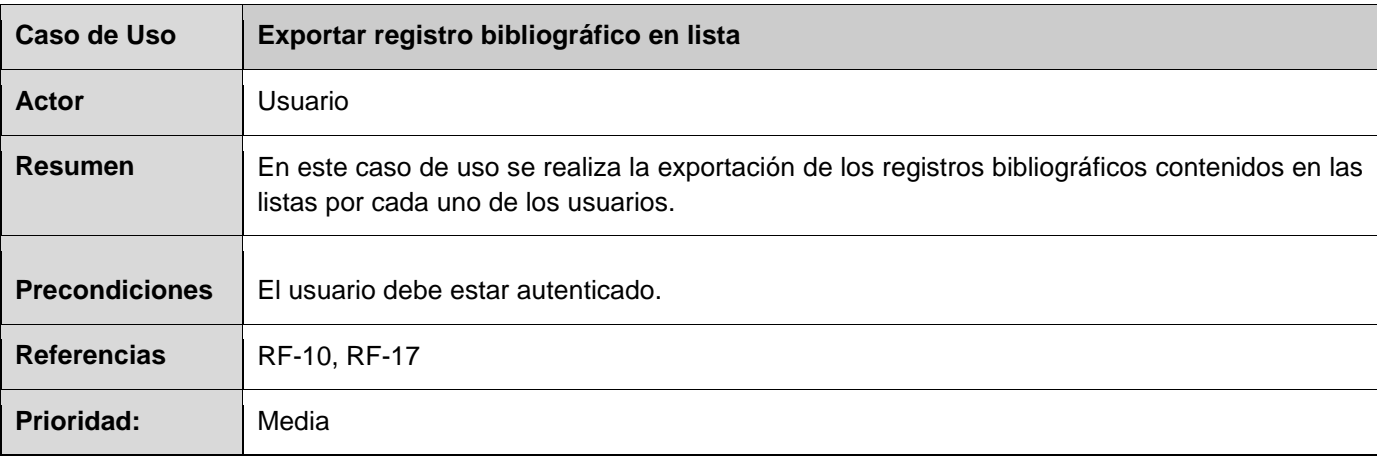

Tabla 6 Descripción del caso de uso gestionar registro bibliográfico en selección

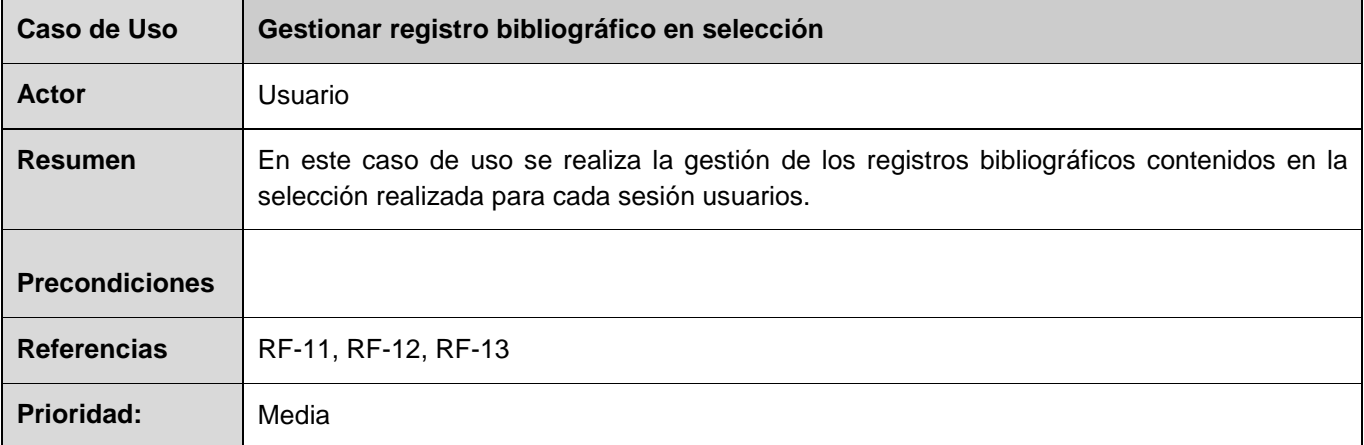

Tabla 7 Descripción del caso de uso enviar registro bibliográfico en selección por lote

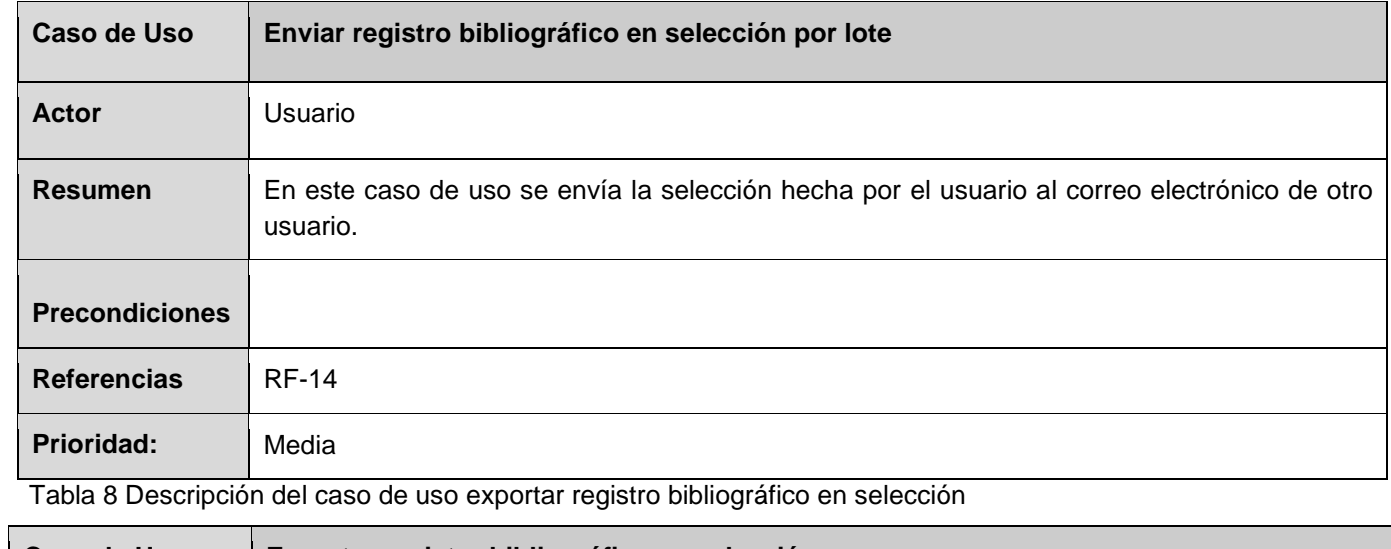

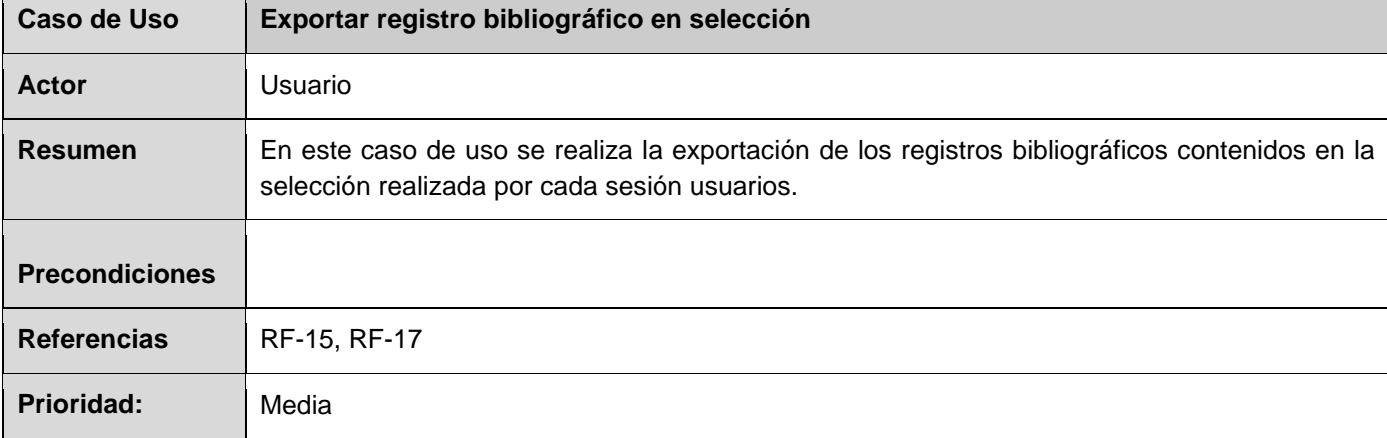

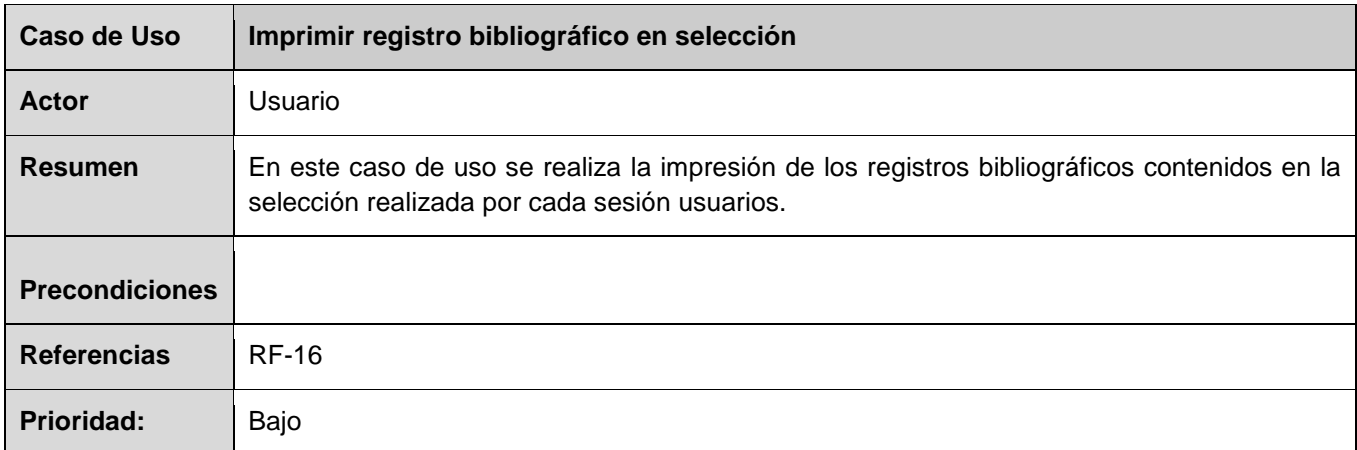

Tabla 9 Descripción del caso de uso imprimir registro bibliográfico en selección

### **Conclusiones del capítulo**

En este capítulo se especificaron las clases del dominio para lograr entender los procesos que se van llevar a cabo en la solución, se identificó al usuario como único actor en este caso, además se identificaron 17 requisitos funcionales y 7 requisitos no funcionales que se utilizarán en el módulo para la gestión de referencia bibliográfica en el catálogo en línea del SIGB de la universidad, los cuales son agrupados y representados mediante un diagrama de caso de uso, presentado la descripción breve de los mismos, quedando las bases sentadas para avanzar al próximo flujo de trabajo que es análisis y diseño.

# **Capítulo 3. Análisis y diseño de la propuesta de solución**

En el presente capítulo se abordará el flujo de trabajo de Análisis y Diseño, exponiendo a través de un grupo de artefactos cómo será llevada la solución del módulo del sistema que se propone, para su modelado se utilizan los diagramas de clases del análisis, de interacción, el diseño de clases y el diseño de la base de datos que se necesita para el almacenamiento de la información persistente.

## **3.1 Análisis del subsistema**

El análisis del sistema es uno de los flujos de trabajos realizados durante el proceso del software, este se desarrolla fundamentalmente dentro de la fase de elaboración. El análisis consiste en obtener una visión del sistema que se preocupa de ver qué hace, de modo que sólo se interesa por los requisitos funcionales. [17]

A continuación se nombran los tipos de clases que son utilizados en el modelo de análisis:

- **CI\_<Nombre de la clase>**: estas clases modelan la interacción entre los usuarios y el sistema, es decir, ventanas, formularios, dispositivos, sistemas externos, etc.
- **CC\_<Nombre de la clase>**: estas clases encapsulan el comportamiento de cada caso de uso y coordinan el trabajo de las clases interfaz y entidad.
- **CE\_<Nombre de la clase>**: estas clases modelan toda la información del sistema que posee una vida larga y que puede ser persistente.

A continuación se muestra uno de los diagramas de clases del análisis, este se define para el caso de uso exportar registro bibliográfico en lista.

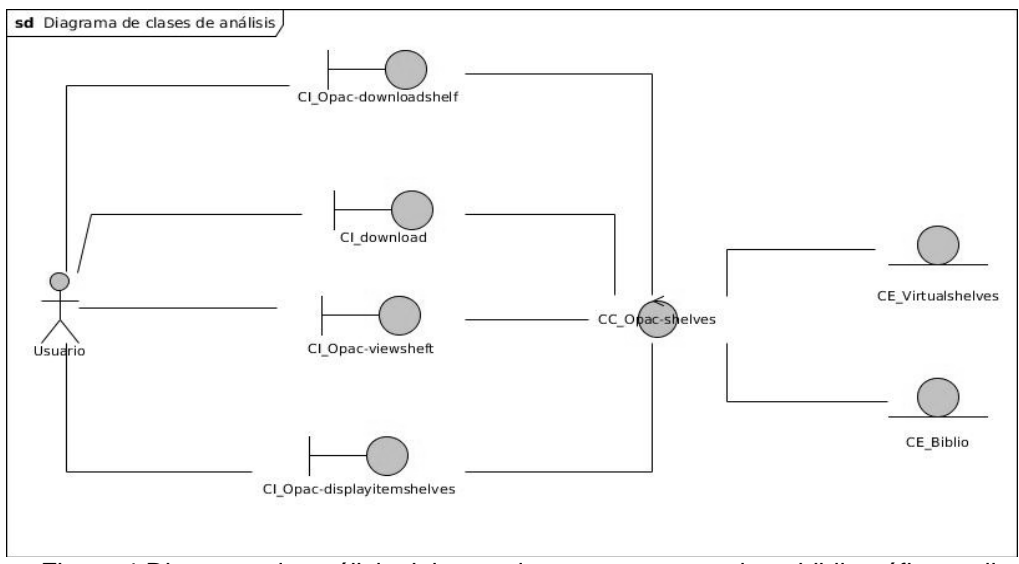

## **3.1.1 Diagrama de clases de análisis**

Figura 4 Diagrama de análisis del caso de uso exportar registro bibliográfico en lista

### **3.2 Diseño del subsistema**

El diseño del sistema es otro flujo de trabajo que se realiza al final de la fase de elaboración. Este permite mediante el modelo de diseño describir la realización física de los casos de uso centrándose en el impacto que tienen en el sistema los requisitos funcionales, no funcionales y otras restricciones relacionadas con el entorno de implementación. A continuación se muestran los diagramas de interacción y clases del diseño definidos para el caso de uso exportar registro bibliográfico en lista.

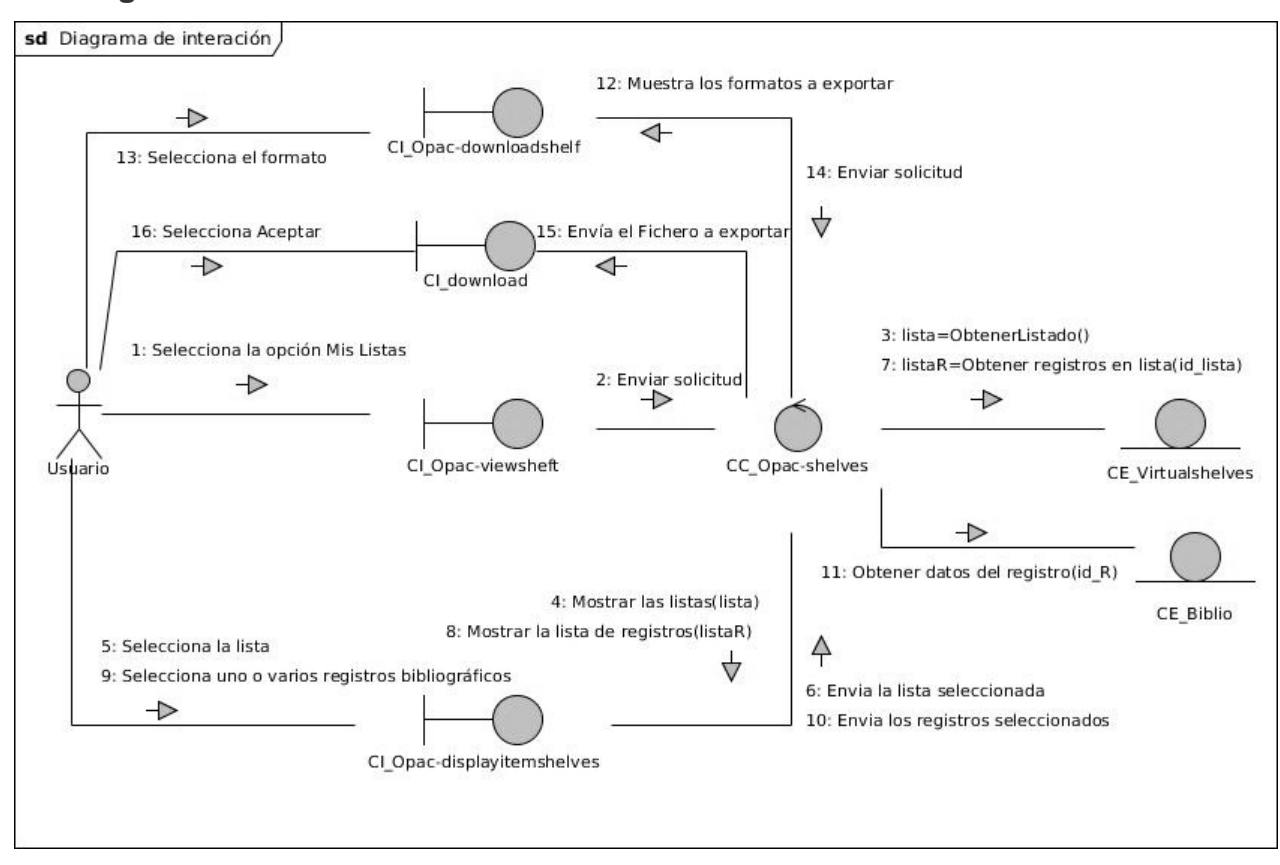

#### **3.2.1 Diagrama de interacción**

Figura 5 Diagrama de iteración del caso de uso exportar registro bibliográfico en lista

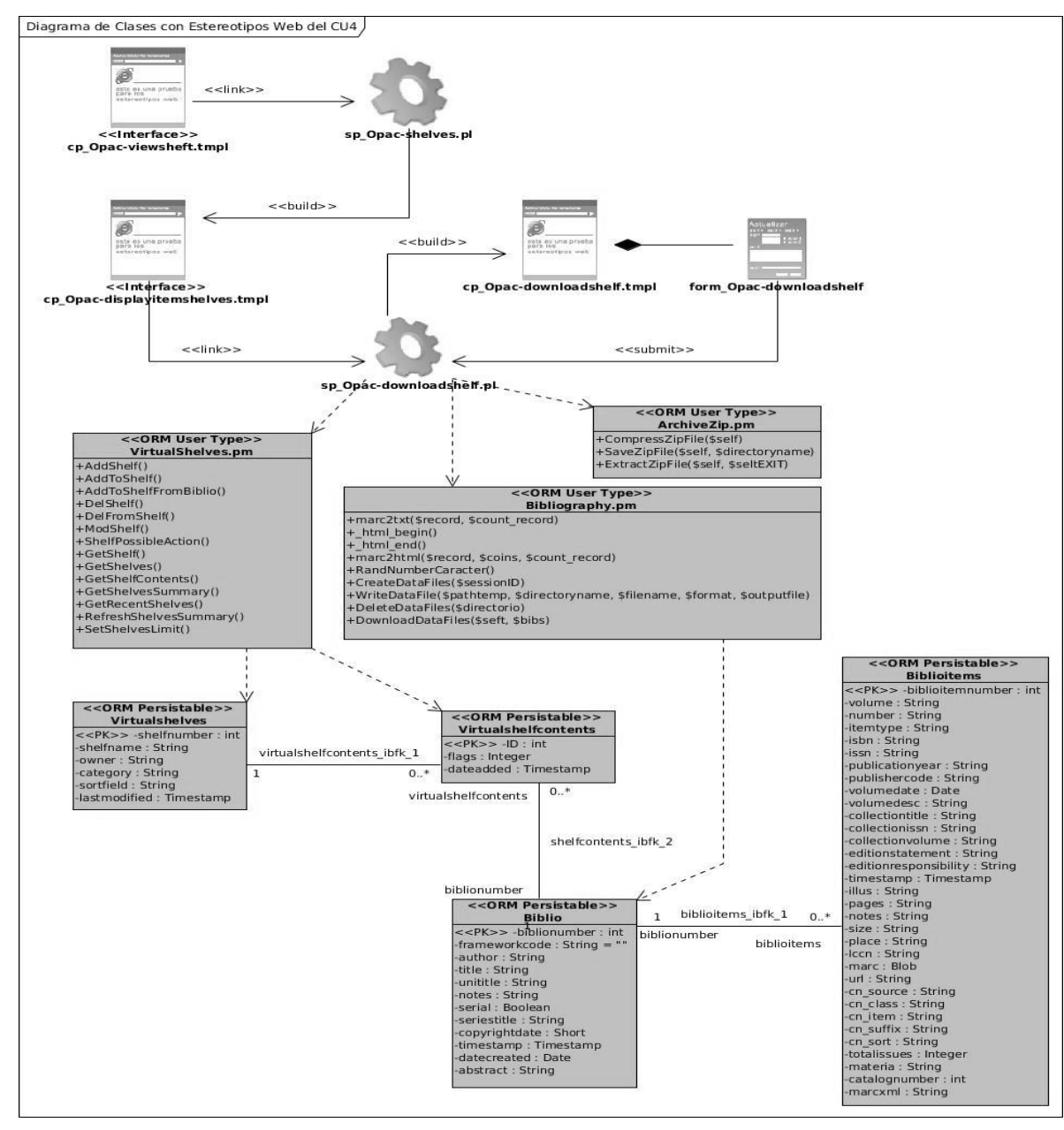

## **3.2.2 Diagramas de clases del diseño**

Figura 6 Diagrama de diseño del caso de uso exportar registro bibliográfico en lista

# **3.2.3 Descripción de clases del diseño**

Tabla 10 Descripción de las funcionalidades del módulo de Perl Bibliography

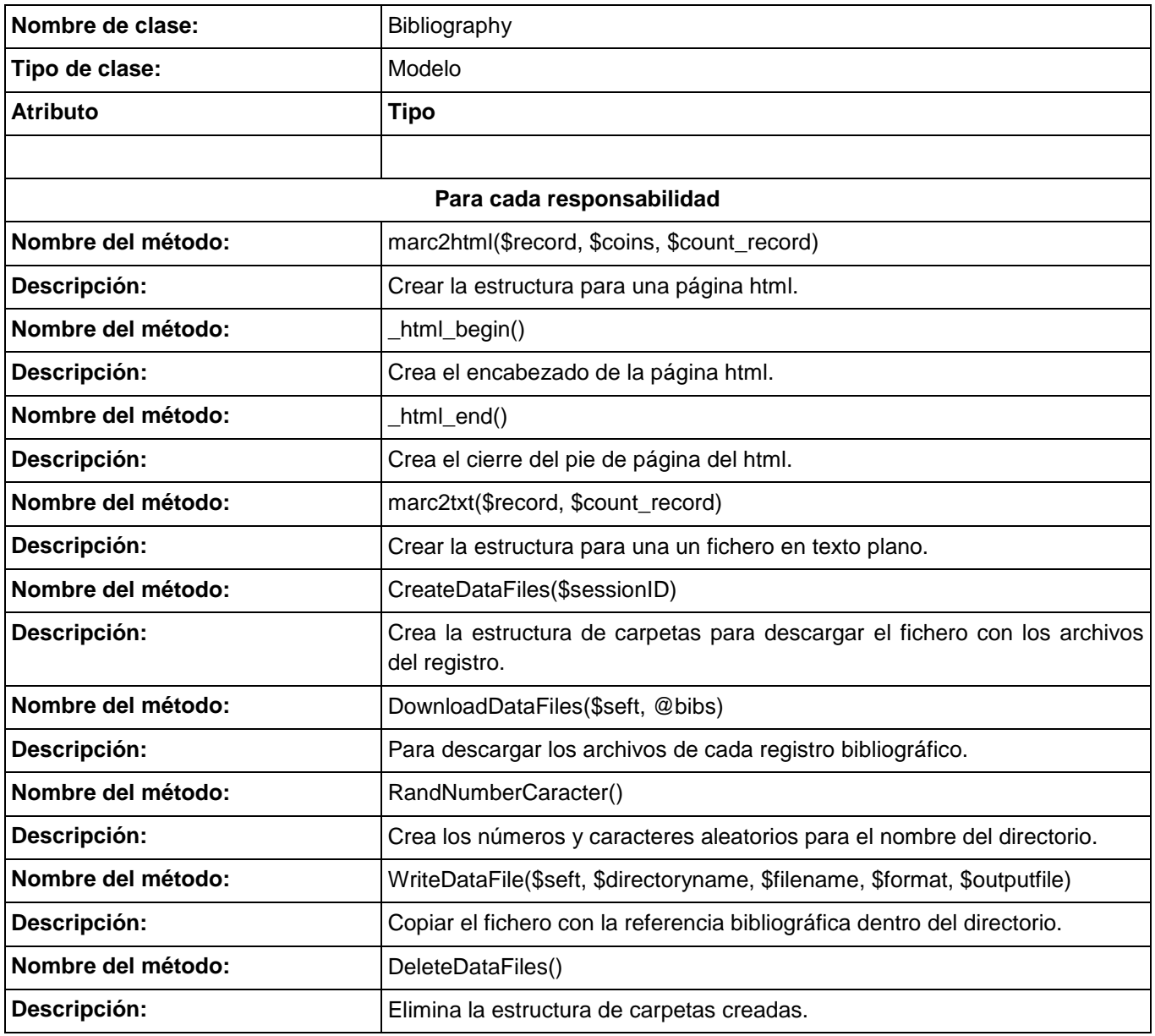

Tabla 11 Descripción de las funcionalidades del módulo de Perl ArchiveZip

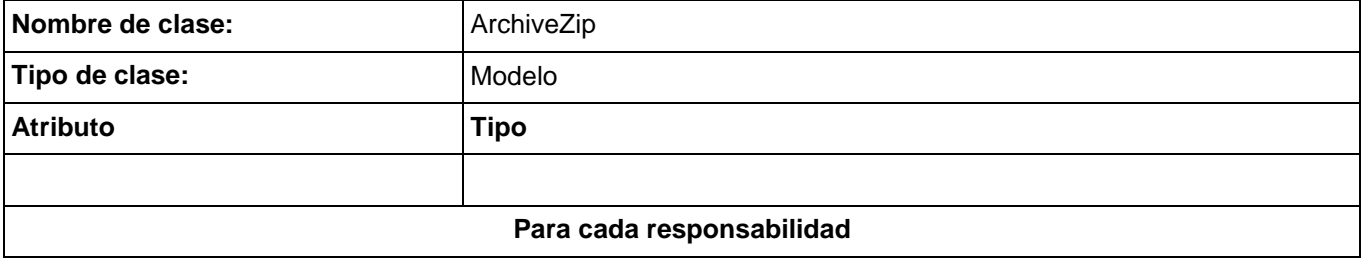

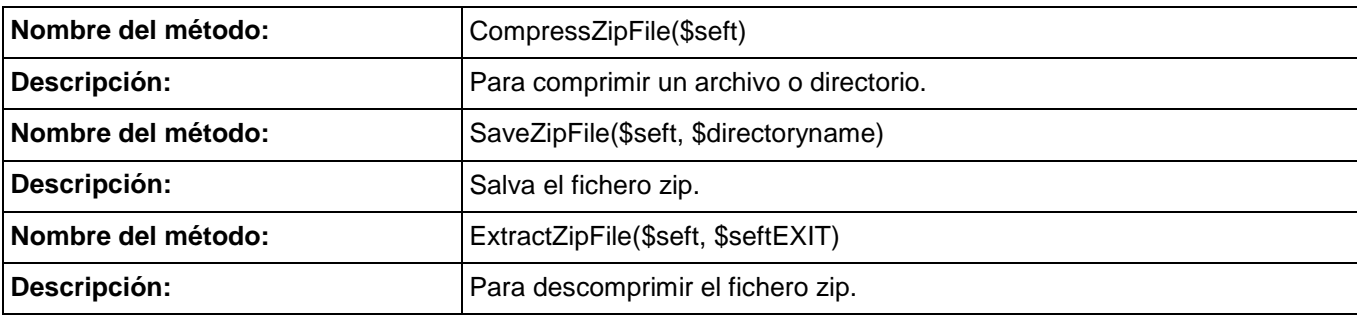

# **3.2.4 Diagrama entidad relación de base de datos**

| biblionumber<br>int(10)<br>frameworkcode<br>varchar(4)<br>biblioitems ibfk 1<br>mediumtext<br>author<br>M | biblioitemnumber<br>Biblio2biblionumber | int(10)<br>int(10) |                     |
|----------------------------------------------------------------------------------------------------|-----------------------------------------|--------------------|---------------------|
|                                                                                                    |                                         |                    |                     |
|                                                                                                    |                                         |                    |                     |
|                                                                                                    | biblionumber                            | int(10)            |                     |
| mediumtext<br>M<br>title                                                                                  | volume                                  | mediumtext         | $\omega$            |
| M<br>unititle<br>mediumtext                                                                               | number                                  | mediumtext         |                     |
| M<br>notes<br>mediumtext                                                                                  | itemtype                                | varchar(10)        |                     |
| M<br>serial<br>tinyint                                                                                    | isbn                                    | varchar(30)        |                     |
| seriestitle<br>mediumtext<br>M                                                                            | issn                                    | varchar(9)         |                     |
| copyrightdate<br>smallint(5)<br>M                                                                         | publicationyear                         | text               | 22222               |
| timestamp<br>timestamp                                                                                    | publishercode                           | varchar(255)       |                     |
| datecreated<br>date                                                                                       | volumedate                              | date               |                     |
| mediumtext<br>abstract<br>$\mathbb{N}$                                                                    | volumedesc                              | text               |                     |
|                                                                                                    | collectiontitle                         | mediumtext         | 2222                |
| biblionumber                                                                                              | collectionissn                          | text               |                     |
|                                                                                                    | collectionvolume                        | mediumtext         | 222                 |
| shelfcontents ibfk_22<br>shelfcontents ibfk_2                                                             | editionstatement                        | text               |                     |
|                                                                                                    | editionresponsibility                   | text               | $\omega$            |
|                                                                                                    | timestamp                               | timestamp          |                     |
|                                                                                                    | illus                                   | varchar(255)       | M                   |
| virtualshelfcontents                                                                                      | pages                                   | varchar(255)       | $\omega$            |
| Virtualshelfcontents2                                                                                     | notes                                   | mediumtext         |                     |
| int(11)<br>$P$ ID                                                                                         | size                                    | varchar(255)       |                     |
| Biblio2biblionumber<br>int(10)                                                                            | place                                   | varchar(255)       |                     |
| Virtualshelves2shelfnumber<br>int(10)                                                                     | Iccn<br>E                               | varchar(25)        |                     |
| shel fnumber<br>int(10)                                                                                   | marc                                    | longblob           | 22222               |
| $\frac{1}{2}$ biblionumber<br>int(10)                                                                     | url                                     | varchar(255)       | $\overline{\omega}$ |
| flags<br>int(10)<br>M<br>dateadded                                                                        | cn_source                               | varchar(10)        | $\overline{\omega}$ |
| timestamp                                                                                                 | cn_class                                | varchar(30)        |                     |
| virtualshelfcontents                                                                                      | cn_item                                 | varchar(10)        | 2222                |
|                                                                                                    | cn_suffix                               | varchar(10)        |                     |
|                                                                                                    | cn sort                                 | varchar(30)        |                     |
| virtualshelfcontents_ibfk_12<br>virtualshelfcontents_ibfk_1                                               | totalissues                             | int(10)            | M                   |
|                                                                                                    | materia                                 | varchar(55)        | $\mathbbm{M}$       |
|                                                                                                    | catalognumber                           | int(10)            |                     |
| shelfnumber                                                                                               | marcxml                                 | longtext           |                     |
| Virtualshelves2                                                                                           |                                         |                    |                     |
| shelfnumber<br>int(10)                                                                                    |                                         |                    |                     |
| shelfname<br>varchar(255)<br>M                                                                            |                                         |                    |                     |
| M<br>varchar(80)<br>owner                                                                                 |                                         |                    |                     |
| varchar(1)<br>M<br>category                                                                               |                                         |                    |                     |
|                                                                                                    |                                         |                    |                     |
| sortfield<br>varchar(16)<br>$\omega$                                                                      |                                         |                    |                     |

Figura 7 Diagrama entidad relación

### **3.2.5 Arquitectura de software**

Las técnicas metodológicas desarrolladas con el fin de facilitar la programación se engloban dentro de la llamada arquitectura de software o arquitectura lógica. Se refiere a un grupo de abstracciones y patrones que nos brindan un esquema de referencia útil para guiar en el desarrollo de software dentro de un sistema informático. Así, los programadores, diseñadores, ingenieros y analistas pueden trabajar bajo una línea común que les posibilite la compatibilidad necesaria para lograr el objetivo deseado. [17]

Algunos tipos de arquitectura son más recomendables que otras para ciertas tecnologías, en este caso se utiliza el patrón de arquitectura Modelo Vista Controlador (MVC), que separa los datos de una aplicación, la interfaz de usuario, y la lógica de control en tres componentes distintos. Este patrón de arquitectura se ve frecuentemente en aplicaciones web, donde la vista es la página HTML y el código que provee de datos dinámicos a la página.

### **Definición de los componentes**

- **Modelo**: componente encargado del acceso a datos. Modela los datos y el comportamiento detrás de los procesos o lógica de negocio. A través de este componente se realizan las consultas a la base de datos, se procesan las diferentes órdenes. Se encapsulan los datos y el comportamiento que son independientes de la presentación. [17]
- **Vista**: en la vista se despliega la información de acuerdo con el tipo de cliente, así como los resultados de la lógica de negocios (modelo). Una vista puede ser una página web o una parte de una página. [17]
- **Controlador**: sirve como una conexión lógica entre la interacción de usuario y los servicios de negocio disponibles. En otras palabras, el controlador actúa como intermediario entre el modelo, la vista y cualquier otro recurso necesario para generar una página. [17]

### **Procesamiento del patrón de arquitectura MVC**

El procesamiento del patrón de arquitectura MVC en el sistema se lleva a cabo entre sus tres componentes (Modelo - Vista - Controlador) de la siguiente manera:

 El **controlador** es un fichero script de perl (PL) que recibe una orden solicitada **(1)** por cliente, este decide e invoca **(2)** quién la lleva a cabo en el **modelo** que es otro fichero script de perl (PM). Una vez que el modelo (la lógica de negocio), hace un pedido **(3)** a la base de datos este le retorna **(3)** los datos para que termine sus operaciones, y la modelo devuelve y envía **(4)** el flujo al controlador que procesa y envía **(5)** el resultado a la **vista** o capa de

presentación (plantilla TMPL), que es la entregada **(6)** al cliente. Este proceso se puede evidenciar más claro en la siguiente figura:

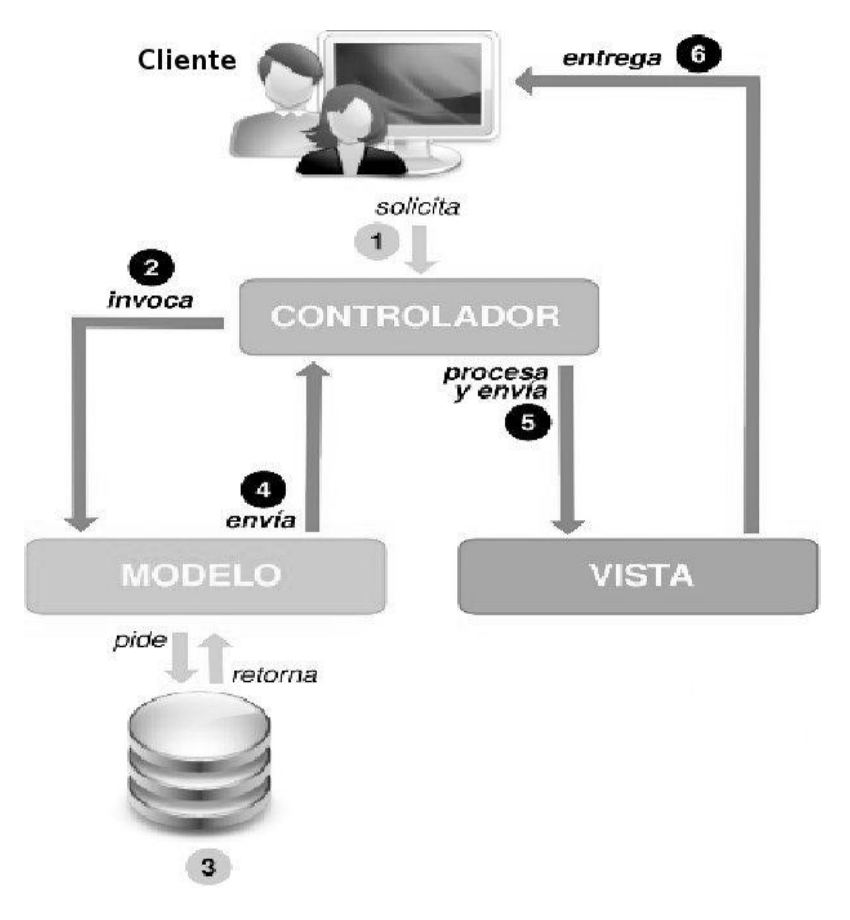

Figura 8 Arquitectura de software MVC

### **3.2.6 Tratamiento de errores**

El tratamiento de errores se puede definir como uno de los pasos más importantes a tener en cuenta para lograr que el subsistema funcione correctamente. Durante los procesos de entrada, búsquedas y eliminación de datos, pueden existir errores, los cuales atentan contra la estabilidad del sistema. Para mitigar estos errores se realizan validaciones en el cliente, para evitar que se inserten datos incorrectos o campos vacíos en los formularios y se envíe la información incorrecta, mostrando para cada uno de estos casos mensajes sobre qué consiste el error y dándole otra oportunidad al usuario de poder corregirlo. Además, se redujo al máximo la cantidad de datos introducidos por los usuarios aprovechando los campos seleccionables dentro del formulario, evitando así entradas de datos incorrectos.

# **3.2.7 Seguridad**

Para el uso administrativo de las listas de registro bibliográfico en el OPAC del SIGB, es necesario que los usuarios estén autenticados con su identificador y contraseña correspondiente, para evitar que cualquier otro usuario no autorizado pueda administrar sus listas (públicas y privadas).

### **3.2.8 Interfaz**

Para la solución de referencia bibliográfica en el OPAC del SIGB de la UCI, la misma cuenta con una interfaz principal con un listado de las listas y selección de los registros bibliográficos. Los usuarios autenticados podrán gestionar sus listas (privadas y públicas), y podrán guardar en las listas los registros bibliográficos encontrados después de realizar una búsqueda (simple o avanzada) en el OPAC, además tendrán la posibilidad de poder visualizar, eliminar, enviar y exportar los registros de las listas y selección.

Puede ser accedido a través del menú del perfil del usuario que está ubicado a la izquierda de forma vertical, el elemento MIS LISTAS va a ser activado por el usuario en el cual se encontrará destacado con un color. También pude ser accedido a través un botón que se mostrara cuando se realice y se muestre la búsqueda (simple o avanzada).

Con el objetivo de lograr un mayor rendimiento a la hora de cargar las páginas del subsistema, el diseño de la solución que se ha definido será el mismo con el que cuenta el sistema para lograr una compatibilidad y con el uso de pocas imágenes para evitar demoras en las peticiones. Los mensajes de error, validación de datos y otros mantendrán el mismo diseño del sistema.

## **3.2.9 Concepción de la ayuda**

En el momento que se hace uso del sistema, es necesario que el mismo cuente con diferentes temas de ayuda que le permitan al usuario entender cómo hacer uso de las funcionalidades del mismo, con el fin de facilitar el trabajo y de esta forma evitar los errores. La ayuda debe estar accesible como parte del menú en todas las páginas, con el objetivo de que el usuario acceda a la información que necesita en ese momento.

## **Conclusiones del capítulo**

En el presente capítulo se detallaron las principales actividades desarrolladas en el flujo de análisis y diseño; siendo este flujo uno de los más importantes dentro de la etapa de elaboración del software ya que brinda una visión general del mismo. Para ello se representó la lógica y los requisitos que debe tener el sistema mediante los diagramas de análisis del sistema, de colaboración y de clases del diseño. También quedó representado el modelo de datos a utilizar, el cual forma parte del diseño de la base de datos del sistema, además de realizar las descripciones de las tablas de la base de datos a utilizar por el sistema. Se trató el patrón de arquitectónico MVC para llevar a cabo las relaciones entre clases y saber quiénes de estas iban a llevar a cabo cada una de las responsabilidades dentro del subsistema a implementar; por tanto de esta forma quedan creadas las condiciones necesarias para dar inicio a la implementación del subsistema.

# **Capítulo 4. Implementación y prueba de la propuesta de solución**

Este capítulo expone lo referente a los flujos de trabajo implementación y prueba, los cuales son determinantes en el proceso de desarrollo de software, se muestran los diferentes artefactos que se generan en los mismo como es el modelo de diagrama de componentes, haciendo una representación de la implementación de las clases de diseño en términos de componente y cómo estos se organizan de acuerdo con los nodos específicos en el modelo de despliegue. Además, se define el método de prueba y la técnica utilizada, que se presenta y realiza en el análisis de los casos de prueba, teniendo en cuenta los datos de entrada, resultados esperados y condiciones que deben cumplirse mientras se ejecuta el caso de prueba, con el objetivo de comprobar los errores que puede tener el sistema, corregirlos y lograr obtener un óptimo funcionamiento.

### **4.1 Diagrama de despliegue**

El diagrama de despliegue se utiliza para modelar la configuración de los elementos de procesado en tiempo de ejecución y de los componentes, procesos y objetos de software que viven en ellos. Se modelan los nodos físicos y las asociaciones de comunicación que existe entre ellos. (17)

Con la ayuda del diagrama de despliegue nos indica la disposición de los recursos necesarios para realizar el despliegue del sistema. A continuación se describen características de los nodos:

- **Nodo PC Cliente**: Representa las computadoras que utilizarán los usuarios para interactuar con la aplicación. Se comunica con el Servidor de Aplicación a través del protocolo HTTP.
- **Nodo Servidor de Aplicación**: Representa el servidor Apache donde se encuentra instalado el sistema.
- **Nodo Servidor de Base de Datos**: Es el servidor MySQL donde se almacena la base de datos el sistema.
- **Nodo Servidor de LDAP**: Es el servidor de dominio donde se encuentra almacenado en una base de datos todos los usuarios de la universidad.
- **Nodo Impresora**: Representa las impresoras, pues se requiere del uso de las mismas con el objetivo de imprimir los reportes que se necesiten.

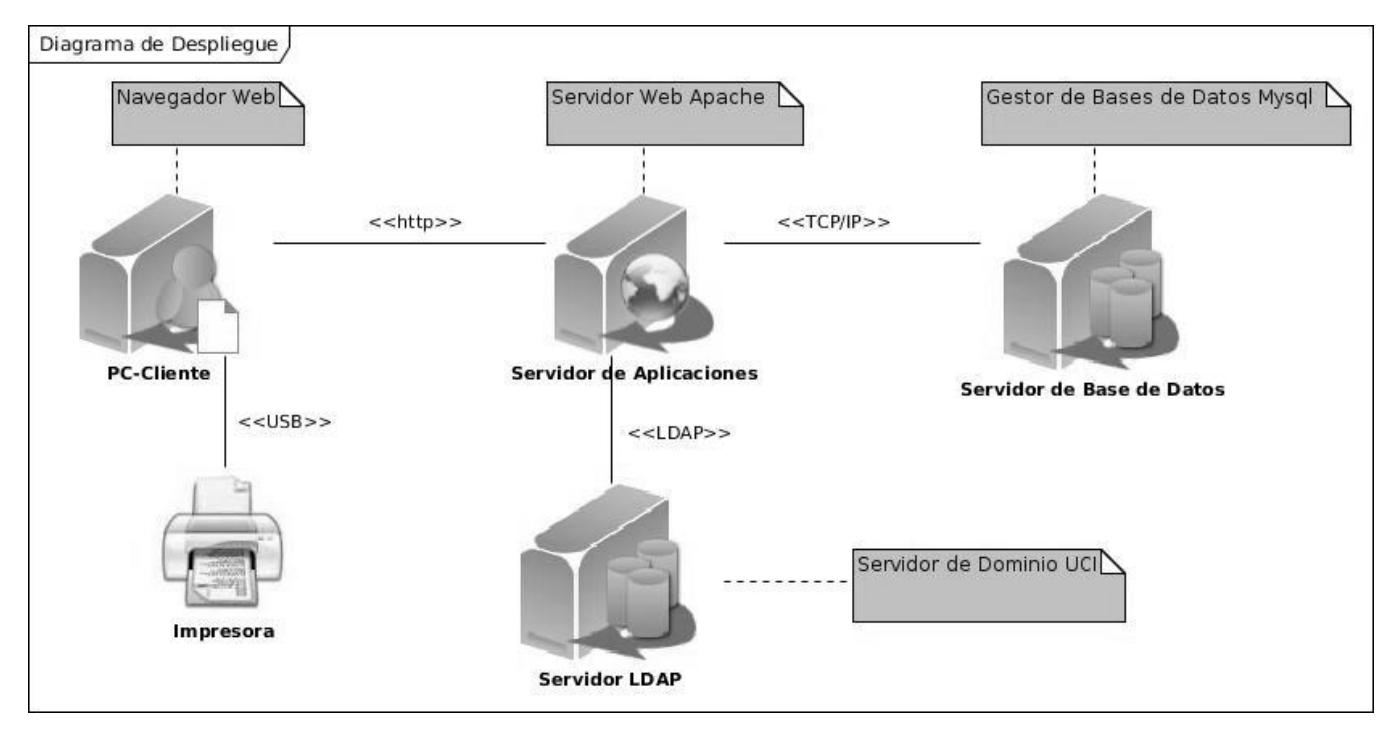

*Figura 9 Diagrama de despliegue del sistema*

### **4.2 Diagrama de componentes**

En el flujo de trabajo implementación, a partir del resultado del diseño, se implementa el sistema en términos de componentes, es decir, ficheros de código fuente, scripts y ejecutables, para lo cual se realiza el modelo de implementación, el cual incluye los componentes (que representan al código fuente) y la correspondencia de las clases con los componentes.

Los diagramas de componentes describen los elementos físicos del sistema y su relación, mostrando las dependencias lógicas entre componentes software. El diagrama de componente hace parte de la vista física de un sistema, la cual modela la estructura de implementación de la aplicación por sí misma, su organización en componentes y su despliegue en nodos de ejecución. La vista de implementación se representa con los diagramas de componentes (17).

El subsistema de la solución para el trabajo con la referencia bibliográfica está dividido en tres subsistemas de implementación fundamentales: el subsistema de las Vistas, el subsistema de las Controladoras y el subsistema de los Modelos, estructurados de forma tal que se agrupan los scripts de acuerdo con el papel que desempeñan dentro del patrón arquitectónico Modelo- Vista- Controlador.

A continuación se muestra el Diagrama de Componentes de forma global:

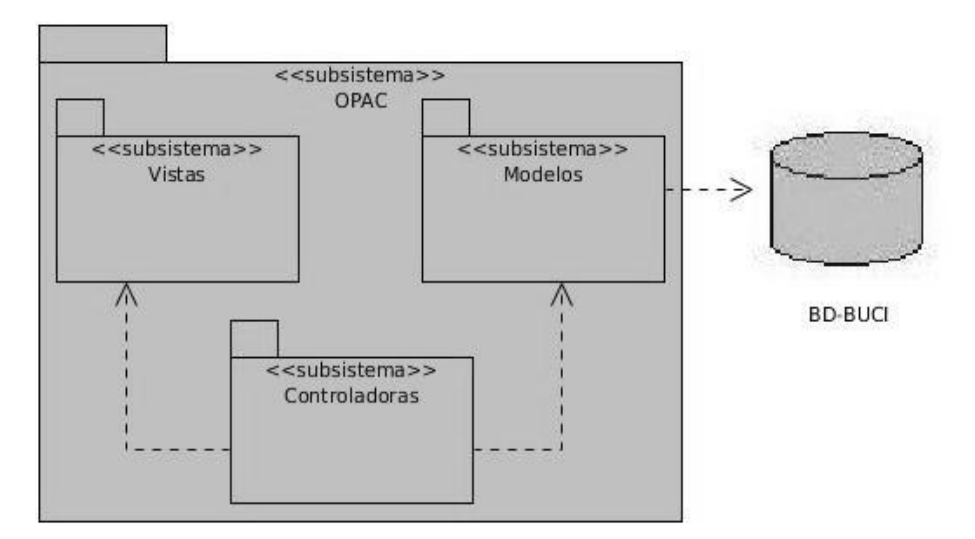

*Figura 10 Diagrama de componentes*

El subsistema de las Vistas contiene los componentes necesarios para la interacción del usuario con el sistema, los cuales son manejados por el subsistema de las Controladoras. A continuación se representan de forma detallada los componentes que integran dicho subsistema:

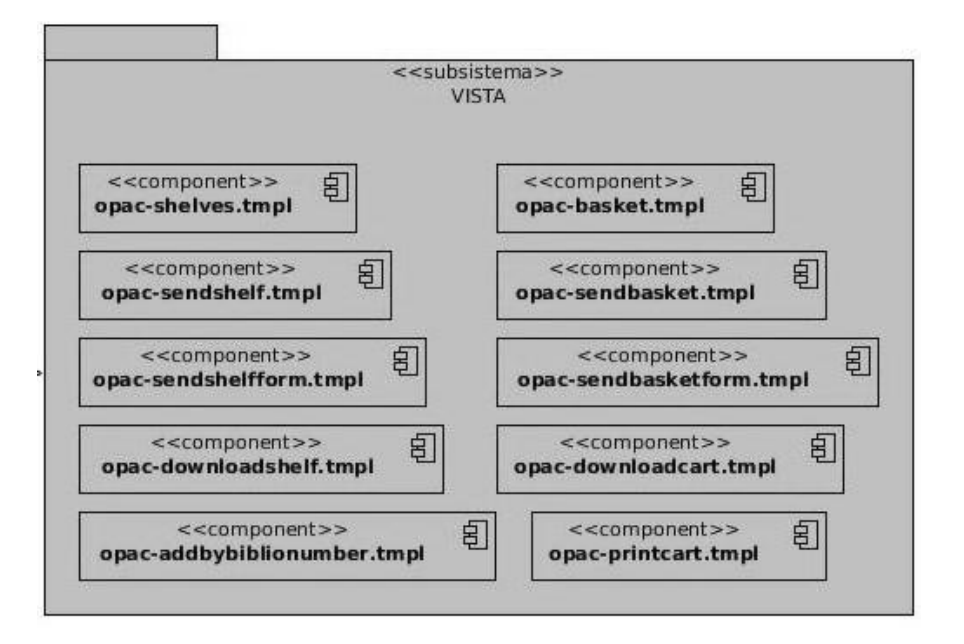

*Figura 11 Diagrama de componentes del subsistema de las vistas*

El subsistema de las Controladoras, es el rector de las actividades de la aplicación, este contiene los ficheros de código fuente, los cuales interactúan con los demás subsistemas coordinando las acciones del software. A continuación se representa de forma detallada los componentes que integran dicho subsistema.

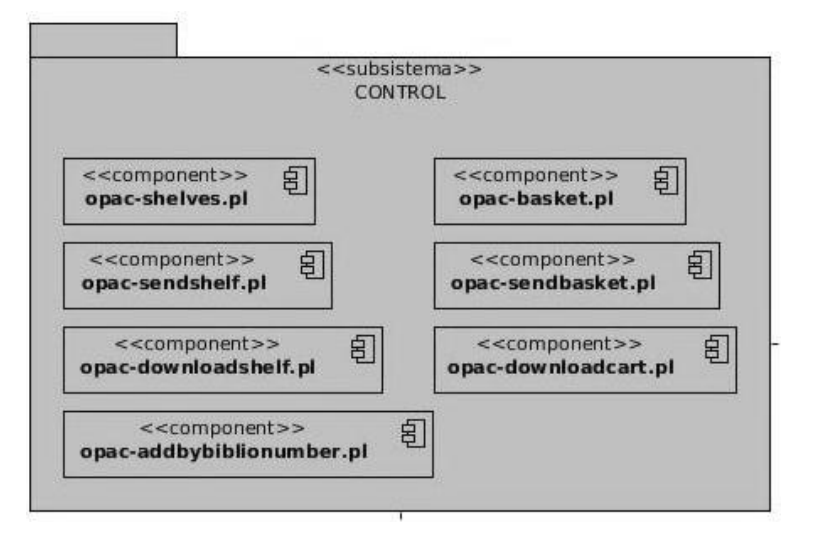

Figura 12 Diagrama de componentes del subsistema de control

El subsistema de los Modelos es el encargado de la interacción con la base de datos, para de esta forma gestionar la información con la que trabaja el sistema. A continuación se representa de forma detallada los componentes que integran dicho subsistema.

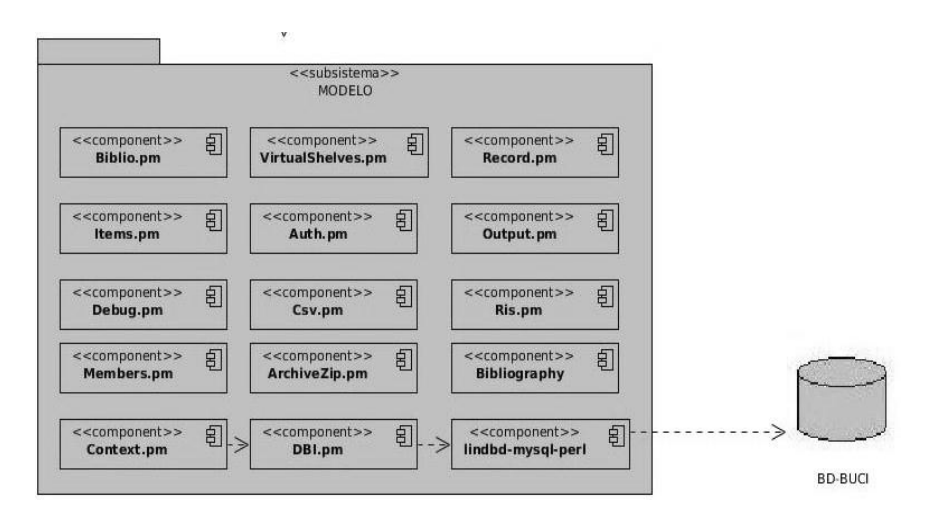

Figura 13 Diagrama de componentes del subsistema de modelo

### **4.3 Pruebas de software**

Para desarrollar un sistema con calidad, las empresas productoras de software deben tener una premisa para esto, en este sentido, se hace necesario realizar pruebas para evaluar en qué grado el sistema o software implementado cumple con las expectativas del cliente.

Las pruebas son una actividad en la cual un sistema o componente es ejecutado bajo condiciones o requerimientos especificados, los resultados son observados y registrados, y una evaluación es hecha de algún aspecto del sistema o componente. La prueba de software es un elemento crítico para la garantía de la calidad del software y representa una revisión final de las especificaciones del diseño y de la codificación. Existen dos métodos de pruebas de software fundamentales: prueba de caja negra y prueba de caja blanca.

- El **método de pruebas de caja negra**, se llevan a cabo sobre la interfaz del software, por lo que los casos de prueba pretenden demostrar que las funciones del software son operativas, que la entrada se acepta de forma adecuada y que se produce una salida correcta, así como que la integridad de la información externa se mantiene. Esta prueba se centra principalmente en los requisitos funcionales y examina algunos aspectos del modelo fundamentalmente del sistema sin tener mucho en cuenta la estructura interna del software.
- El **método de pruebas de caja blanca**, se comprueban los caminos lógicos del software proponiendo casos de prueba donde se ejerciten conjuntos específicos de condiciones y/o bucles. Además, se puede examinar el estado del programa en varios puntos para determinar si el estado real coinciden con lo esperado o mencionado.

Para comprobar la calidad de la solución planteada se le realizó las pruebas funcionales, empleándose el método de prueba de caja negra y aplicándose la técnica de partición de equivalente, siendo esta efectiva en este caso, pues permite examinar los valores válidos e inválidos de las entradas existentes en el software, además se descubre de forma inmediata los errores que, de otro modo, requerirían la ejecución de muchos casos antes de detectar el error genérico, y con la utilización de esta técnica nos permitiría reducir el número de clases de prueba que hay que desarrollar.

A continuación se presentan y describen los casos de prueba desarrollados para cada caso de uso definido, especificando la información de entrada, los resultados obtenidos una vez ejecutado el caso de prueba y las condiciones que deben cumplirse para que este se ejecute.

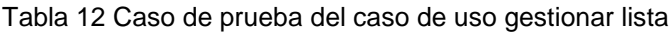

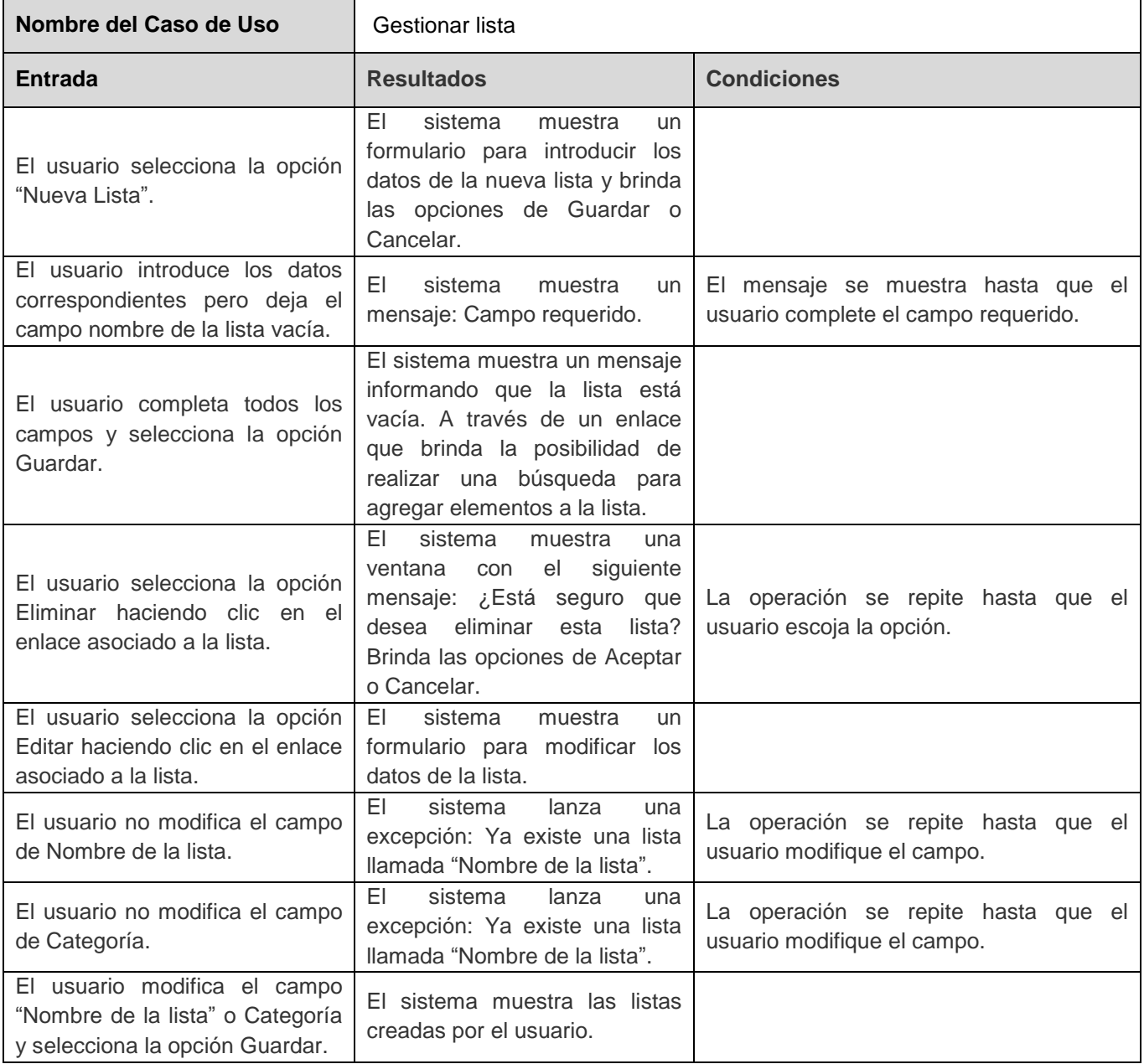

Tabla 13 Caso de prueba del caso de uso enviar lista

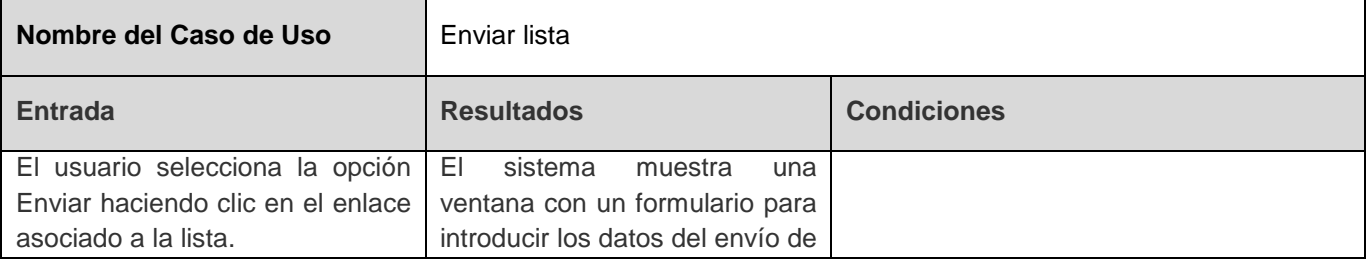

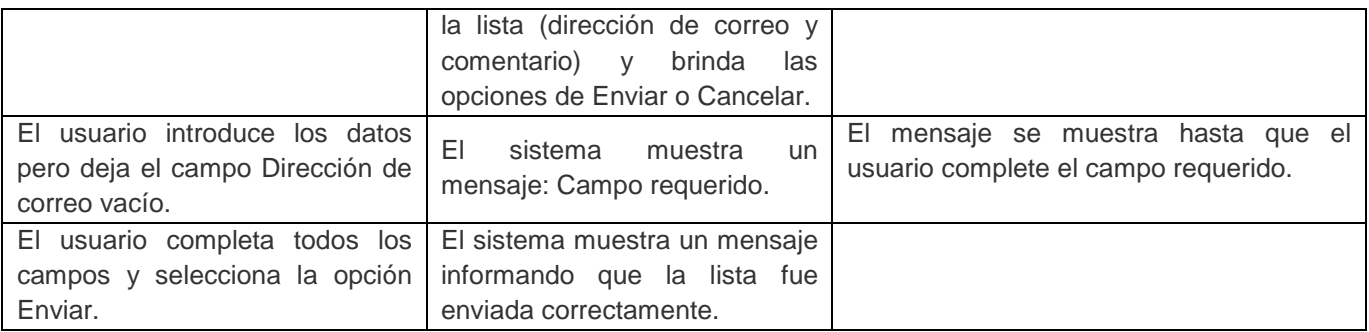

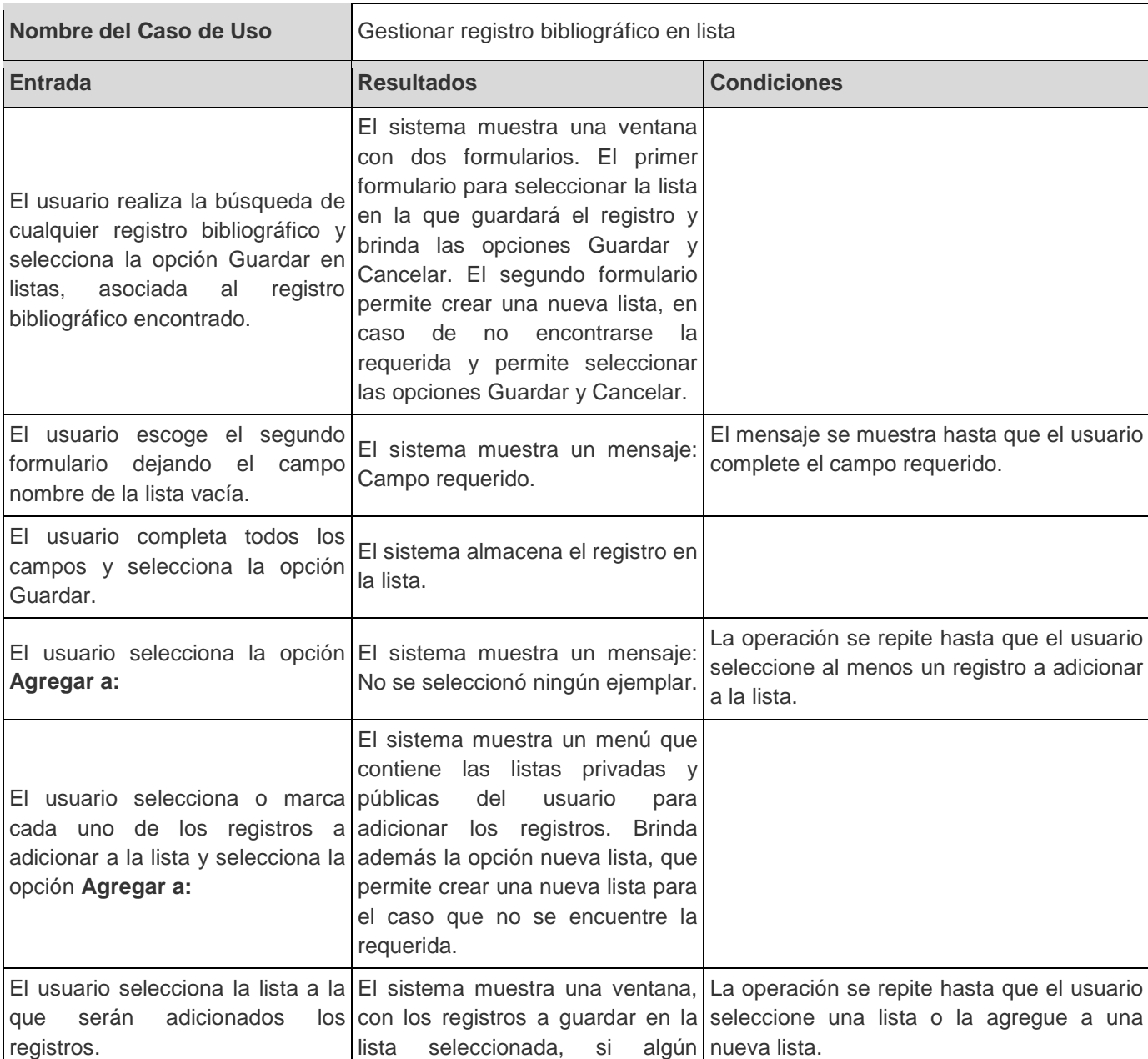

Tabla 14 Caso de prueba del caso de uso gestionar registro bibliográfico en lista

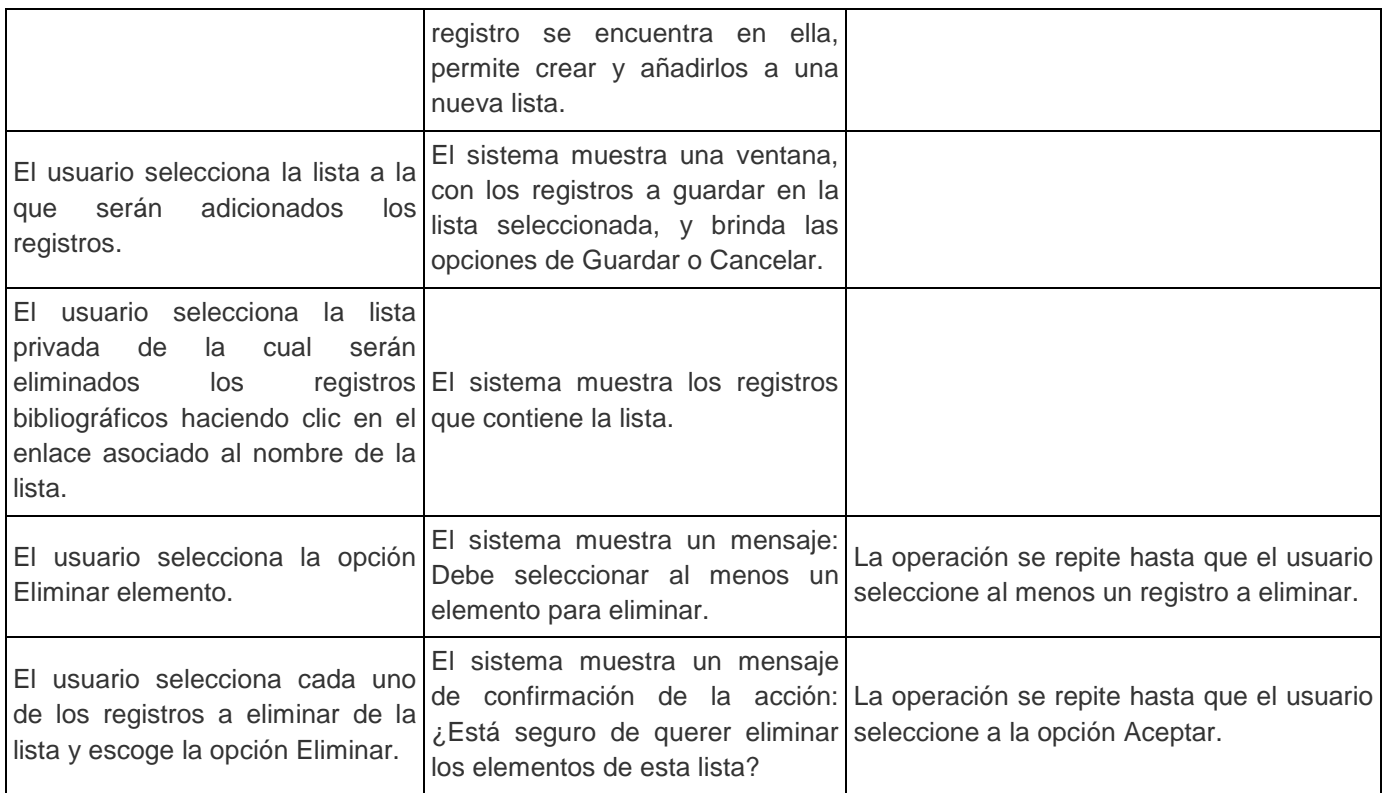

Tabla 15 Caso de prueba del caso de uso exportar registro bibliográfico en lista

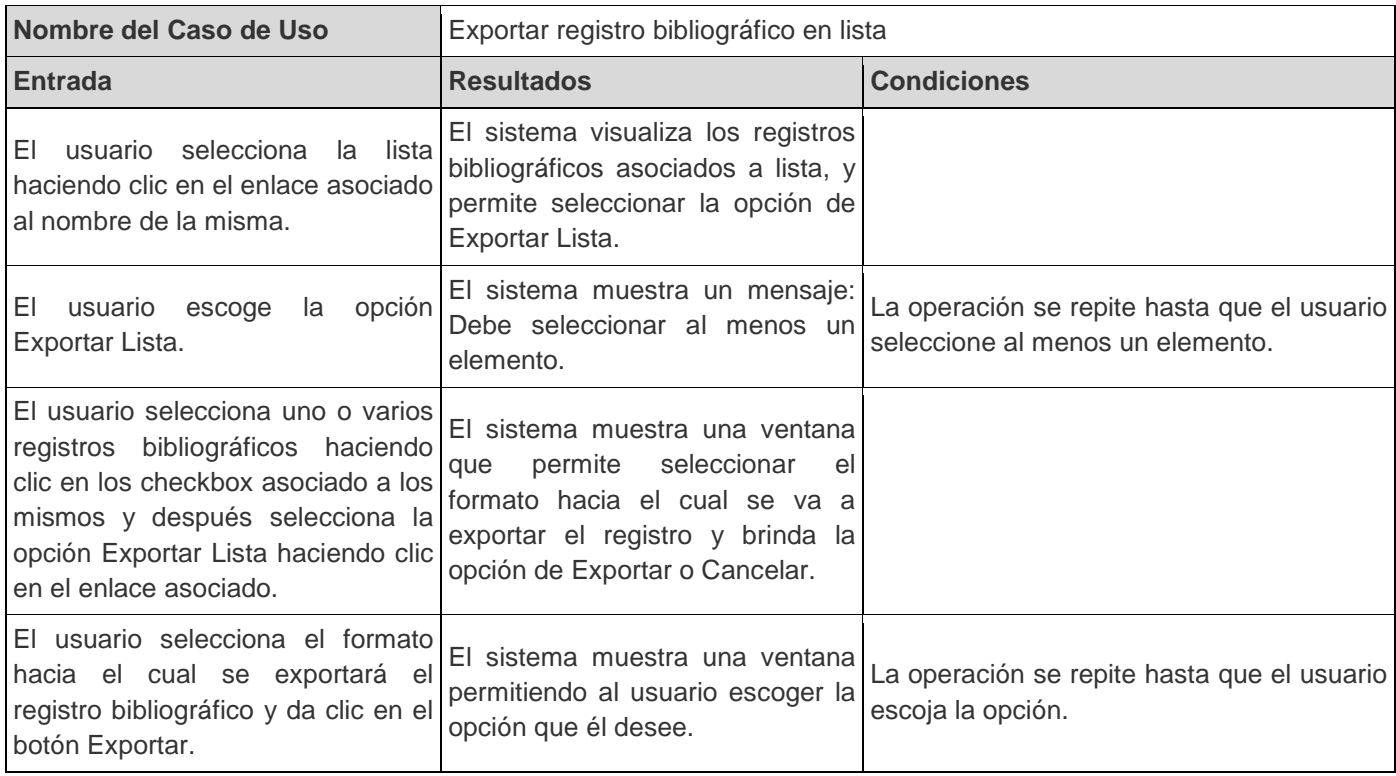

Tabla 16 Caso de prueba del caso de uso gestionar registro bibliográfico en selección

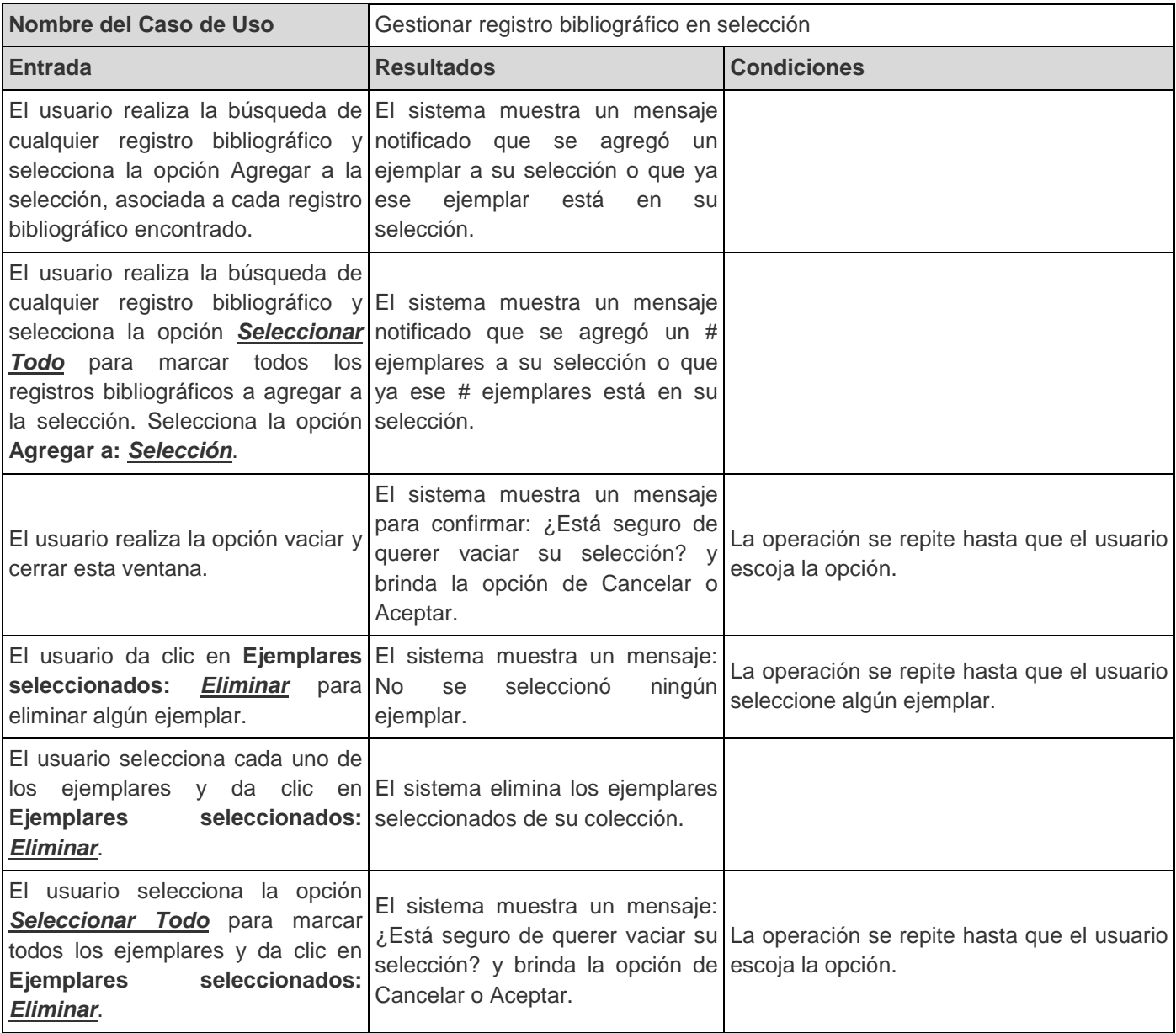

Tabla 17 Caso de prueba del caso de uso enviar registro bibliográfico en selección

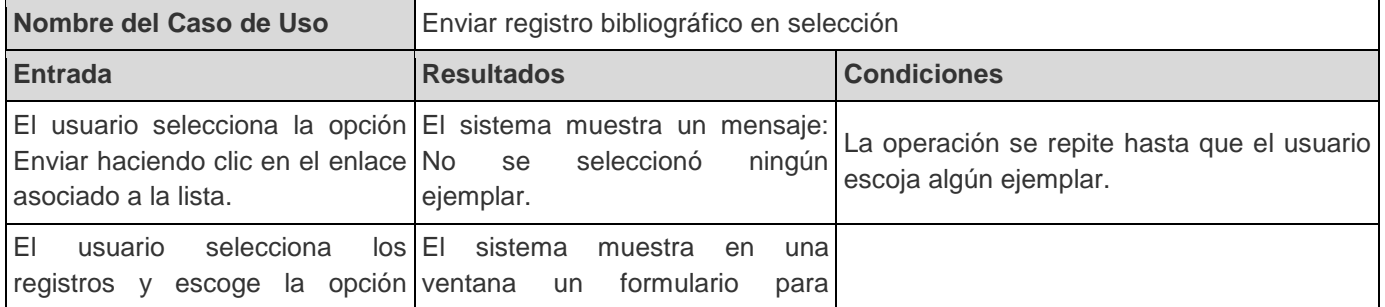

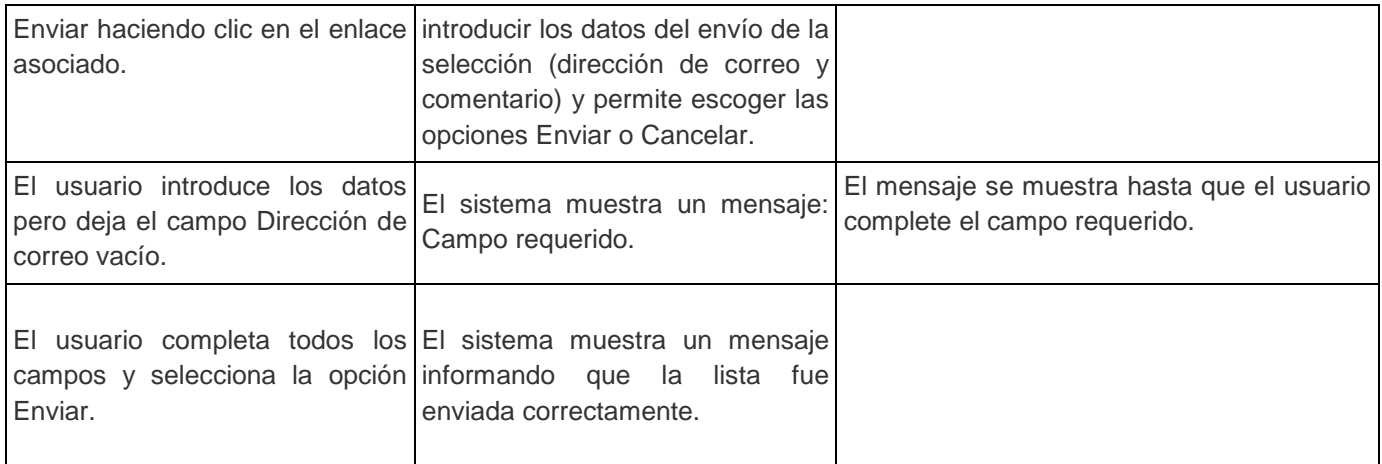

Tabla 18 Caso de prueba del caso de uso exportar registro bibliográfico en selección

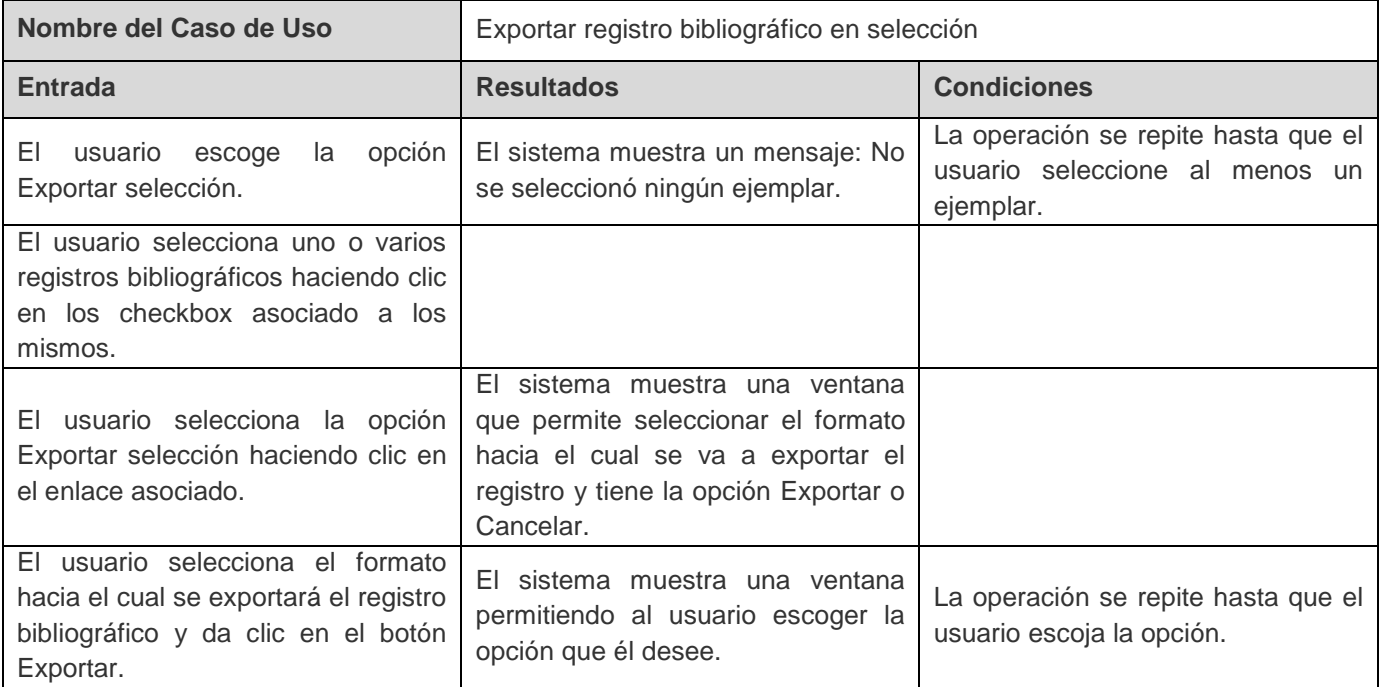

Tabla 19 Caso de prueba del caso de uso imprimir registro bibliográfico en selección

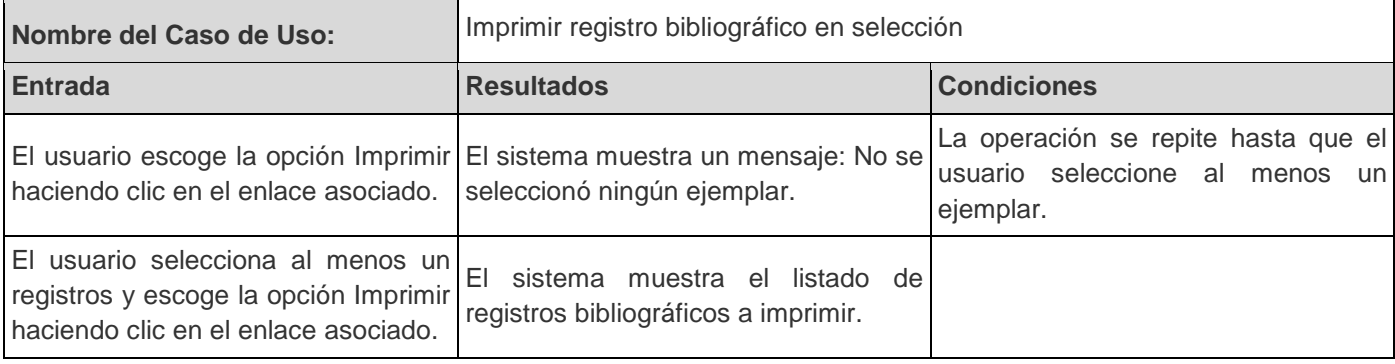

### **Conclusiones del capítulo**

En este capítulo se abordaron los aspectos fundamentales de los flujos de trabajos implementación y prueba, donde se realizó y presentó la modelación del diagrama de despliegue, especificándose la distribución física de los nodos del sistema; además se presentó la modelación del diagrama de componentes representando las relaciones entre ellos. Por último en el flujo de prueba se realizaron las descripciones de los casos de prueba pertenecientes a los casos de uso documentados en el trabajo para comprobar las funcionalidades del subsistema; las pruebas realizadas se llevaron a cabo en dos iteraciones, en la primera iteración se detectaron 5 no conformidades (NC) las cuales fueron resueltas tres de ellas y dos se tomaron que no proceden; en la segunda iteración se detectó una NC y fue resuelta inmediatamente, por lo tanto se puede concluir que las pruebas de funcionalidad en el subsistema fueron realizadas satisfactoriamente.

### **Conclusiones generales**

En la realización de este trabajo:

- Se identificaron y se implementaron los cambios necesarios al módulo de referencias bibliográficas del catálogo de acceso público en línea (OPAC) del SIGB de la biblioteca de la universidad, logrando así ampliar las funcionalidades del mismo.
- Se realizaron las pruebas necesarias que validan la solución propuesta con resultados satisfactorios.
- Se logró desarrollar una solución para los usuarios que realizan consultas y búsquedas en el catálogo público en línea de la biblioteca de la UCI, puedan extraer los registros bibliográficos como referencias bibliográficas, siendo estas referencias utilizadas para sus trabajos de documentos o cargadas a un gestor bibliográfico.

Se puede concluir entonces que con el desarrollo de este trabajo de diploma se dio cumplimiento al objetivo general propuesto, obteniéndose mejoras en gran medida en las funcionalidades del módulo de referencias bibliográficas del OPAC de la biblioteca de la Universidad de las Ciencias Informáticas.

# **Recomendaciones**

Una vez concluido el trabajo se proponen las siguientes recomendaciones:

 Continuar el desarrollo de este módulo, incorporándole nuevas funcionalidades, teniendo en cuenta las nuevas tecnologías que se desarrollan en la actualidad y de donde se implante el sistema.

Ejemplo de las nuevas funcionalidades:

- o Utilizar otras normas y estilos como Vancouver y otras.
- o Aumentar los formatos de descarga compatibles con los gestores y otras aplicaciones relacionadas con el OPAC como RTF<sup>4</sup> o RDF<sup>5</sup>.
- Realizar una guía o manual de usuario que sirva de ayuda para el trabajo con este módulo.

 <sup>4</sup> El Rich Text Format (formato de texto enriquecido a menudo abreviado como RTF) es un formato de archivo informático desarrollado por Microsoft.

<sup>5</sup> El Marco de Descripción de Recursos (del inglés Resource Description Framework, RDF) es un framework para metadatos en la World Wide Web (WWW), desarrollado por el World Wide Web Consortium (W3C).

## **Referencia bibliográfica**

- 1. Definición de norma. Definición De. [En línea], 2010. Disponible en: [http://definicion.de/norma/,](http://definicion.de/norma/) consultado: 2012-06-01.
- 2. Organización Internacional para la Estandarización (ISO). Artículo de la web de Baja California [En línea], 2011, [consultado 2011-12-11], Disponible en: [http://www.bajacalifornia.gob.mx/registrocivilbc/iso\\_informa2.htm](http://www.bajacalifornia.gob.mx/registrocivilbc/iso_informa2.htm)
- 3. RODRIGUEZ CASTILLA, Liuris. Le resulta difícil hacer la bibliografía: Los gestores de referencias bibliográficas pueden ayudarlo. ACIMED [En línea], 2009, vol.19, n.2 [citado 2011- 12-13], pág. 0-0. Disponible en: [http://scielo.sld.cu/scielo.php?script=sci\\_arttext&pid=S1024-](http://scielo.sld.cu/scielo.php?script=sci_arttext&pid=S1024-94352009000200003&lng=es&nrm=iso) [94352009000200003&lng=es&nrm=iso,](http://scielo.sld.cu/scielo.php?script=sci_arttext&pid=S1024-94352009000200003&lng=es&nrm=iso) ISSN: 1024-9435.
- 4. FERNÁNDEZ FALERO, M.R. y PERAL PACHECO, D. Análisis de Redes como método para la definición de conceptos: Bibliografía. Anales de Documentación, [En línea], 2011, vol. 14, no 1. Disponible en: [http://revistas.um.es/analesdoc/article/view/120131.](http://revistas.um.es/analesdoc/article/view/120131) Consultado: 2012-06-01.
- 5. ARRIOLA NAVARRETE, Óscar y BUTRÓN YÁNEZ, Katya. Sistemas integrales para la automatización de bibliotecas basados en software libre: Una oportunidad para la automatización de bibliotecas. ACIMED [En línea], 2008; vol.18, n.6, [citado: 2011-12-22], p.0-0. Disponible en: [http://bvs.sld.cu/revistas/aci/vol18\\_6\\_08/aci091208.htm,](http://bvs.sld.cu/revistas/aci/vol18_6_08/aci091208.htm) ISSN 1024-9435.
- 6. FERNANDO GÓMEZ, J. Exportación de registros en Catalis. [En línea], 2010. Disponible en: [http://inmabb.criba.edu.ar/catalis/catalis.php?p=caract,](http://inmabb.criba.edu.ar/catalis/catalis.php?p=caract) consultado: 2012-03-11.
- 7. PORRAS HERRERA, Lityuen A. y VELÓZ MORALES, Dargel. Implantación de un Sistema Integrado de Gestión Bibliotecaria (SIGB) en la biblioteca de la UCI. Universidad de las Ciencias Informáticas, La Habana, Repositorio Institucional UCI, [En línea] 2008, pág.89. Disponible en: the entity of the entity of the entity of the entity of the entity of the entity of the entity of the entity of the entity of the entity of the entity of the entity of the entity of the entity of the entity

[http://repositorio\\_institucional.uci.cu/jspui/bitstream/ident/TD\\_1257\\_08/1/TD\\_1257\\_08.pdf,](http://repositorio_institucional.uci.cu/jspui/bitstream/ident/TD_1257_08/1/TD_1257_08.pdf) consultado: 2012-03-20.

8. CARRAZANA CASTRO, Edisnel; ROSELLÓ CARRAZANA, Adnier; GUIROLA RIVERA, Hector E. KOHA: UNA OPCIÓN PARA LAS BIBLIOTECAS. Repositorio Institucional UCI [En línea], 2012, pág.11. Disponible en:

[http://repositorio\\_institucional.uci.cu/jspui/bitstream/ident/4429/1/uciencia-2012-t46-p857](http://repositorio_institucional.uci.cu/jspui/bitstream/ident/4429/1/uciencia-2012-t46-p857-ponencia-1396.pdf) [ponencia-1396.pdf,](http://repositorio_institucional.uci.cu/jspui/bitstream/ident/4429/1/uciencia-2012-t46-p857-ponencia-1396.pdf) ISBN: 978-959-286-019-3, consultado: 2012-05-15.

- 9. National Information Standards Organization (NISO). ANSI / NISO Z39.88 2004 (R2010) El marco OpenURL para los servicios sensibles al contexto. OCLC (Online Computer Library Center) [En línea], 2010, pág 120. Disponible en: [http://www.niso.org/standards/z39-88-2004.](http://www.niso.org/standards/z39-88-2004) ISBN: 978-1-880124-61-1 consultado: 2012-06-01.
- 10. HELLMAN, Eric. OpenURL COinS: A Convention to Embed Bibliographic Metadata in HTML. [En línea], 2009. Disponible en: [http://ocoins.info/,](http://ocoins.info/) consultado: 2012-04-20.
- 11. SOLER ARCIA, Daneidys y ALONSO MARTÍNEZ, Heydi. Desarrollo del Módulo de Reportes del Sistema Integrado de Gestión Bibliotecaria Koha para la Biblioteca Nacional de Cuba José Martí. Universidad de las Ciencias Informáticas, La Habana, Repositorio Institucional UCI, [En línea], 2010, pág.16-21. Disponible en: http://repositorio\_institucional.uci.cu/ispui/bitstream/ident/TD\_03534\_10/1/TD\_03534\_10.pdf. consultado: 2012-04-12.
- 12. VEGA TABARES, Iván y AROCHE DOMÍNGUEZ, Yoandris. Estrategia de selección de Metodología de Software ágil o robusta. Repositorio Institucional UCI [En línea], 2010, [consultado 2012-05-30], pág 80. Disponible en: [http://repositorio\\_institucional.uci.cu/jspui/bitstream/ident/TD\\_03215\\_10/1/TD\\_03215\\_10.pdf](http://repositorio_institucional.uci.cu/jspui/bitstream/ident/TD_03215_10/1/TD_03215_10.pdf)
- 13. JACOBSON, Ivan; BOOCH Grady y RUMBAUGH James. El proceso Unificado de Desarrollo de Software. España, Addison Wesley, 2002. pág.464. ISBN: 84-7829-036-2.
- 14. Visual Paradigm International. Visual paradigm. [En línea]. Disponible en: [http://www.visual](http://www.visual-paradigm.com/)[paradigm.com/.](http://www.visual-paradigm.com/) [consultado: 2012-05-30]
- 15. QUIN Liam. CGI: Common Gateway Interface. W3C, 2009, pág 0-0. Disponible en: [http://www.w3.org/CGI.](http://www.w3.org/CGI) [consultado: 2012-06-01].
- 16. PRESSMAN, Roger S. Ingeniería del software: un enfoque práctico. España, McGraw-Hill, 2002, n.5 pág.601. Disponible en: [http://bibliodoc.uci.cu/pdf/reg02689.pdf,](http://bibliodoc.uci.cu/pdf/reg02689.pdf) [consultado: 2012- 05-03].

17. PRESSMAN, Roger S. Ingeniería del software: un enfoque práctico. España, McGraw-Hill, 1998, n.4 pág. 571. Disponible en: [http://bibliodoc.uci.cu/pdf/8448111869.pdf,](http://bibliodoc.uci.cu/pdf/8448111869.pdf) ISBN: 84-481- 1186-9. [consultado: 2012-05-04].

# **Bibliografía**

- Organización Internacional para la Estandarización (ISO). Artículo de la web de Baja California [en línea]. 2011, [consultado 2012-04-11], Disponible en: [http://www.bajacalifornia.gob.mx/registrocivilbc/iso\\_informa2.htm](http://www.bajacalifornia.gob.mx/registrocivilbc/iso_informa2.htm)
- International Organization for Standardization. Cómo citar documentos electrónicos. Extractos de la norma internacional ISO 690-2: Información y Documentación. Referencias bibliográficas. Parte 2: Documentos electrónicos y partes de los mismos. En: Pasadas Ureña C (ed.). Madrid: Universidad Complutense de Madrid. 1997.p.15.
- International Organization for Standarization. Norma Internacional ISO 690: Documentación - Referencias bibliográficas: contenido, forma y estructura. Ginebra: ISO. 1987.
- Manual para la redacción de citas bibliográficas. Sistema de Bibliotecas DuocUC Santiago, Octubre del 2005. pág 38
- RUEDA VILDOSO, H. Evaluación de software libre o de código abierto para automatización de bibliotecas. [en línea], 2007, [consultado: 2012-05-15]. Disponible en: [http://hrueda](http://hrueda-isis.blogspot.com/2007/01/evaluacion-de-software-libre-o-de.html)[isis.blogspot.com/2007/01/evaluacion-de-software-libre-o-de.html](http://hrueda-isis.blogspot.com/2007/01/evaluacion-de-software-libre-o-de.html)
- CRUZ CRUZ, Elso M. y SÁNCHEZ DOMÍNGUEZ, Eslhey. Gestión de la información científica en la formación investigativa de estudiantes de Medicina. MediSur [en línea] 2009, vol. 7 [consultado 2011-12-12]. Disponible en: [http://redalyc.uaemex.mx/src/inicio/ArtPdfRed.jsp?iCve=180014084010,](http://redalyc.uaemex.mx/src/inicio/ArtPdfRed.jsp?iCve=180014084010) ISSN 1727-897X.
- Universidad de València. Cómo elaborar e interpretar citas y referencias bibliográficas. [en línea] 2010, [consultado 2011-12-12], páp 11. Disponible en: [http://biblioteca.uv.es/valenciano/servicios/formacion\\_usuaris/cites\\_2010.pdf](http://biblioteca.uv.es/valenciano/servicios/formacion_usuaris/cites_2010.pdf)
- GUGLIELMETTI, Marcos. Definición de Arquitectura Software Significado y definición de Arquitectura Software. MasterMagazine [en línea], 2004, [consultado 2012-05-15], Disponible en:<http://www.mastermagazine.info/termino/3916.php>
- CARRODEGUAS OLIVA, Rogelio; LEÓN PIÑERO, Roberlay. Automatización del módulo de Referencia de la Biblioteca de la Universidad de las Ciencias Informáticas. Biblioteca UCI [en línea], 2009, [consultado 2012-04-13], pág 145. Disponible en: [http://repositorio\\_institucional.uci.cu/jspui/bitstream/ident/TD\\_2381\\_09/1/TD\\_2381\\_09.pdf](http://repositorio_institucional.uci.cu/jspui/bitstream/ident/TD_2381_09/1/TD_2381_09.pdf)
- PORRAS HERRERA, Lityuen Amalia y VELÓZ MORALES, Dargel. Implantación de un Sistema Integrado de Gestión Bibliotecaria (SIGB) en la biblioteca de la UCI. Biblioteca UCI, [en línea], 2008, [consultado 2012-03-20], pág 89. Disponible en: [http://repositorio\\_institucional.uci.cu/jspui/bitstream/ident/TD\\_1257\\_08/1/TD\\_1257\\_08.pdf](http://repositorio_institucional.uci.cu/jspui/bitstream/ident/TD_1257_08/1/TD_1257_08.pdf)
- CARRAZANA CASTRO, Edisnel, ROSELLÓ CARRAZANA, Adnier y GUIROLA RIVERA, Hector E.. Koha: una opción para las bibliotecas. [ed.] Edisnel CARRAZANA CASTRO. La Havana: Universidad de las Ciencias Informáticas, 2012. Conferencia de UCIENCIA 2012. pág. 11. ISBN: 978-959-286-019-3. [consultado 2012-05-15], Disponible en[:http://repositorio\\_institucional.uci.cu/jspui/bitstream/ident/4429/1/uciencia-2012-t46-p857](http://repositorio_institucional.uci.cu/jspui/bitstream/ident/4429/1/uciencia-2012-t46-p857-ponencia-1396.pdf) [ponencia-1396.pdf](http://repositorio_institucional.uci.cu/jspui/bitstream/ident/4429/1/uciencia-2012-t46-p857-ponencia-1396.pdf)
- PRESSMAN, Roger S. Ingeniería de software: Un enfoque práctico. [ed.], 2002. Vol. 5, Pág 601 Disponible en:<http://bibliodoc.uci.cu/pdf/reg02689.pdf>
- PRESSMAN, Roger S. Ingeniería de software: Un enfoque práctico. [ed.], 1998. Vol. 4, Pág 571 Disponible en:<http://bibliodoc.uci.cu/pdf/8448111869.pdf>
- Importar registros directamente desde las bases de datos de Web of Knowledge a un gestor de bibliografías. Universidad Nacional de Educación a Distancia, 2005. Disponible en: <http://biblioteca.uned.es/lenya/bibliuned/live/docpdf/gestorwebofknowledge.pdf>
- Les assistants bibliographiques EndNote, ProCite et Reference Manager. Université of Montreal, 2004. Disponible en: [http://www.theses.umontreal.ca/formation/lgb-docto-](http://www.theses.umontreal.ca/formation/lgb-docto-H2006.ppt)[H2006.ppt](http://www.theses.umontreal.ca/formation/lgb-docto-H2006.ppt)
- EndNote X: La nueva versión del programa de gestión de bases de datos bibliográficas ya disponible. softwarecientifico.com, 2005. Disponible en: [http://www.softwarecientifico.com](http://www.softwarecientifico.com/)
- Gestores de referencias bibliográficas: Grandes aliados. 2007. Disponible en: http://www.absysnet.com/tema/tema66.html [consultado: 2012-04-10].
- Córdoba, Universidad Nacional de. Universidad Nacional de Córdoba; Sistema Koha. [en línea] 2009. [consultado el: 2010-04-20]. Disponible en: <http://www.psi.unc.edu.ar/noticias/sistema-koha>
- PEREZ MATOS, Nuria E. La bibliografía, bibliometría y las ciencias afines. ACIMED [en línea]. 2002, vol.10, n.3 [consultado: 2012-05-22], pág. 1-2. Disponible en:

[http://scielo.sld.cu/scielo.php?script=sci\\_arttext&pid=S1024-](http://scielo.sld.cu/scielo.php?script=sci_arttext&pid=S1024-4352002000300001&lng=es&nrm=iso) [4352002000300001&lng=es&nrm=iso](http://scielo.sld.cu/scielo.php?script=sci_arttext&pid=S1024-4352002000300001&lng=es&nrm=iso) . ISSN 1561-2880.

- Metadata Object Description Schema (MODS). The Library of Congress, 2010. Disponible en: [http://www.loc.gov/standards/mods/mods-overview.html,](http://www.loc.gov/standards/mods/mods-overview.html) consultado: 2012-05-10.
- Definición de norma. Definición De, 2010. Disponible en: [http://definicion.de/norma/,](http://definicion.de/norma/) consultado: 2012-06-01.
- National Information Standards Organization (NISO). ANSI / NISO Z39.88 2004 (R2010) El marco OpenURL para los servicios sensibles al contexto. OCLC (Online Computer Library Center), 2010, pág 120. Disponible en: [http://www.niso.org/standards/z39-88-2004.](http://www.niso.org/standards/z39-88-2004) ISBN: 978-1-880124-61-1. Consultado: 2012-06-01.
- FERNÁNDEZ FALERO, M.R. y PERAL PACHECO, D. Análisis de Redes como método para la definición de conceptos: Bibliografía. Anales de Documentación, 2011, vol. 14, no 1. Disponible en: [http://revistas.um.es/analesdoc/article/view/120131.](http://revistas.um.es/analesdoc/article/view/120131) Consultado: 2012-06-01.

### **Glosario de término**

**Estándar:** es lo más habitual o corriente, o que reúne las características comunes a la mayoría. Puede ser conceptualizado como la definición clara de un modelo, criterio, regla de medida o de los requisitos mínimos aceptables para la operación de procesos específicos.

**GPL:** Licencia Pública General (inglés: *General Public License*) es una licencia creada por la Free Software Foundation y orientada principalmente a los términos de distribución, modificación y uso de software. Su propósito es declarar que el software cubierto por esta licencia es software libre.

**IDE**: Entorno de desarrollo integrado (inglés: *Integrated Development Environment*) es un programa compuesto por un conjunto de herramientas para un programador desde el que se pueden editar programas, compilarlos y depurarlos.

**Koha**: Es un Sistema Integrado de Gestión Bibliotecaria (SIGB), que permite automatizar todos los procesos de un centro de información y documentación, como una biblioteca.

**MARC21**: Es un registro catalográfico legible por máquina (*Machine Readable Cataloging*) "Legible por máquina" significa que un tipo particular de máquina, una computadora, puede leer e interpretar los datos contenidos en un registro catalográfico.

**MicroISIS**: MicroISIS o Micro CDS/ISIS, (*Computerized Documentation System - Integrated Set for Information System*), es un sistema generalizado de almacenamiento y recuperación de información, diseñado especialmente para el manejo de bases de datos constituidas principalmente por texto, es en general un archivo de datos relacionados generados para satisfacer los requerimientos de información de los usuarios.

**MODS**: la Descripción de Objetos de Metadatos un esquema para un conjunto de elementos bibliográficos que pueden ser utilizados para una variedad de propósitos, y particularmente para aplicaciones de biblioteca. La norma se mantiene por la Red para el Desarrollo y la Oficina de Normas MARC de la Biblioteca del Congreso con la participación de los usuarios.

**MVC**: Modelo Vista Controlador. El MVC es un patrón de diseño de software en el cual todo el proceso está dividido en 3 capas, típicamente estas capas son el Modelo, la Vista y el Controlador.

**NORMA ISO 690**: Normaliza la presentación, identificación y descripción bibliográfica, para la redacción de citas bibliográficas documentos en soporte papel.

**NORMA ISO 690-2**: Es el resultado del trabajo realizado por el Subcomité n° 9 del Comité Técnico n° 46 de la ISO, encargado del desarrollo de normas internacionales para la presentación, identificación y
descripción bibliográfica de los documentos. Especifica, además, los datos y su orden en las referencias bibliográficas a documentos en formato electrónico.

**OPAC**: Catálogo de acceso público en línea (Online Public Access Catalog), es un catálogo automatizado de acceso público en línea de los materiales de una biblioteca. Generalmente, el personal de la biblioteca como el público tiene acceso a él en varias terminales dentro de la biblioteca o desde el hogar vía Internet.

**Registro bibliográfico**: Conjunto de datos que describen y representan un documento concreto, con vistas a su recuperación dentro de un catálogo de biblioteca o en una base de datos bibliográfica. Contiene todos los datos necesarios para describir (de forma breve o completa, según el nivel de la descripción) el documento, presentados dichos datos en un formato bibliográfico específico normalizado.

**SIGB**: Aplicación informática destinada a automatizar los sistemas y entornos bibliotecarios. Un Sistema Integral de Gestión Bibliotecaria se puede aplicar a las funciones y servicios propios de cualquier tipo de biblioteca, tanto públicos como de carácter técnico.

### **Anexo 1. Preguntas y respuestas de la entrevista**

MsC. Liuris Rodríguez Castilla: Licenciada en Información Científico-Técnica y Bibliotecología. Máster en Gestión de Proyectos Informáticos. Profesora de pregrado y postgrado en las materias de Arquitectura de Información y Alfabetización Informacional respectivamente.

#### **Pregunta:**

1. Cuáles son las normas o estilos de citas bibliográfica utilizados en la Universidad de las Ciencias Informáticas, en caso de que sea una norma o estilos de citas, ¿Por qué esa y no otras normas?

#### **Respuestas:**

A ver un estilo o norma bibliográfica, establece las pautas de cómo debe quedar definida la estructura de una referencia a una fuente consultada y la forma en que esta va a ser citada dentro de un documento. Define cuáles son los datos descriptivos (autor-es, título, editorial, lugar de publicación, fecha, edición, revista, volumen número, etc.) para cada tipo de documentos (libro, artículos, tesis, páginas web, ponencias de eventos, normas, etc.).

Existen cientos de estilos bibliográficos (APA, Vancouver, MLA). Estos estilos bibliográficos parten (tiene su base) de una norma internacional que la define la Organización de Estándares Internacionales ISO, esta norma ISO 690 que tiene dos ediciones (1-1987 para documentos impresos y 2-1997 para documentos digitales). Las editoriales, los grupos de investigación, las Instituciones, las Universidades, las revistas, pueden crear su propio estilo bibliográfico para el uso de sus miembros o pueden acogerse a un estilo que ya exista, siempre respetando el derecho de autor, pero, TODAS, SIN EXCEPCIÓN, parten de la norma ISO 690, ella, como dice la llave, es la madre de los estilos bibliográficos. Te explico la norma original en español, te pongo un ejemplo de cómo se conforma la norma para un artículo de revista, esta se realiza a partir de metadatos y orden de descripción con el formato: APELLIDO (S), nombre. Título del artículo en redonda. Responsabilidad subordinada\*. Título de la revista en cursiva. Edición. Localización en el documento fuente: año, número, páginas.

### Ejemplo:

WEAVER, W. The collectors: command performances. Photography by Robert Emmett Bright. Architectural Digest, Diciembre 1985, vol.42, nº 12, p. 126-133.

### **Pregunta:**

2. Si esta(s) normas son aplicadas en todos los trabajos y eventos científicos de la Universidad de las Ciencias Informáticas. Mencione en algunos trabajos y eventos.

### **Respuesta:**

Ahora, que yo sepa la Universidad de las Ciencias Informáticas no tiene un estilo bibliográfico propio, se poya en el estilo de la ISO 690 para definir cómo quiere que sus miembros definan las referencias. Ya esta parte tienes que investigarla más. Para eso te recomiendo que observes varias cosas:

- 1. La norma exigida para las tesis en la universidad (que hasta donde sé es la ISO 690). Esto es lo propuesto por la biblioteca hace años en una consulta que se le hizo.
- 2. La norma exigida para la publicación de artículos en la serie científica y en la revista cubana de ciencias informáticas (es la ISO 690), lo puedes verificar, si no ha cambiado, en la norma de redacción que aparecen en el sitio <http://publicaciones.uci.cu/index.php/rcci/about/submissions#authorGuidelines> y [http://publicaciones.uci.cu/index.php/SC/about/submissions#authorGuidelines.](http://publicaciones.uci.cu/index.php/SC/about/submissions#authorGuidelines)
- 3. La norma exigida para la presentación de ponencias en el evento UCIENCIA el más grande dentro de la universidad (es la ISO 690), lo puedes verificar, si no ha cambiado, en la norma de redacción que aparecen en el sitio http://uciencia.uci.cu/es/node/1.

Bueno verifica en otras cosas como trabajos de diplomas y trabajos de clases, pero estos tres son fundamentales.

### **Pregunta:**

3. Conoce usted algunas herramientas informáticas que le faciliten a los usuarios hacer una correcta descripción de la referencia bibliográfica. Mencione algunas de estas herramientas. ¿Qué ventajas tienen los usuarios al hacer uso de estas herramientas?

### **Respuesta:**

Si muchas de estas herramientas las conozco y la he estudiado, entre ellas te puedo mencionar: Procite, EndNote, Reference Manager, Bibus, BixTex, RefWorks, Zotero, y muchos más.

Ahora estas herramientas tienen la ventaja de facilitarles a los usuarios la gestión de todas las fuentes que van consultando en sus investigaciones. Puede seleccionar diversos tipos de documentos, describir los campos que ofrezcan cada uno, mostrar la bibliografía seleccionada por diversos estilos, citar en los procesadores de textos (word, latex, open office, libre office) mientras redactan los informes de investigación (tesis, artículos), pueden conectarse con bases de datos en líneas y descargar los metadatos de los materiales que ofrecen, a través de diversos formatos de exportación e importación,

permite intercambiar referencias entre investigadores. Algunos trabajan sobre navegadores web que permiten revisar los materiales al mismo tiempo que se gestiona la bibliografía.

**ACLARACIÓN** no siempre los estilos que traen están tan exactos a las normas, pero sí bastante parecidos. Estos pueden ser editados dentro de los gestores bibliográficos y corregir los posibles errores, además de crear un estilo desde cero que no exista, no en todos los gestores se permite esto pero sí en algunos de ellos.

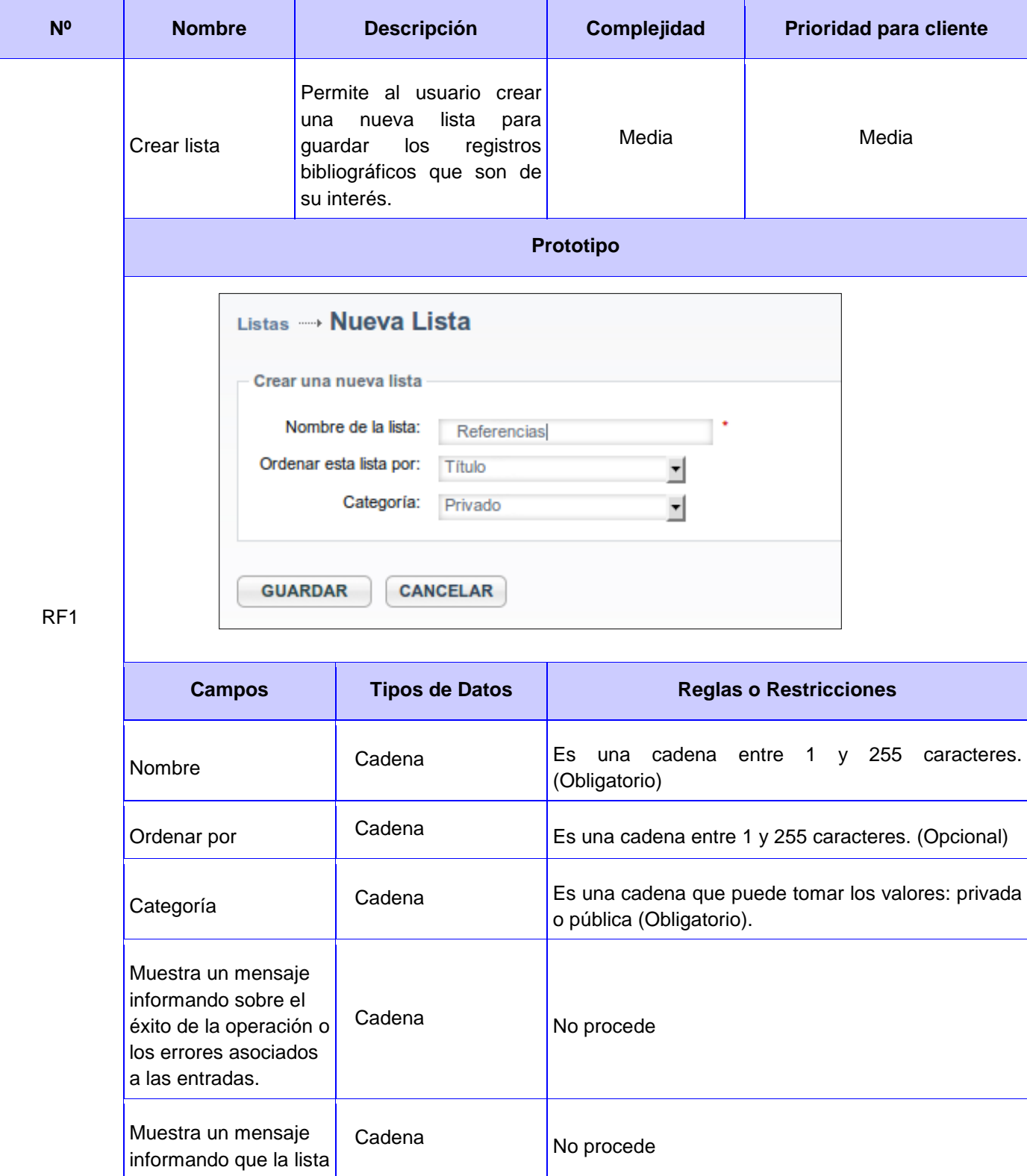

## **Anexo 2. Descripción detallada de los requisitos funcionales**

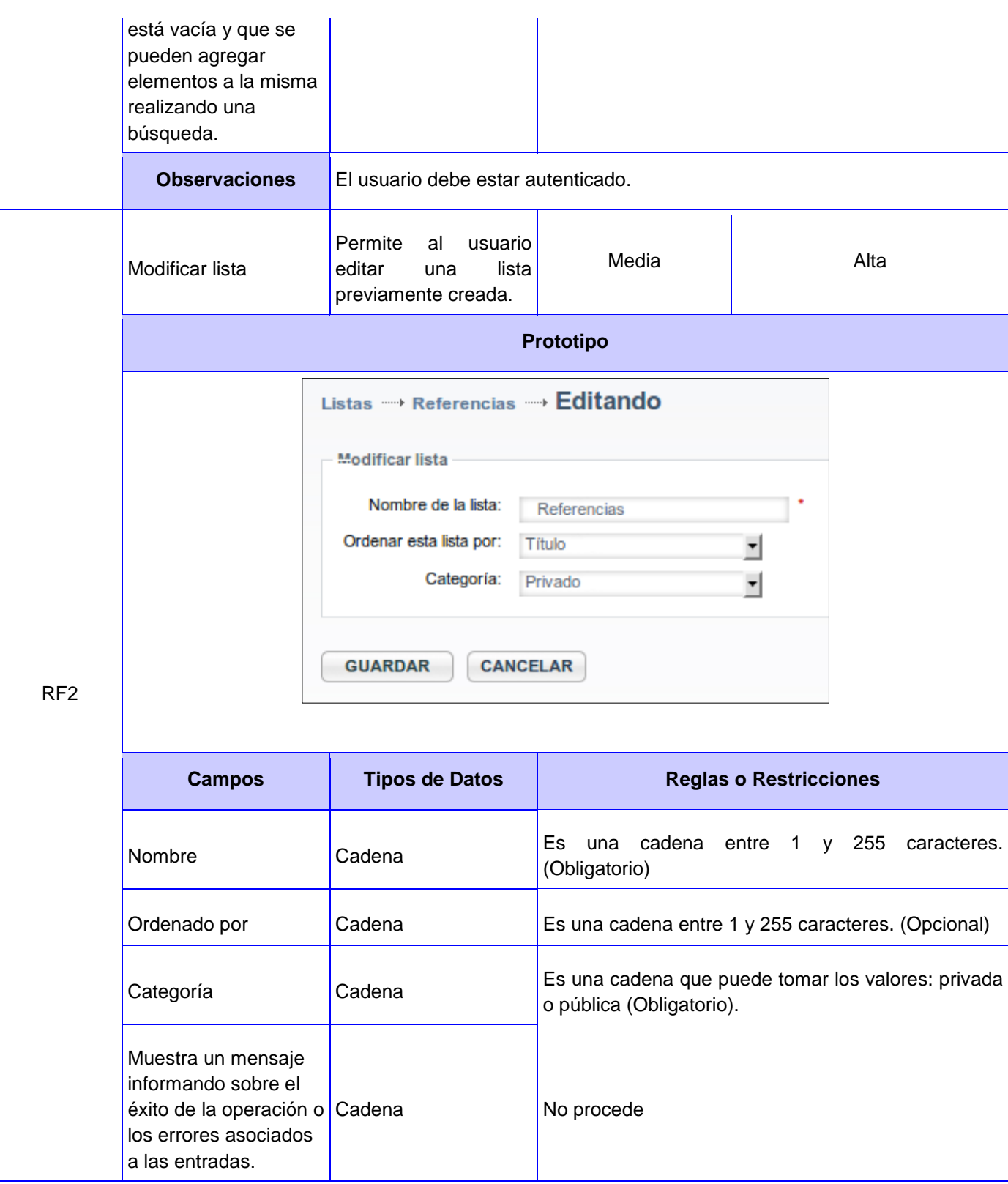

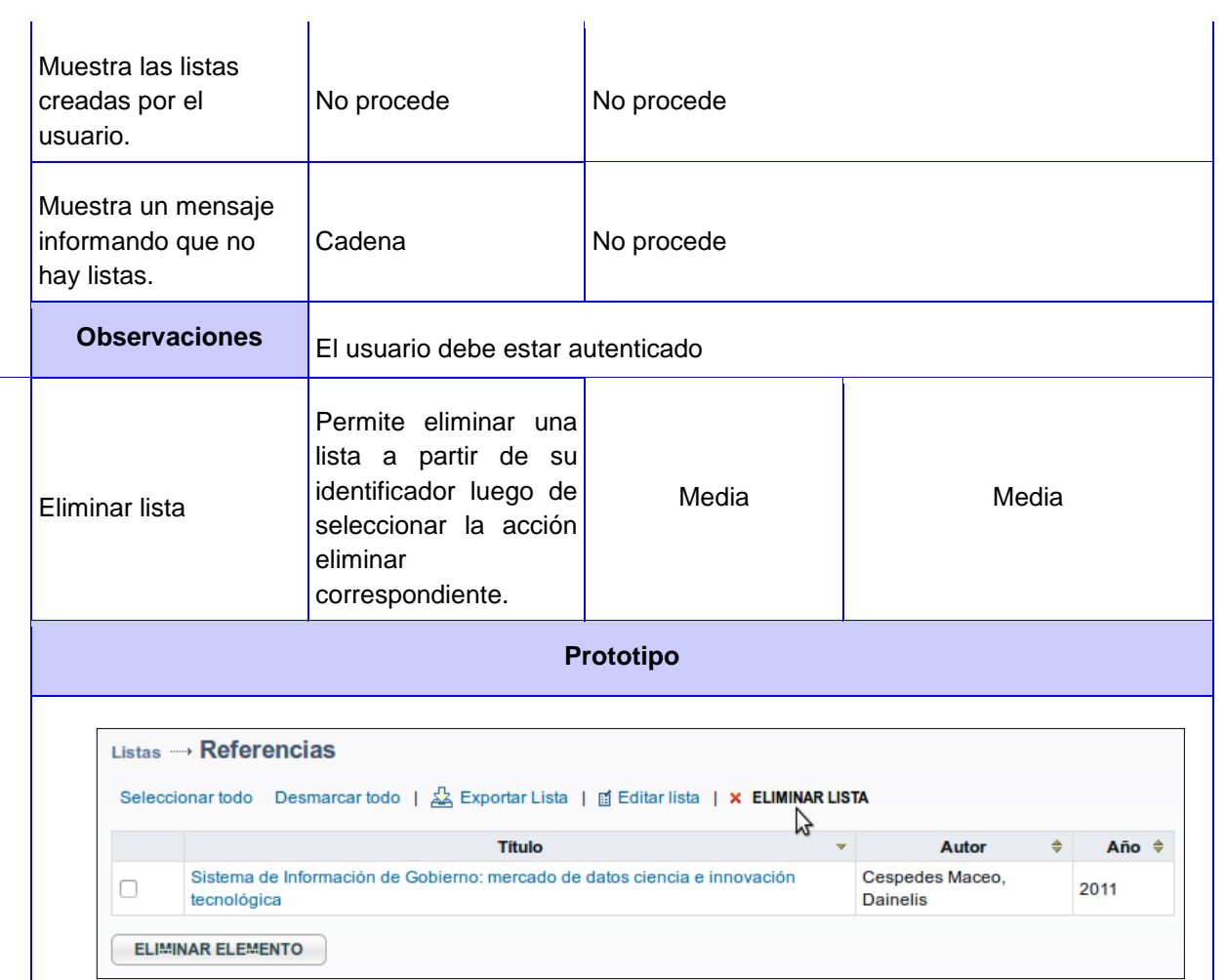

## RF3

 $\overline{\phantom{a}}$ 

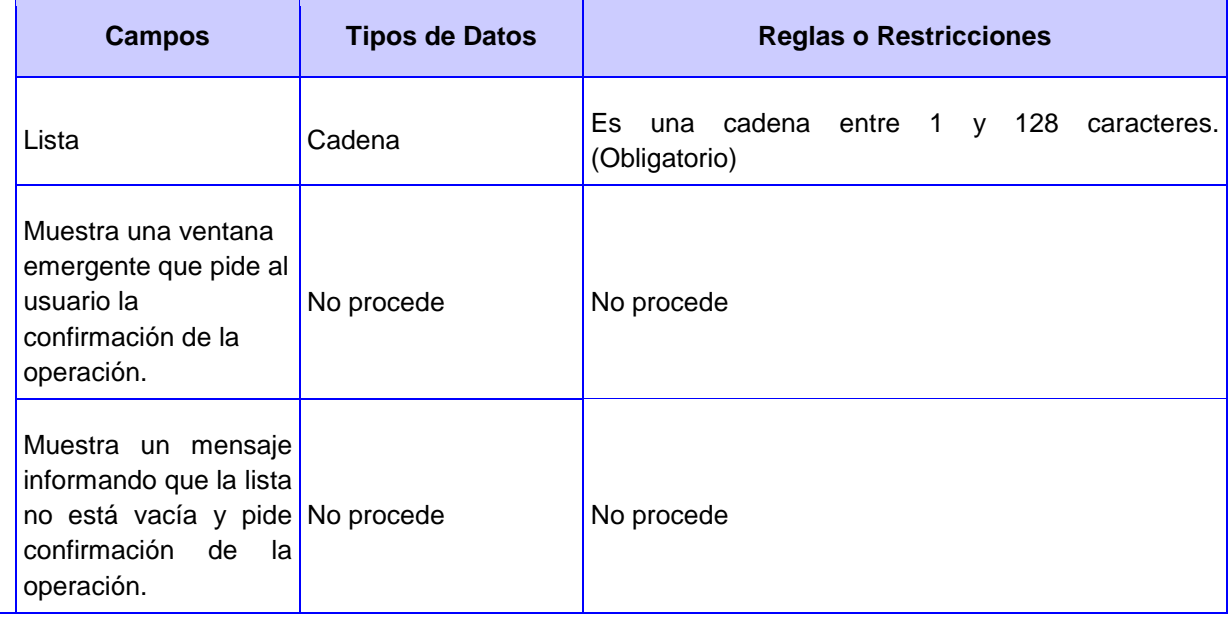

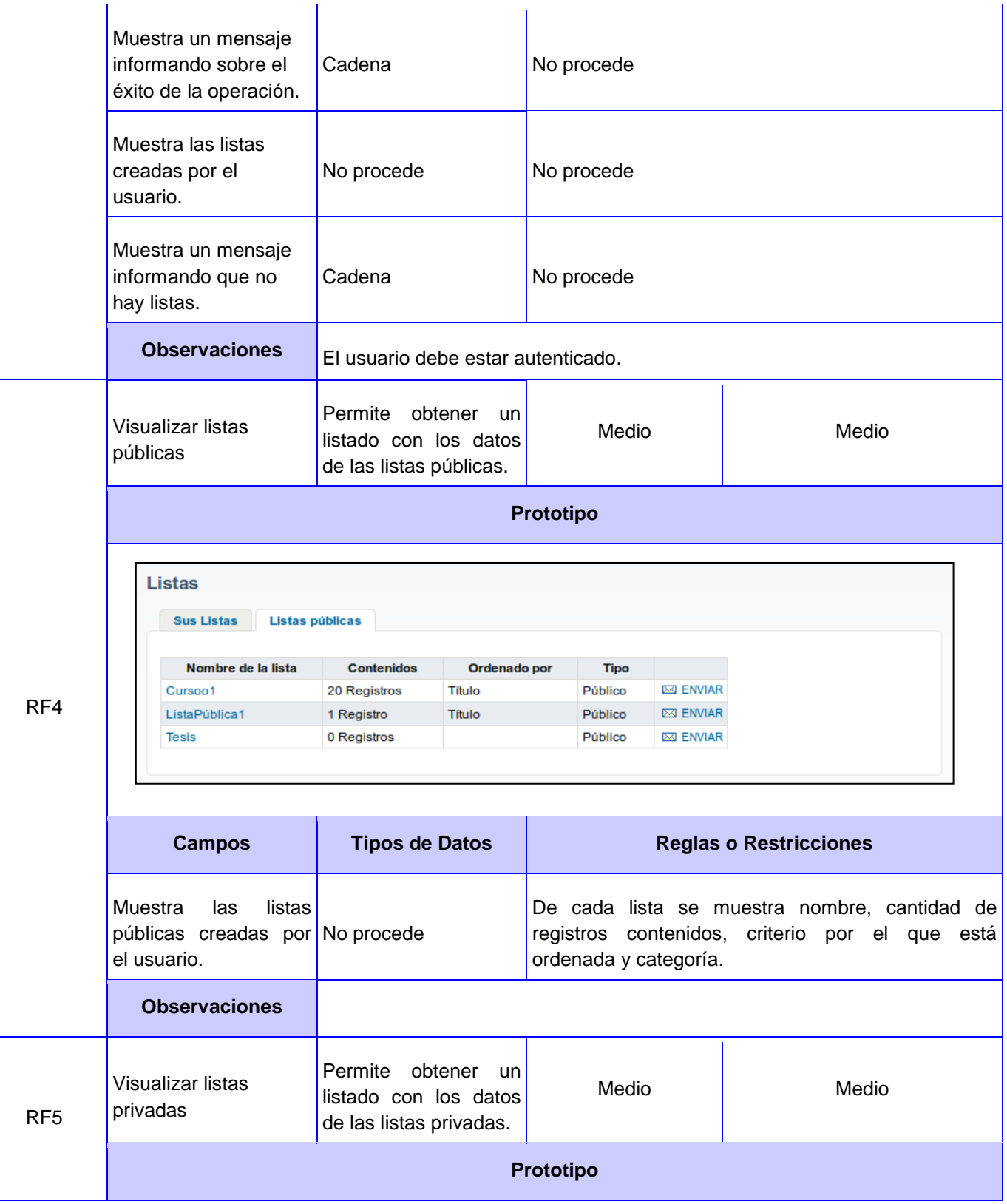

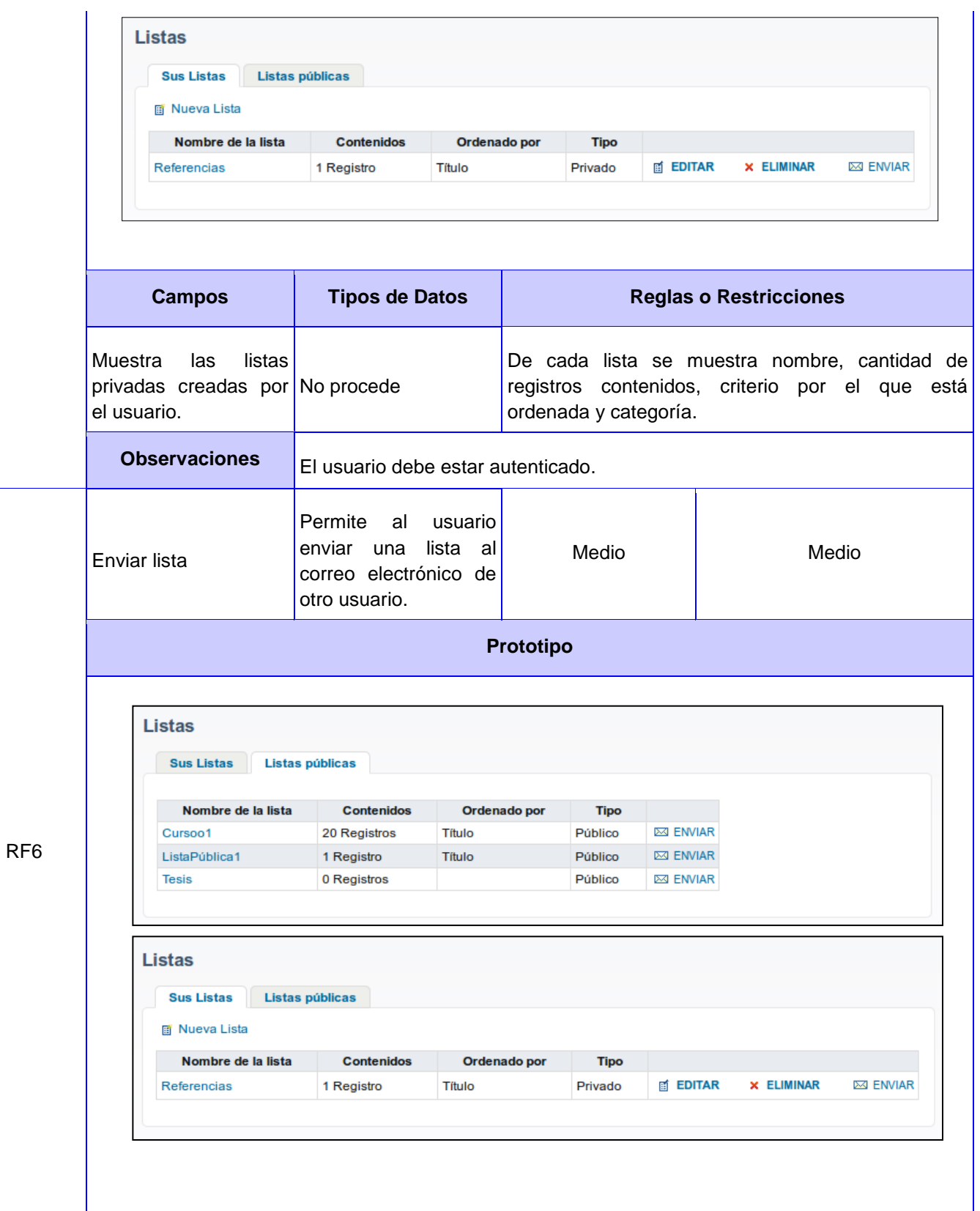

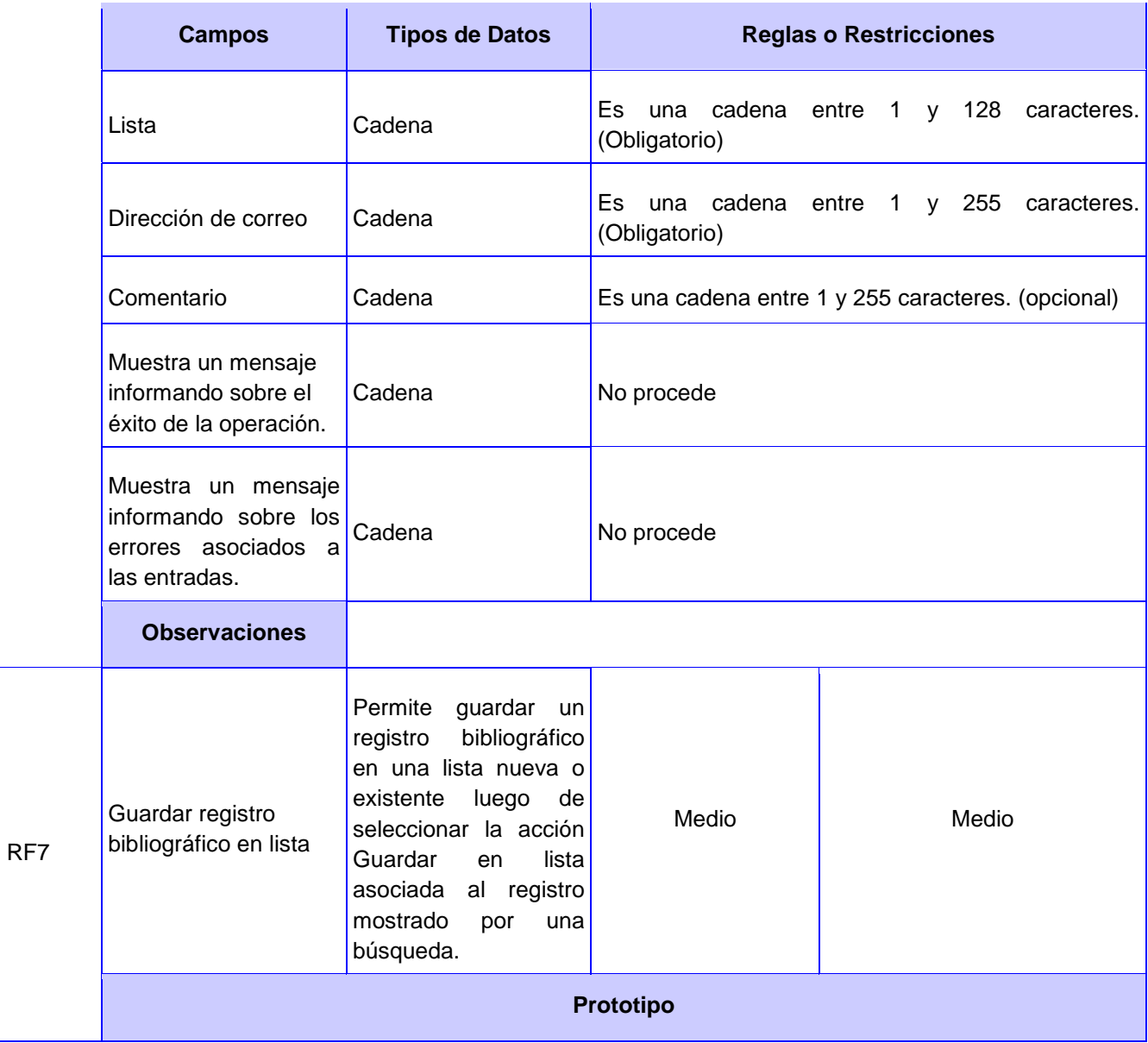

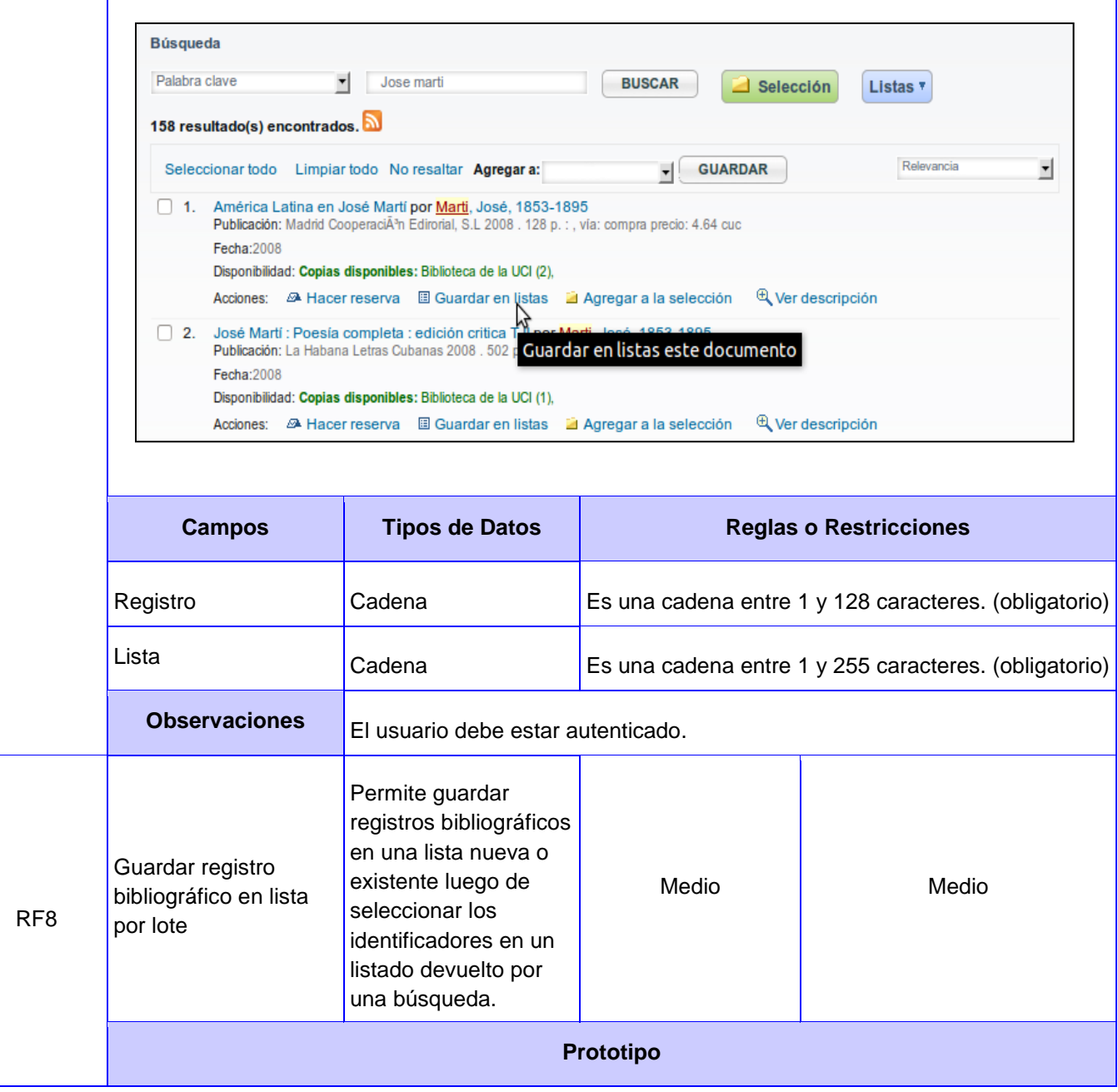

l.

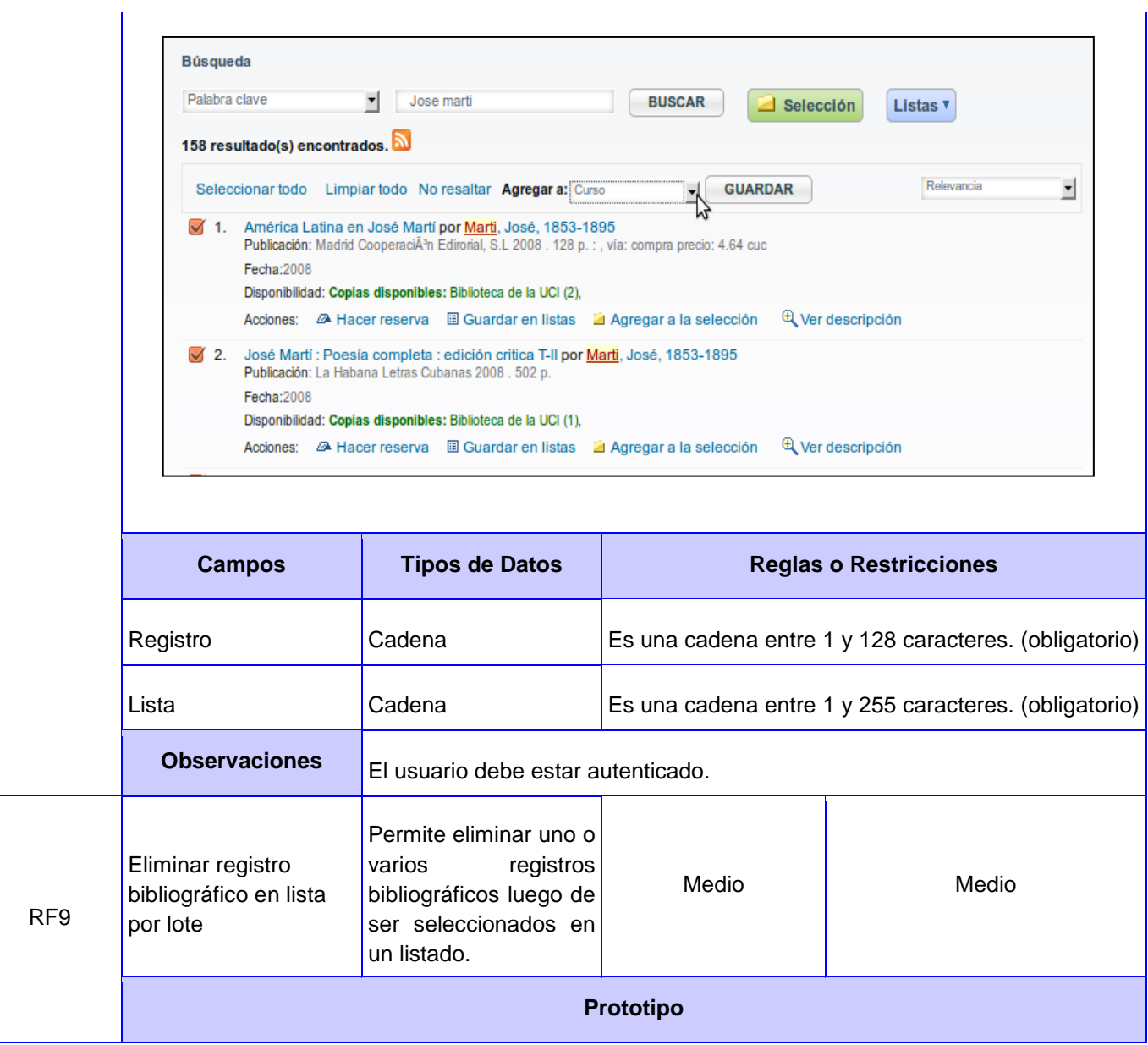

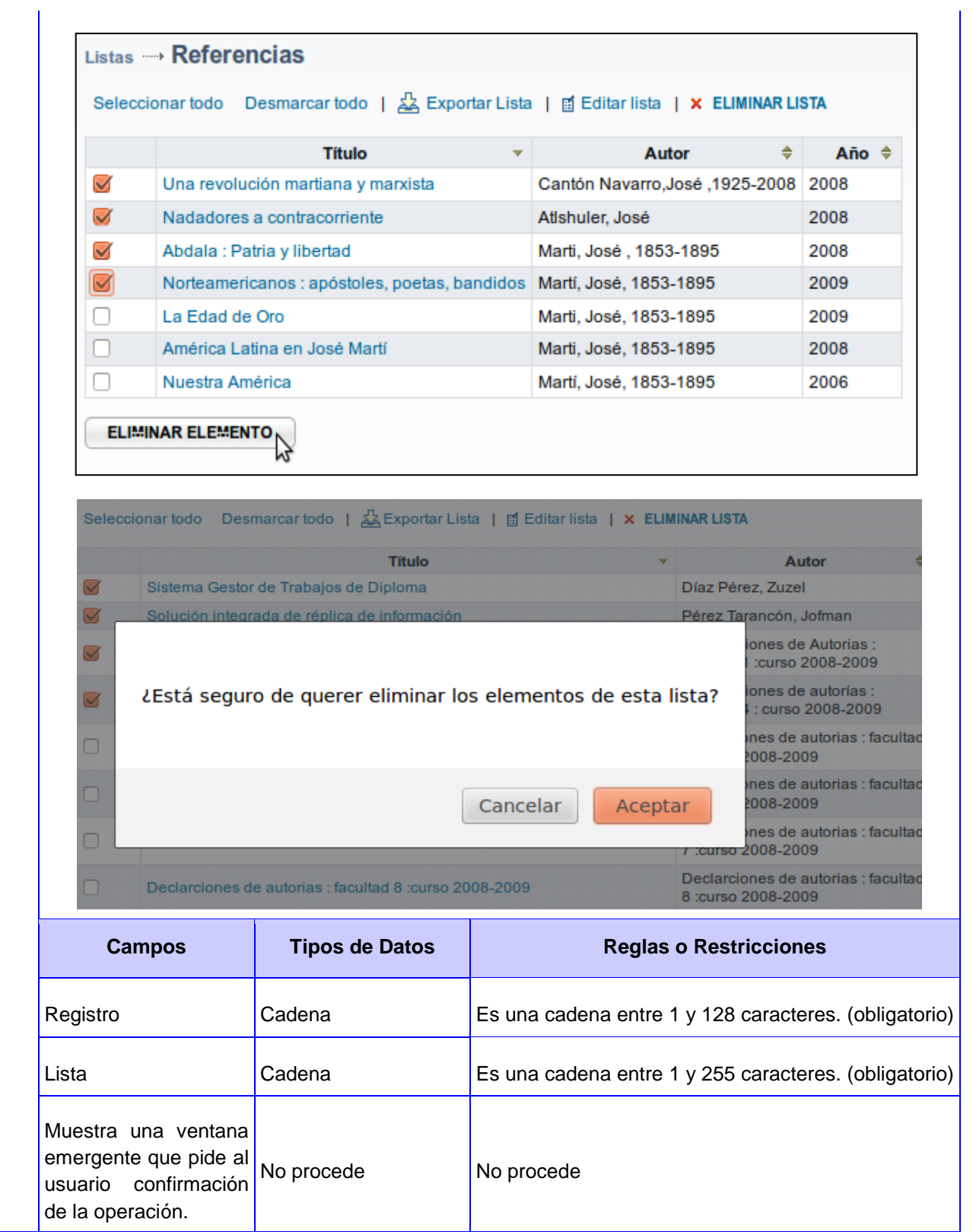

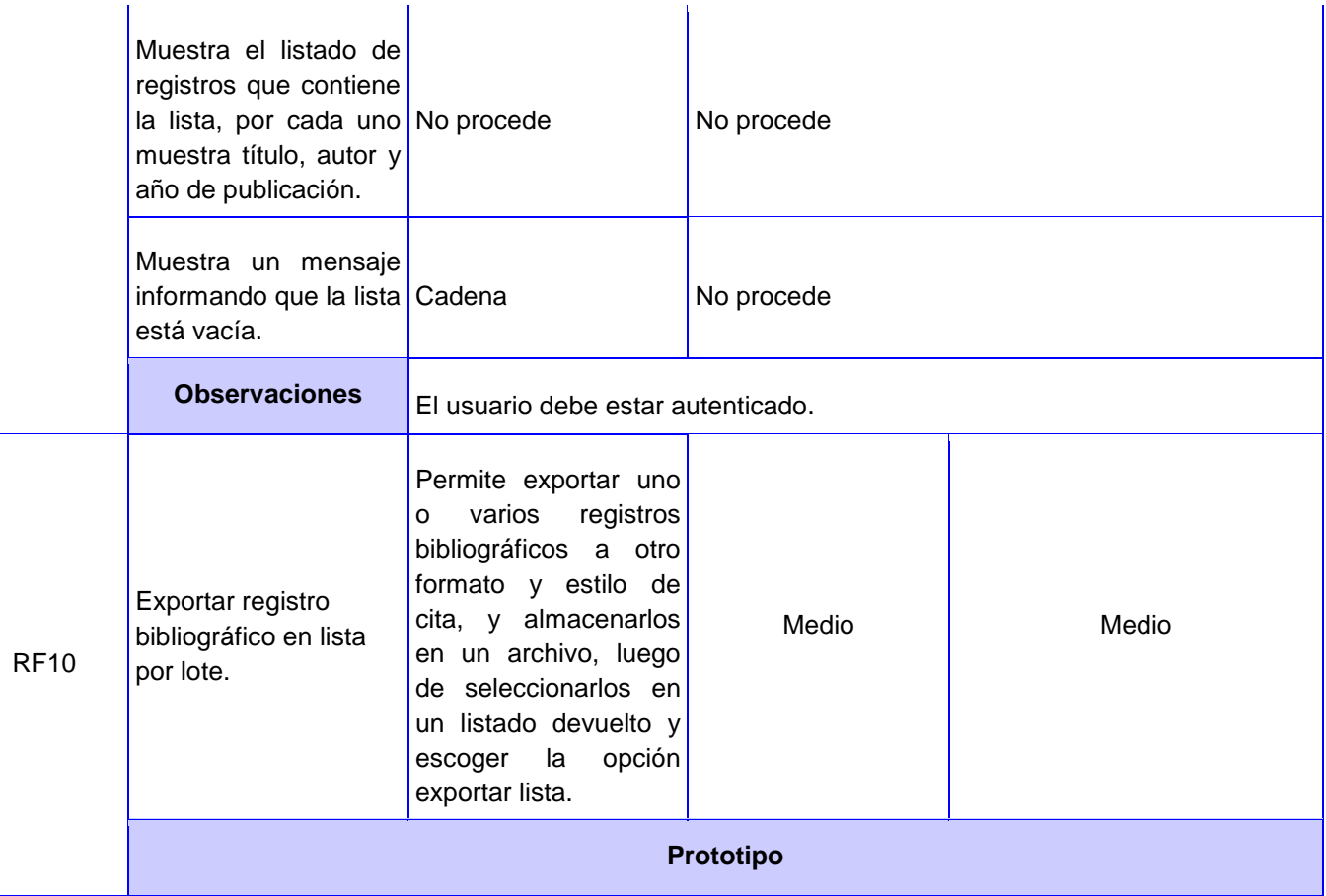

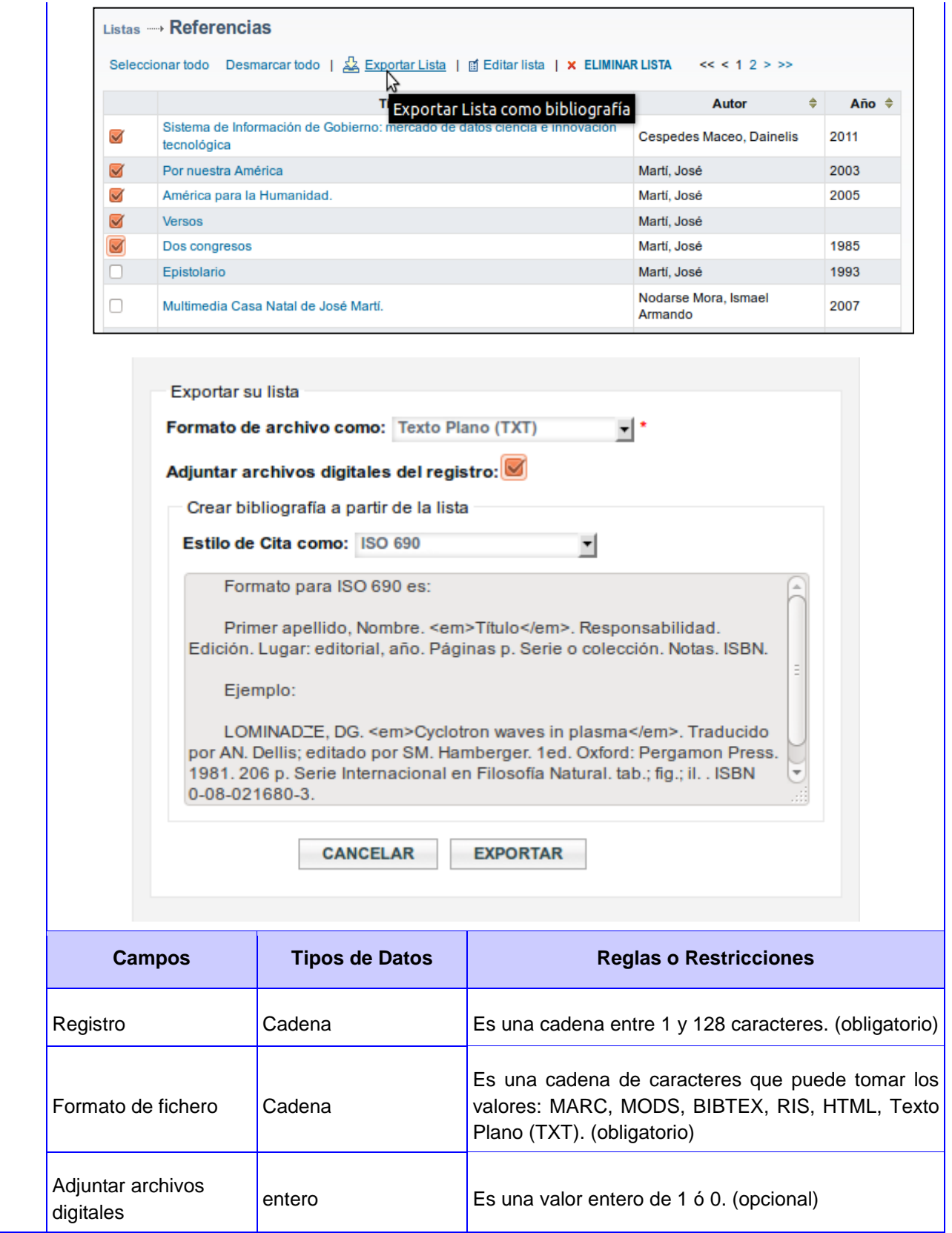

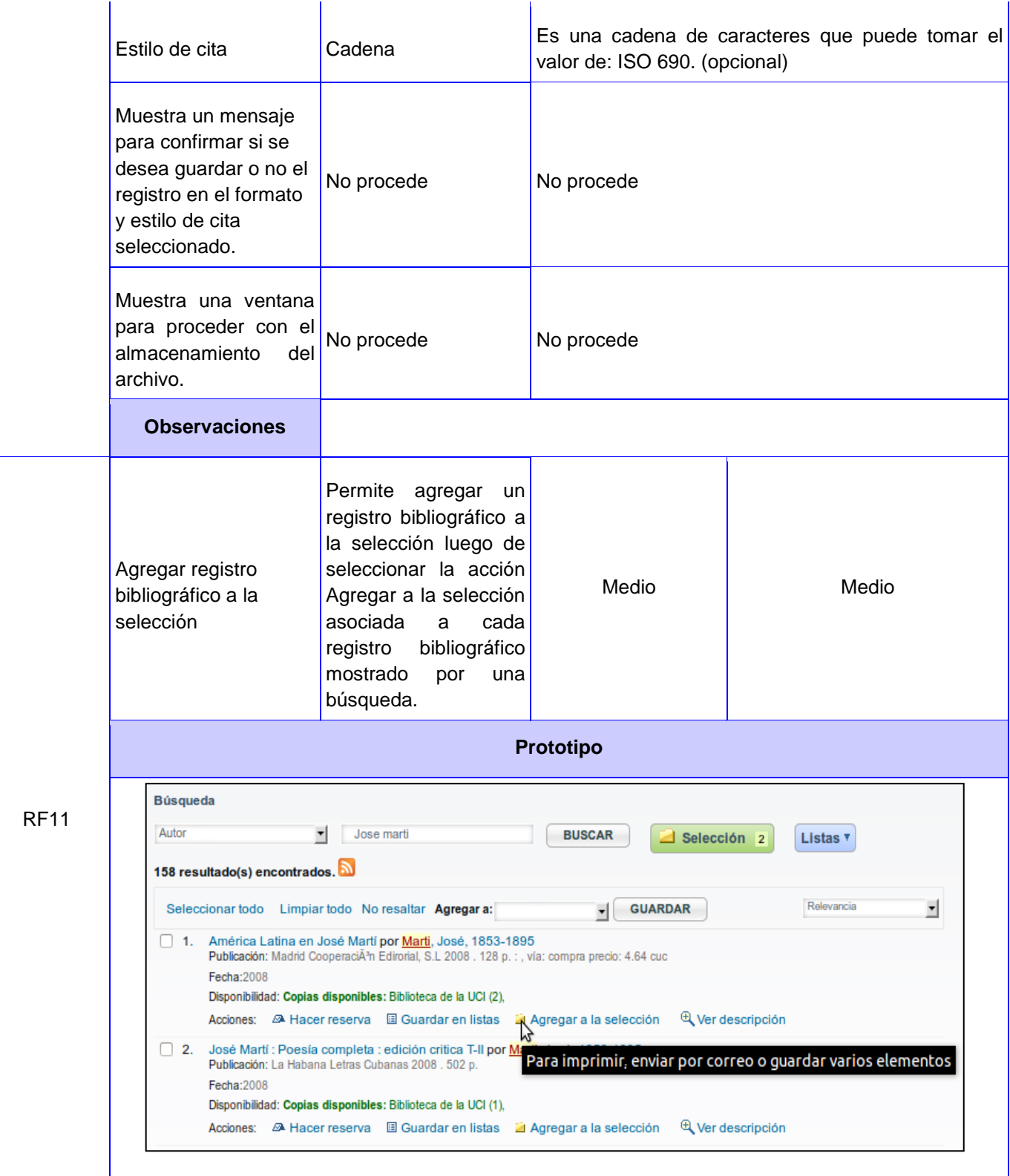

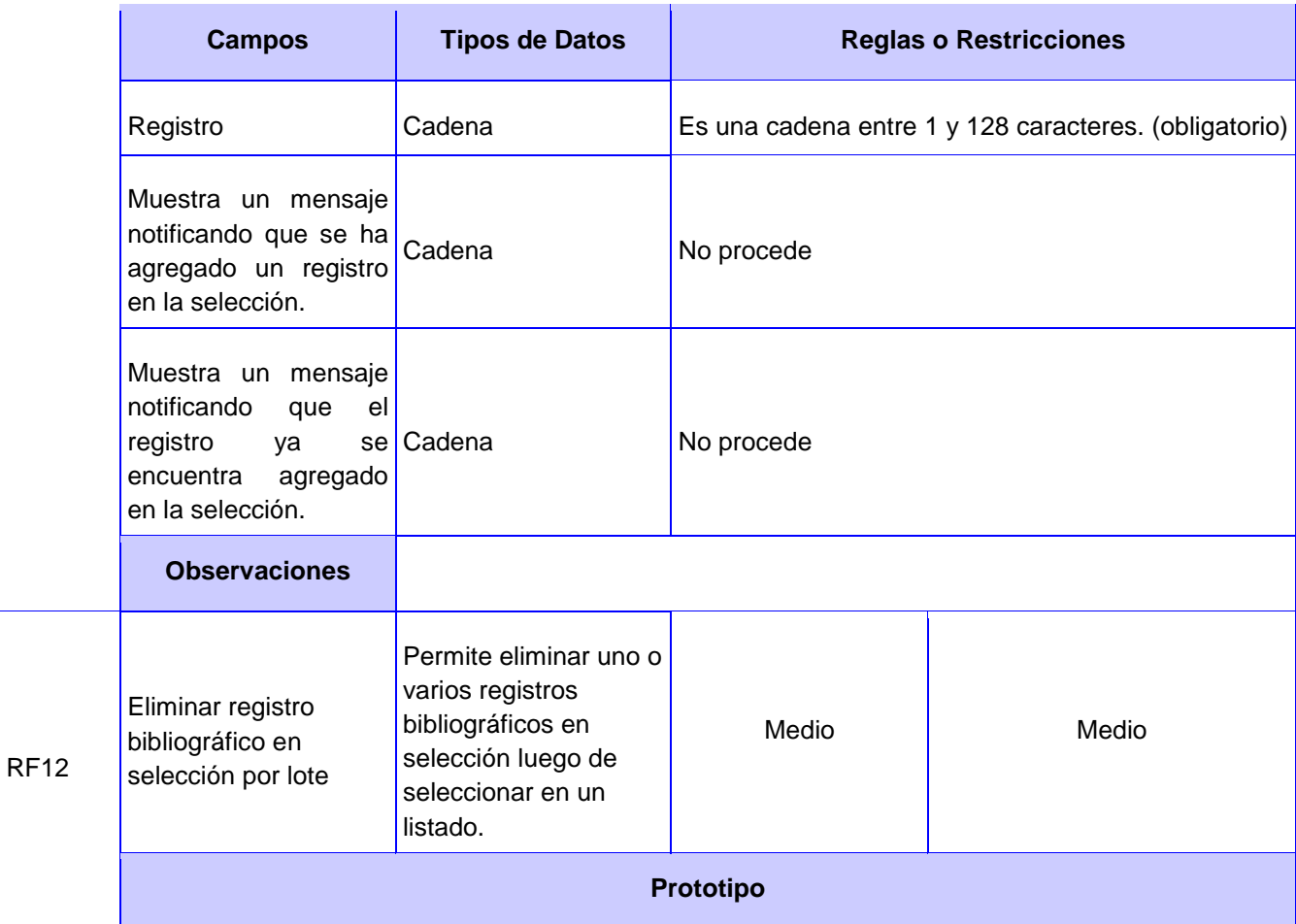

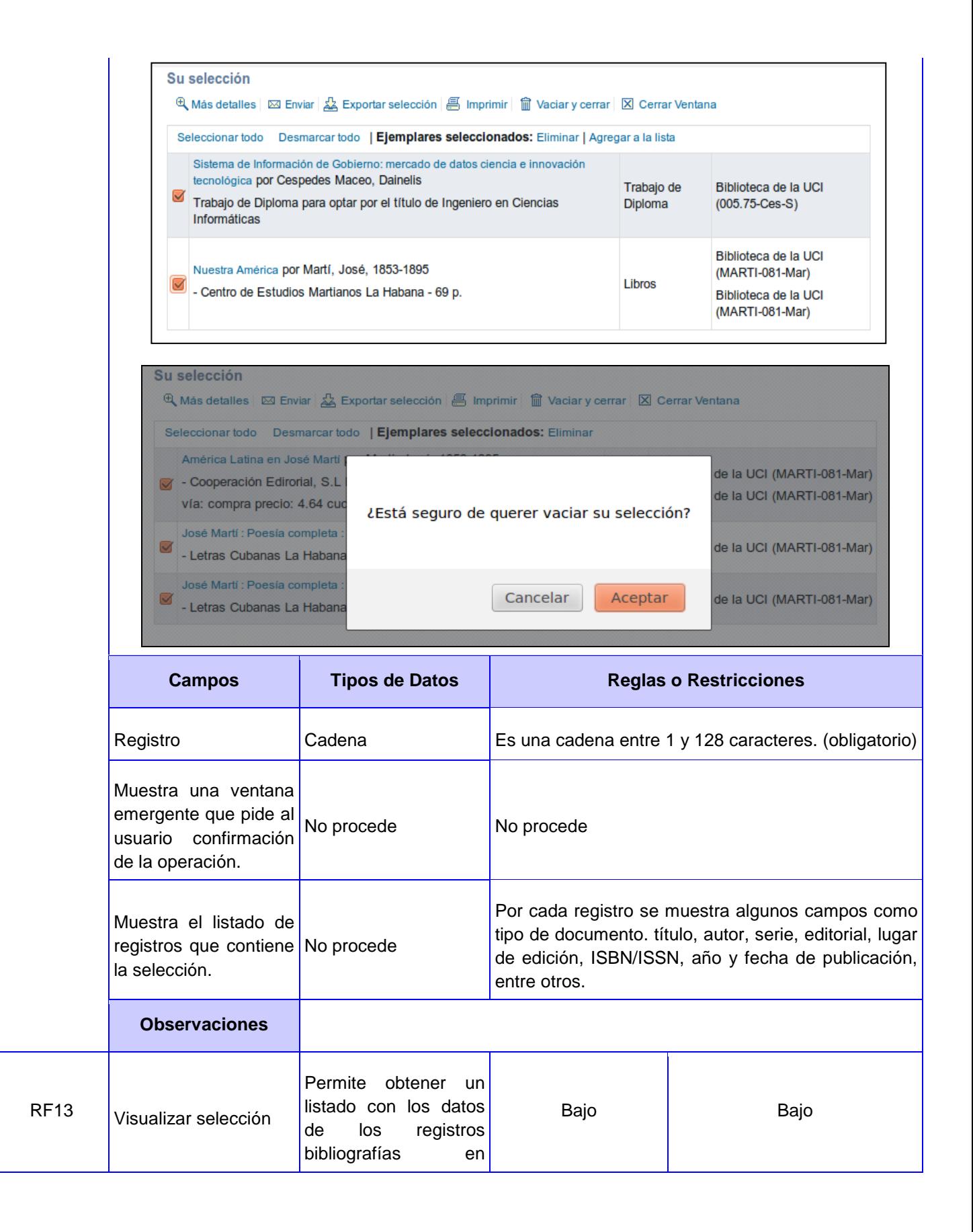

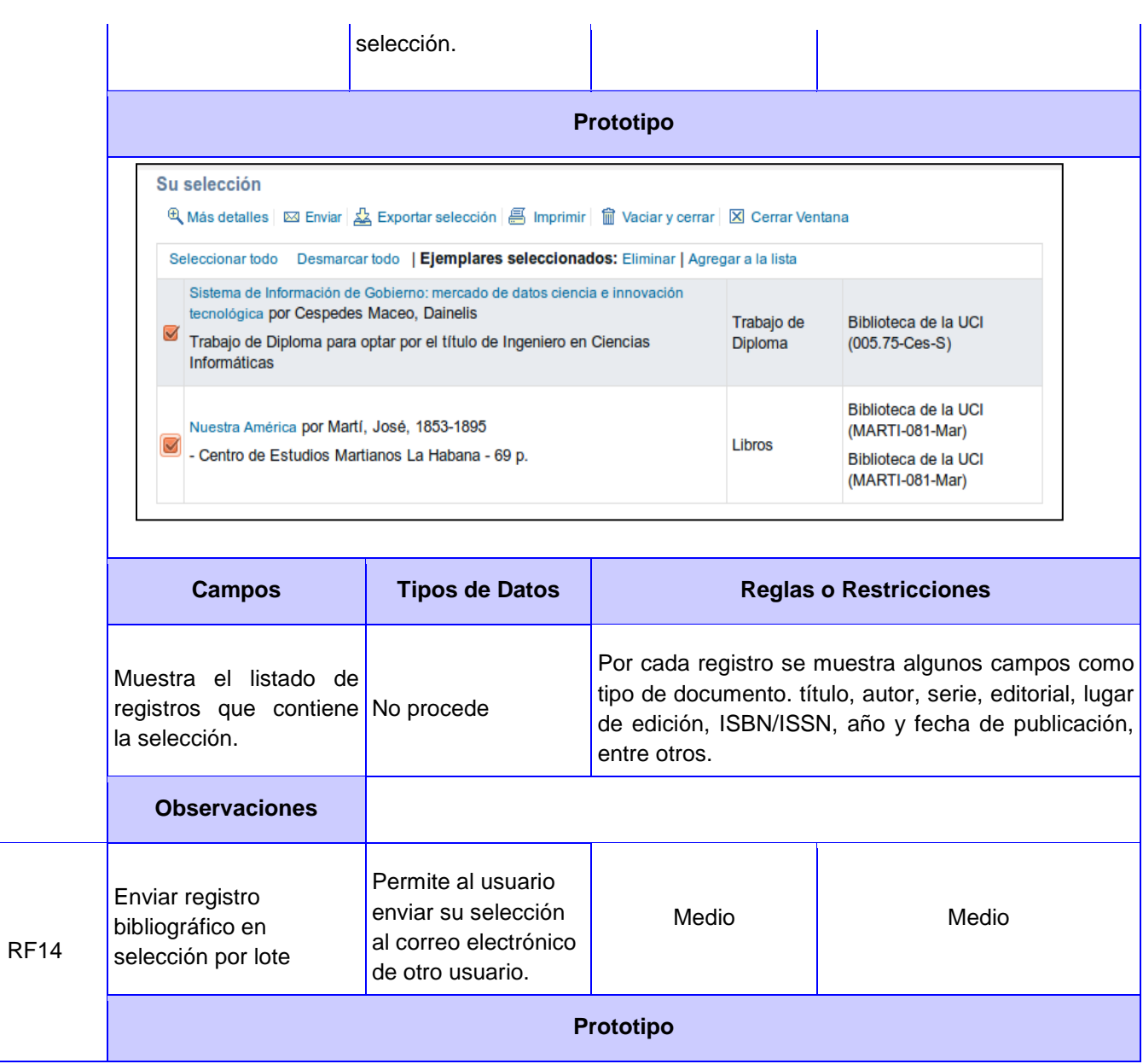

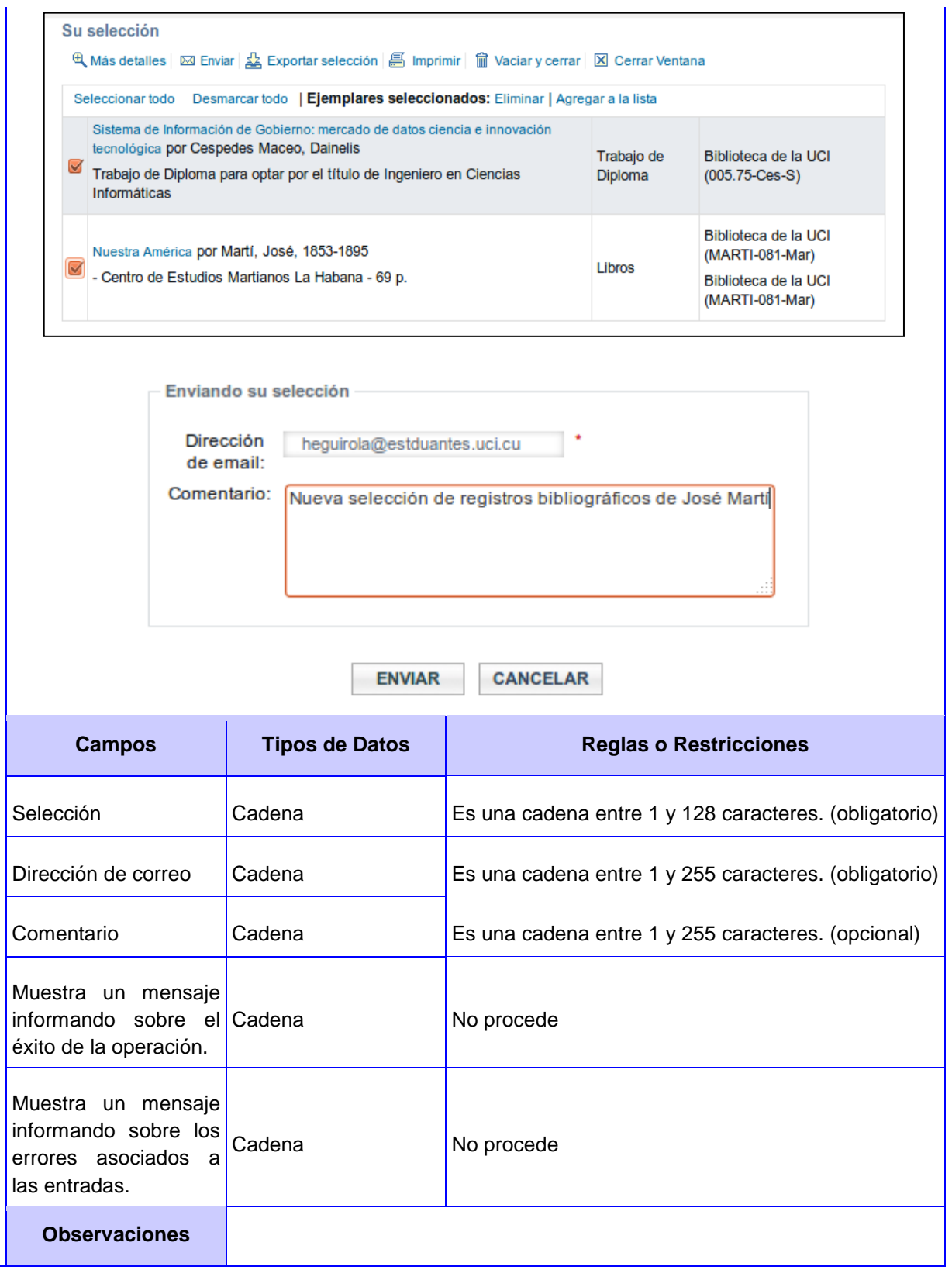

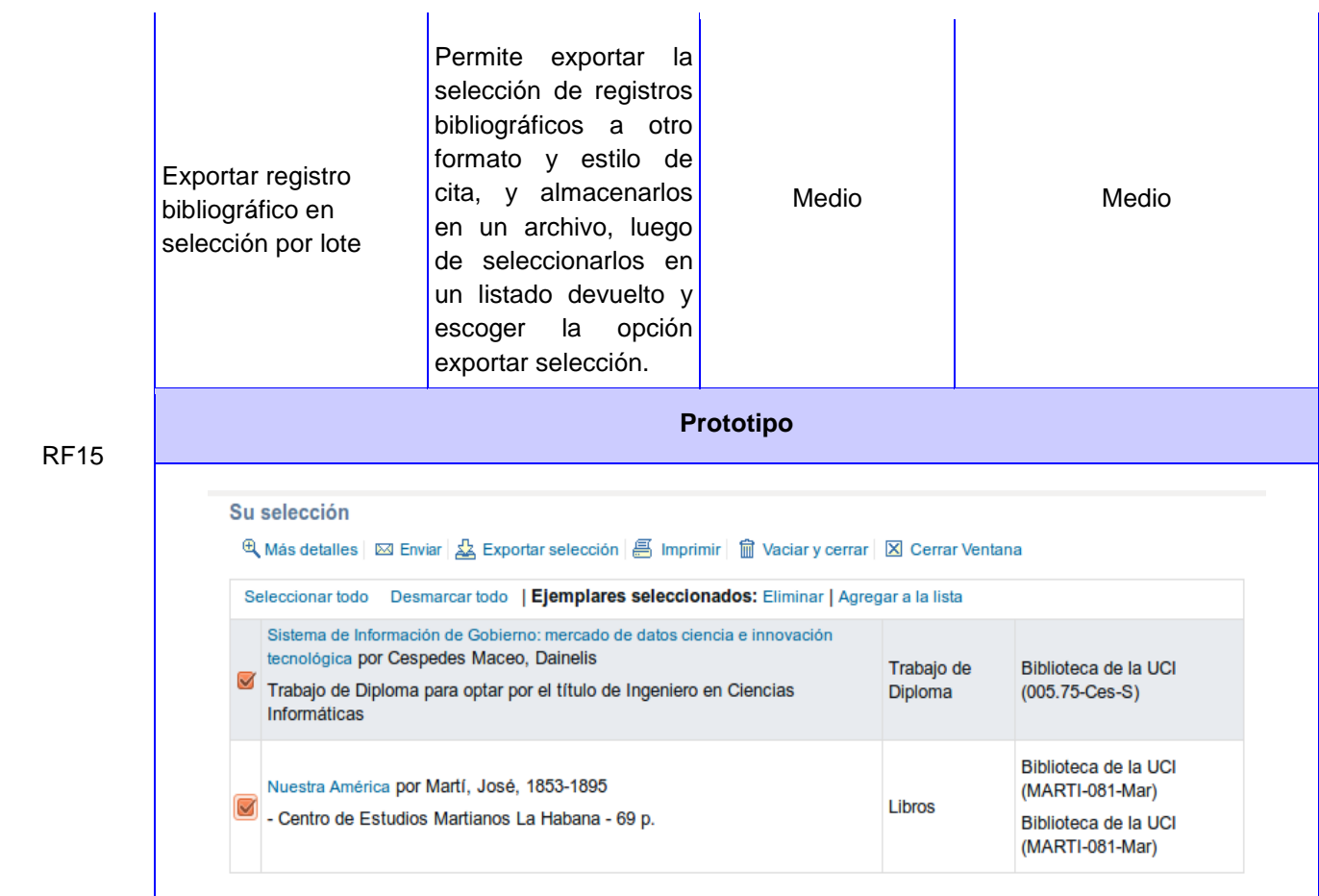

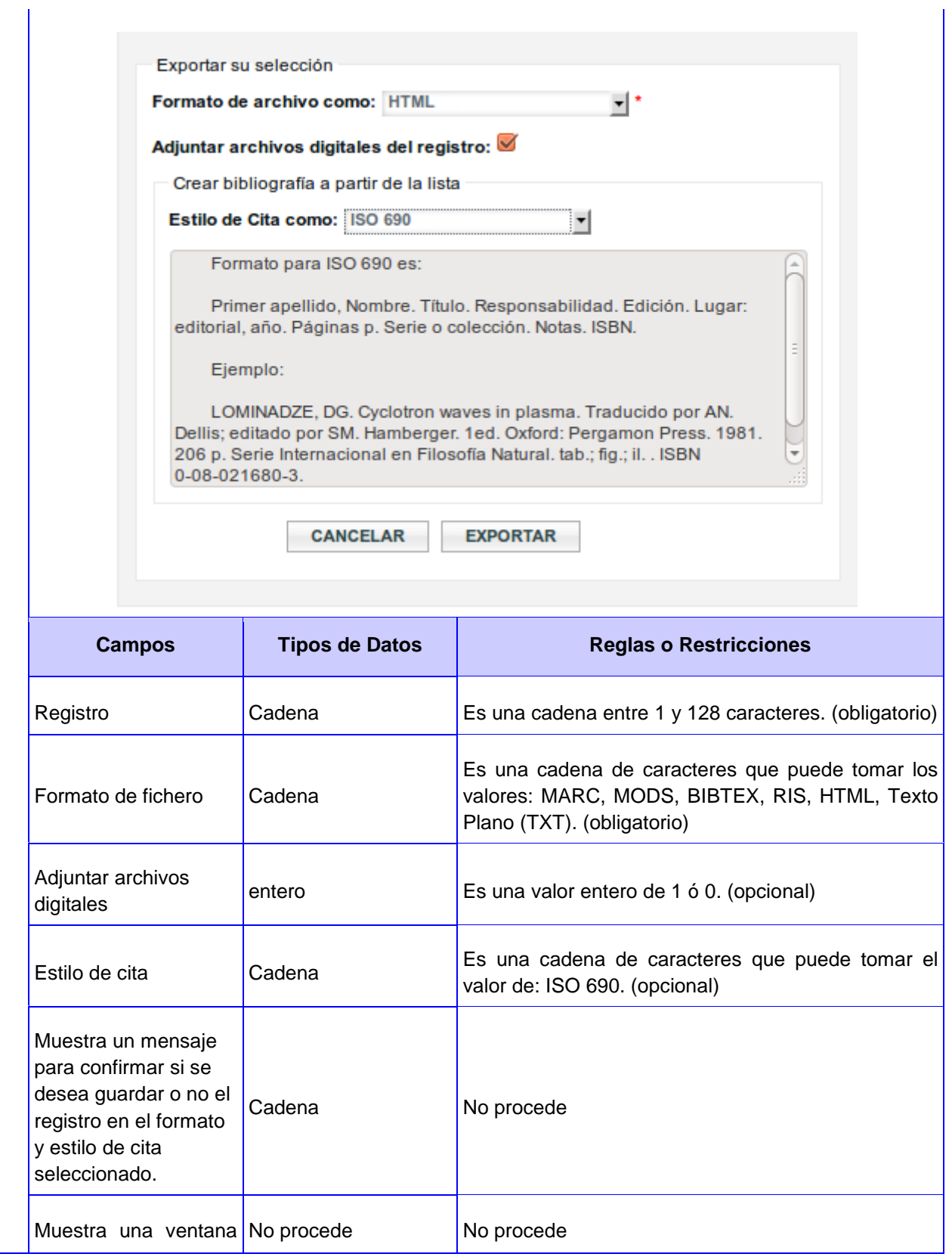

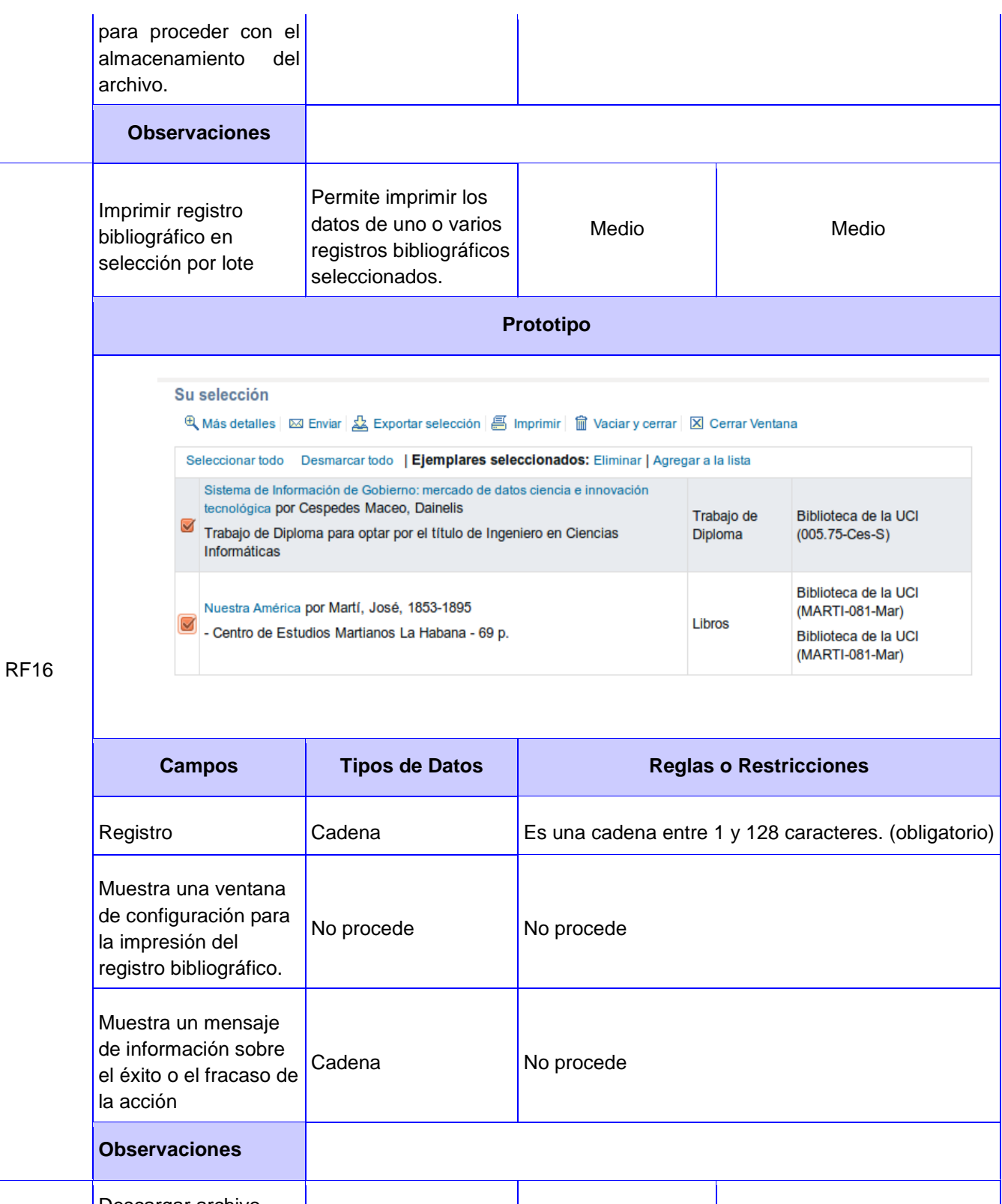

## RF 17 **Descargar archivo**<br>digital del registro Permite descargar los archivos digitales Medio **Netional Medio**

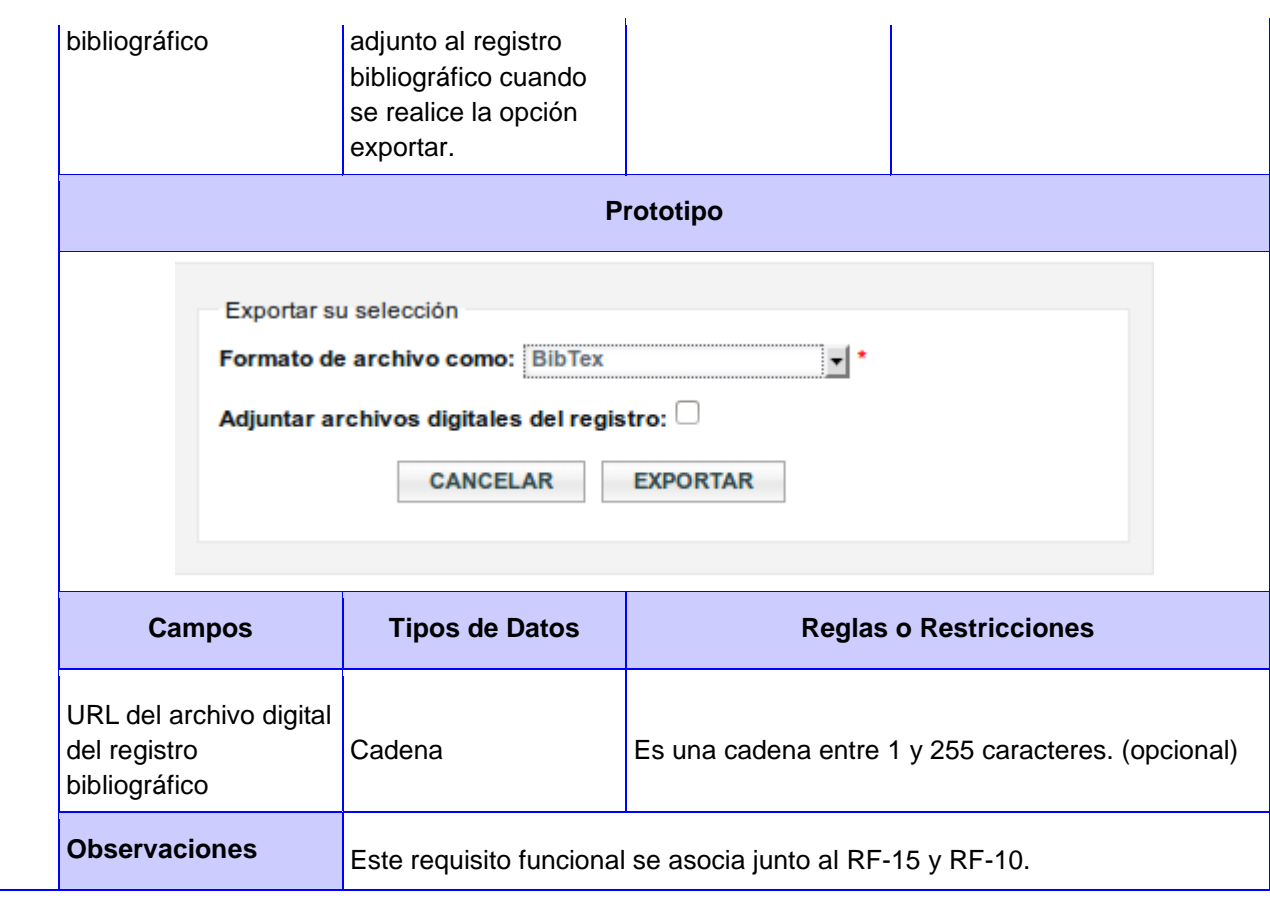

## **Anexo 3. Especificación de casos de uso expandidos**

## **CU 1. Gestionar lista**

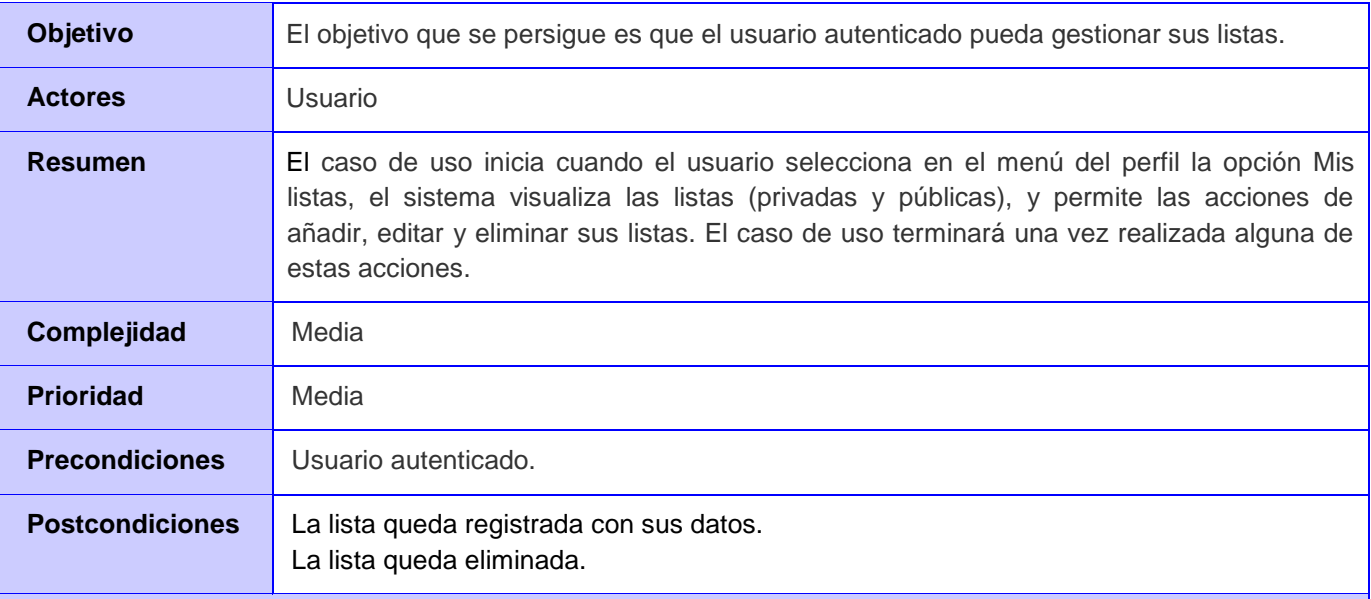

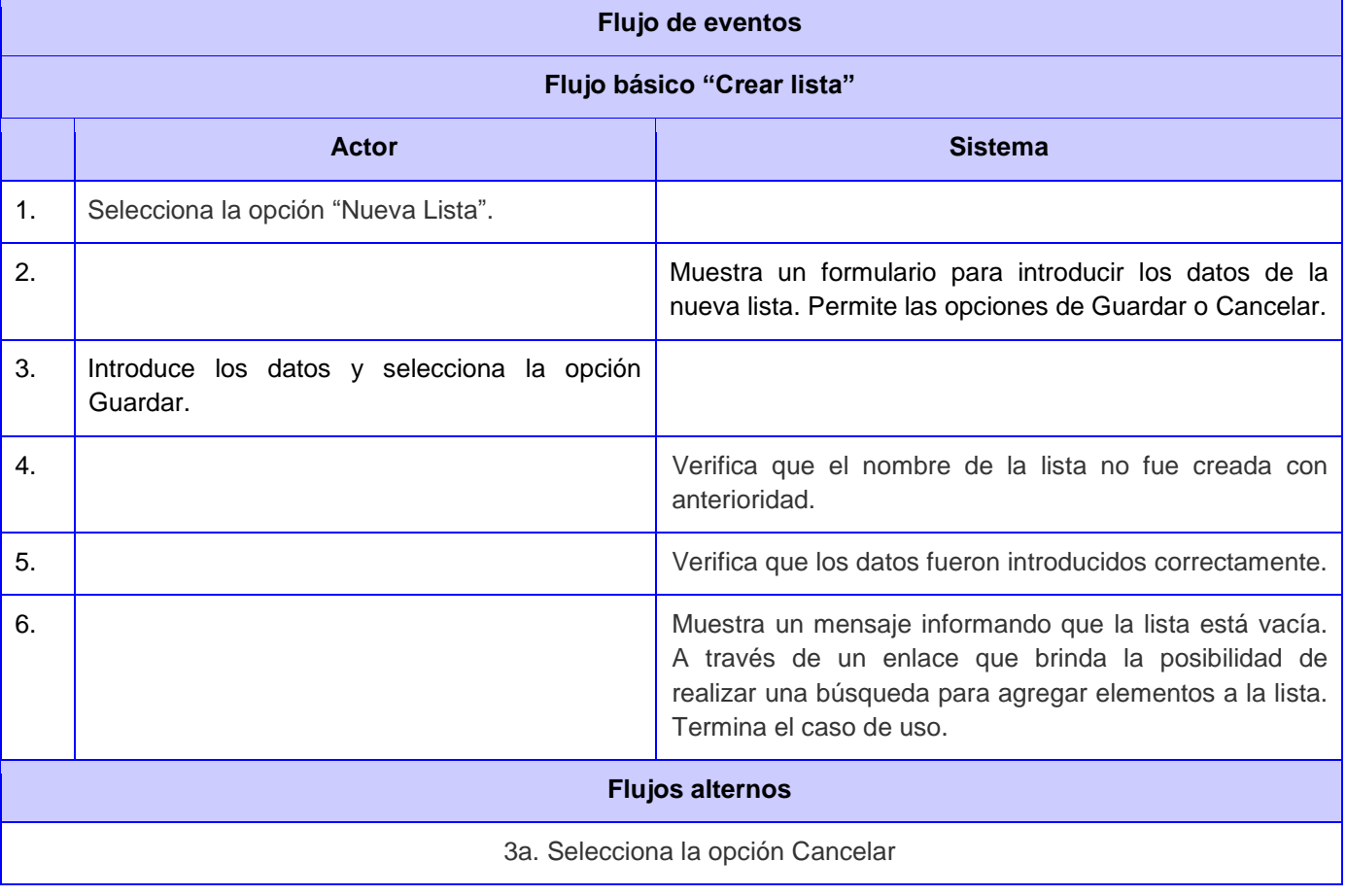

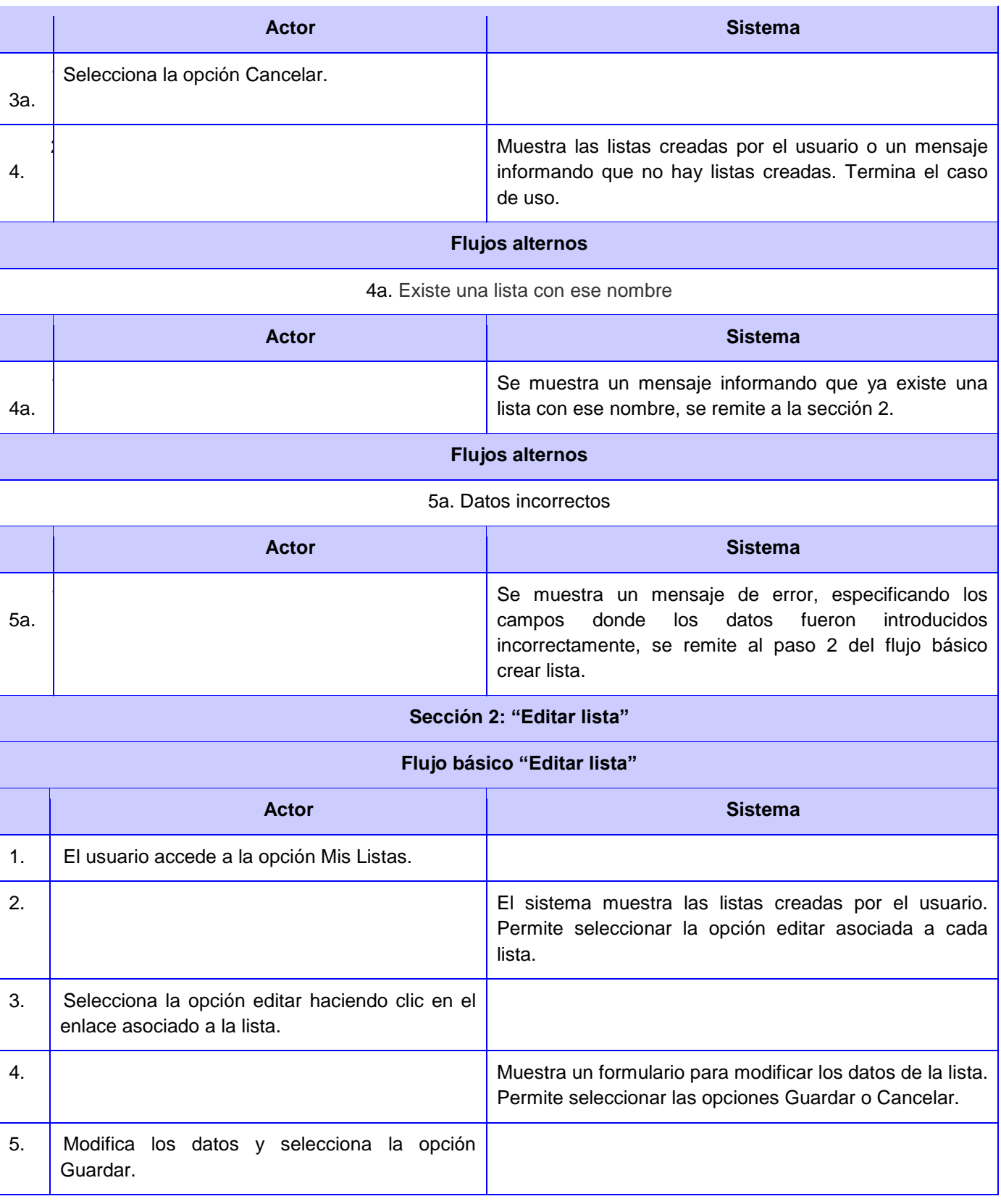

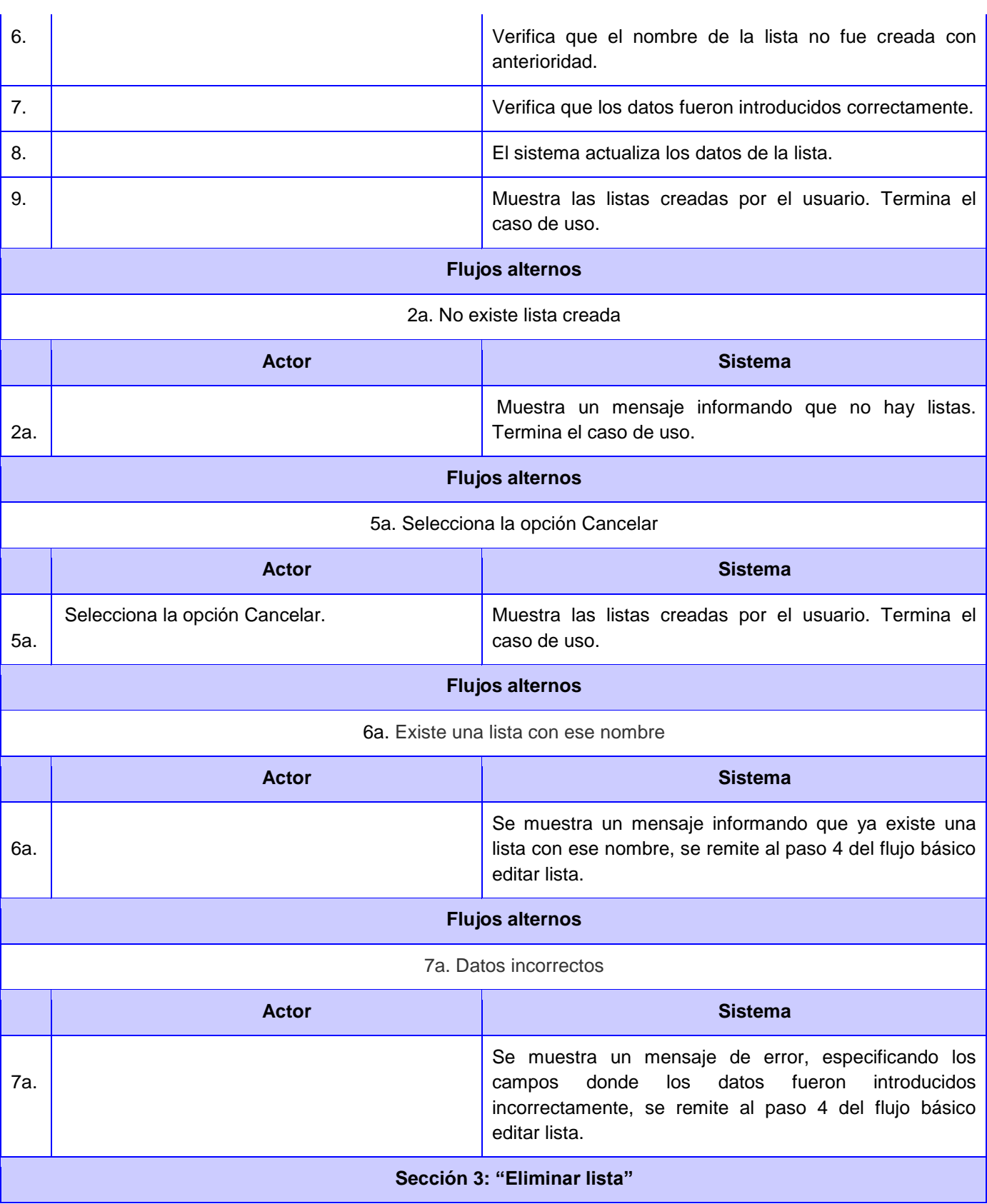

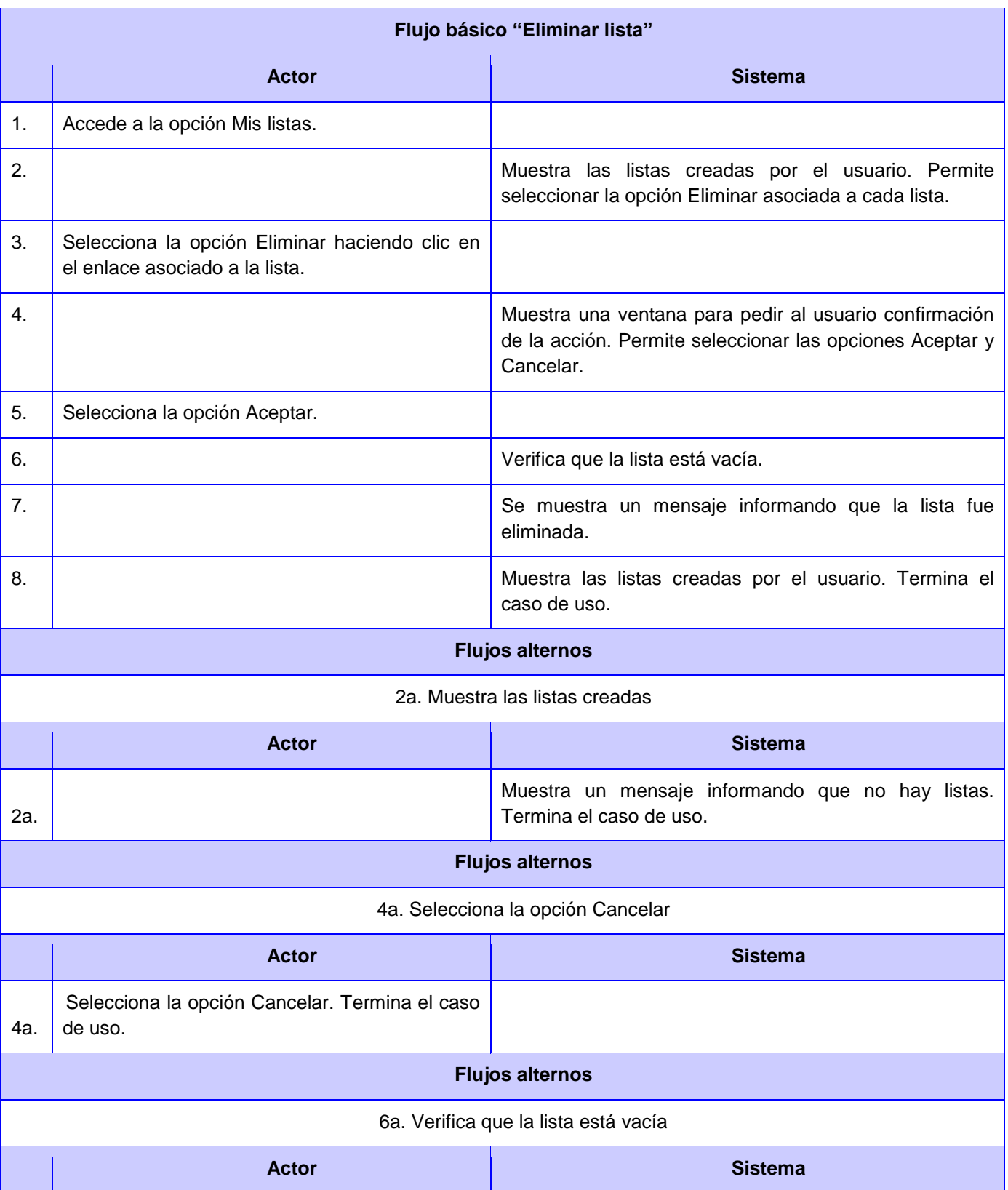

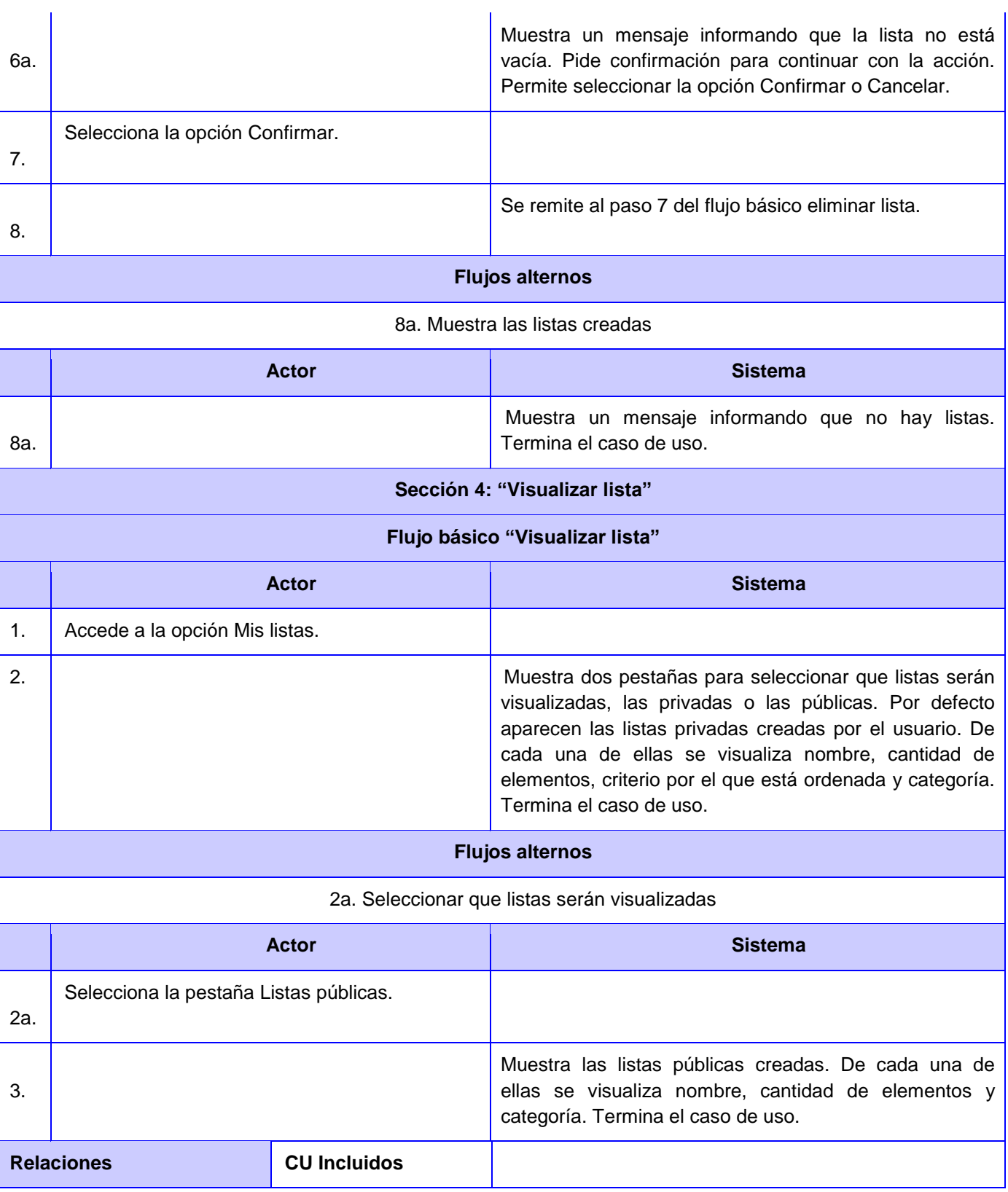

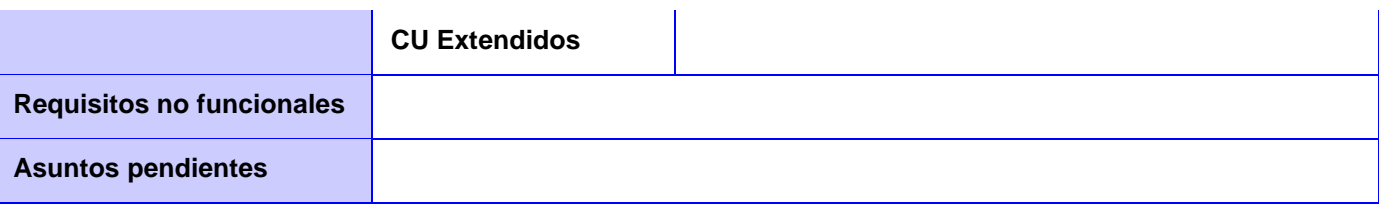

### **CU 2. Enviar lista**

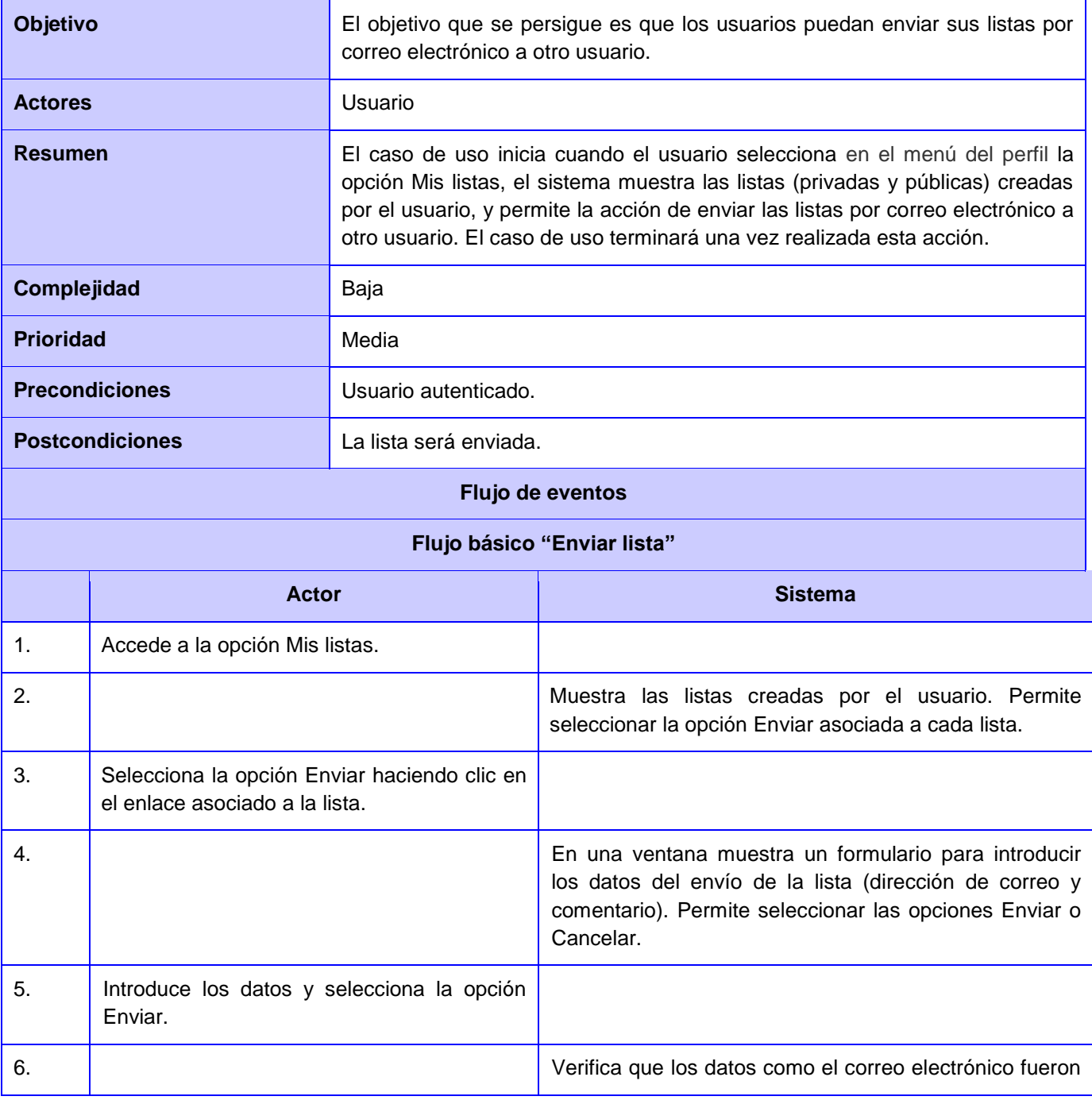

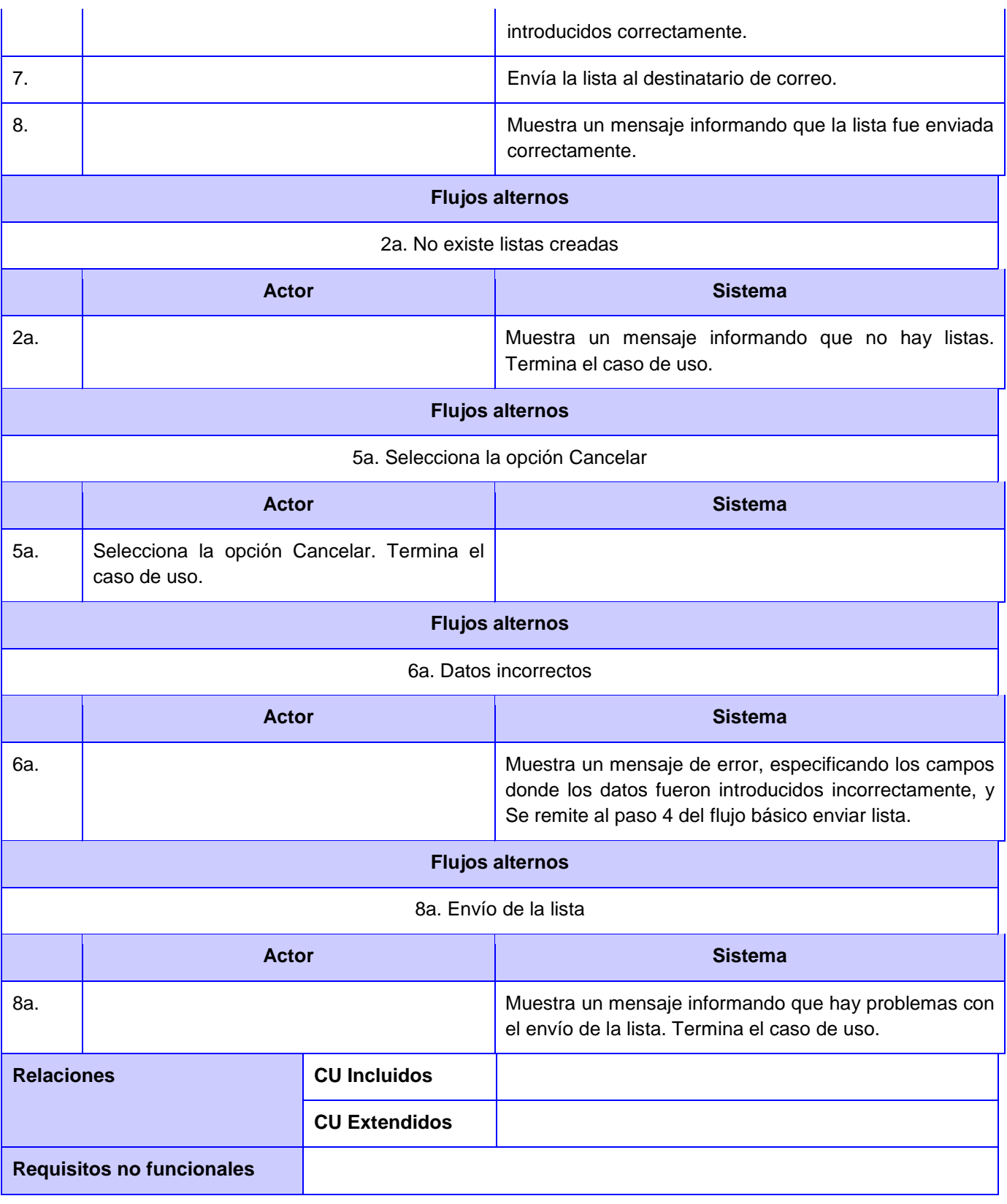

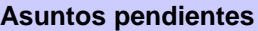

# **CU 3. Gestionar registro bibliográfico en lista**

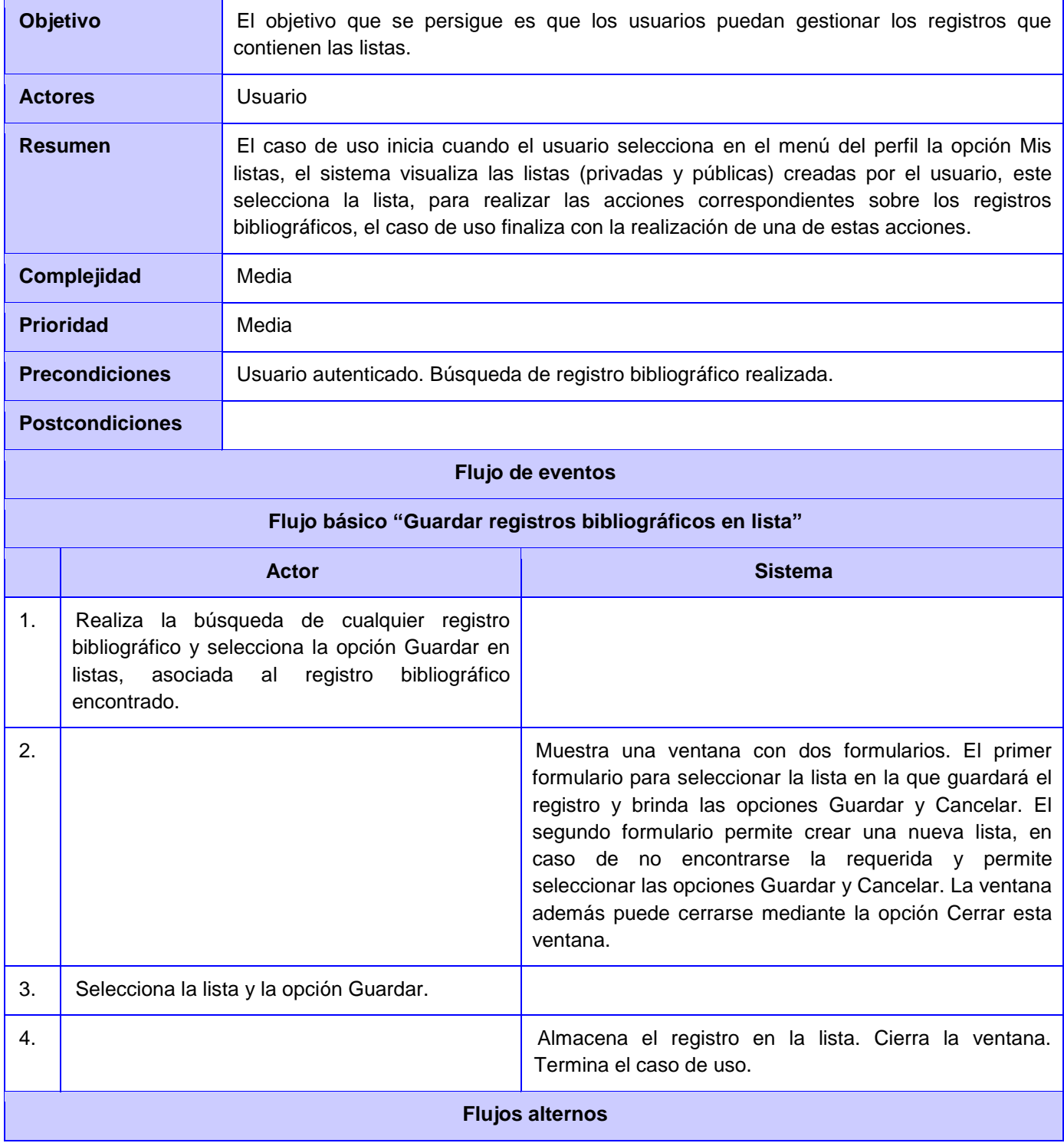

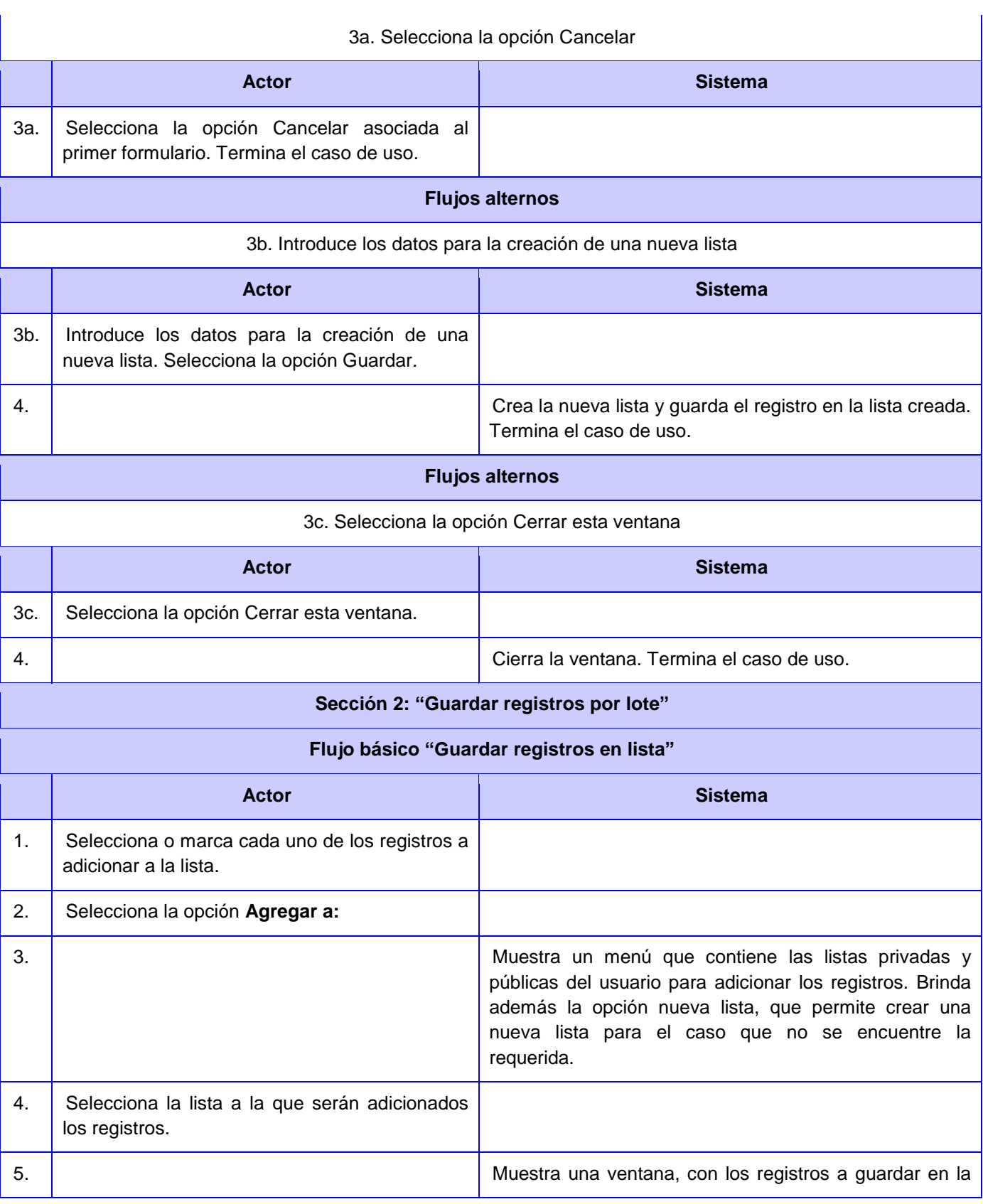

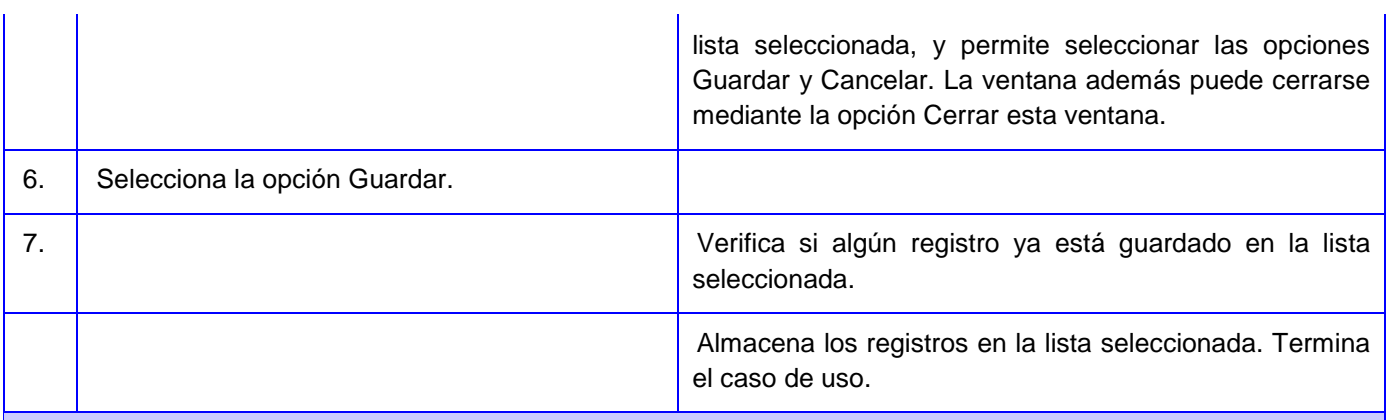

## **Flujos alternos**

4a. Selecciona la opción Nueva lista.

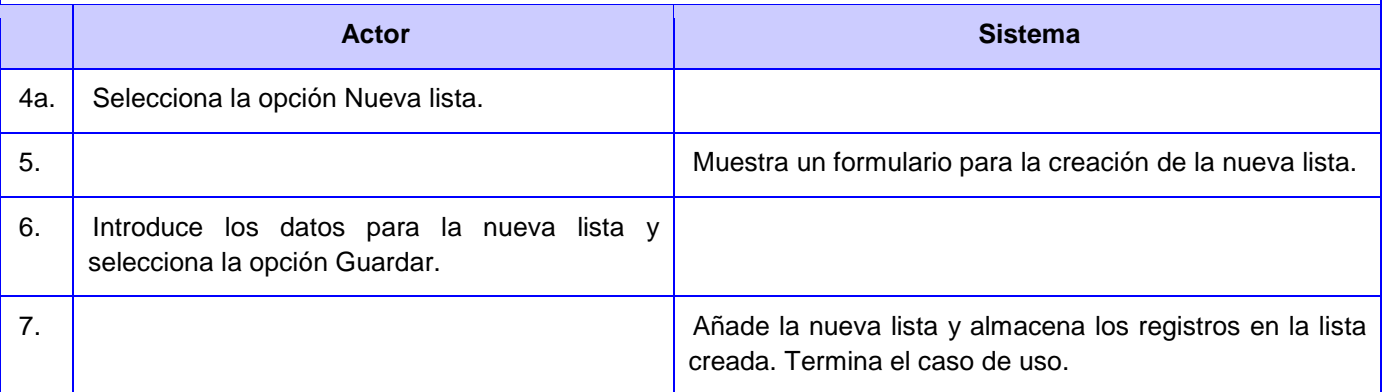

## **Flujos alternos**

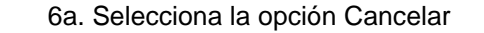

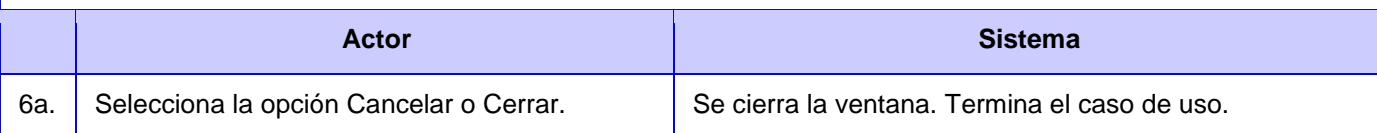

## **Flujos alternos**

7a. Verifica si algún registro ya está guardado en la lista seleccionada

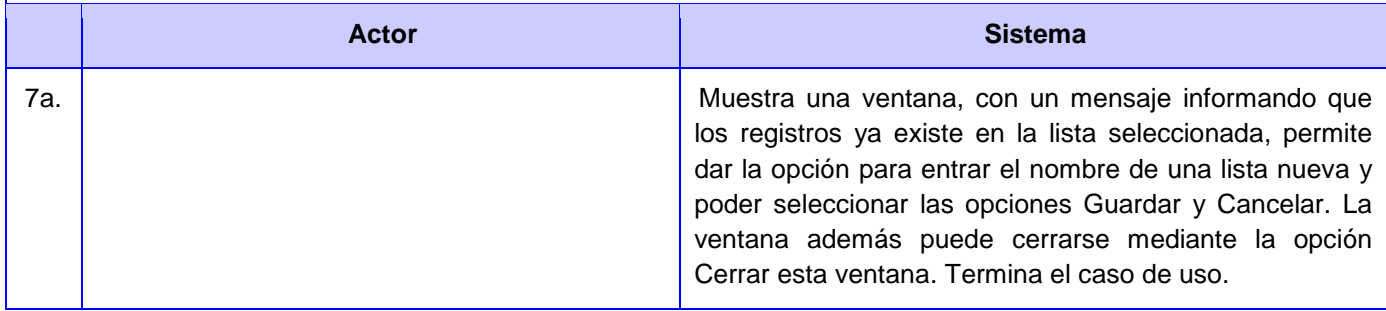

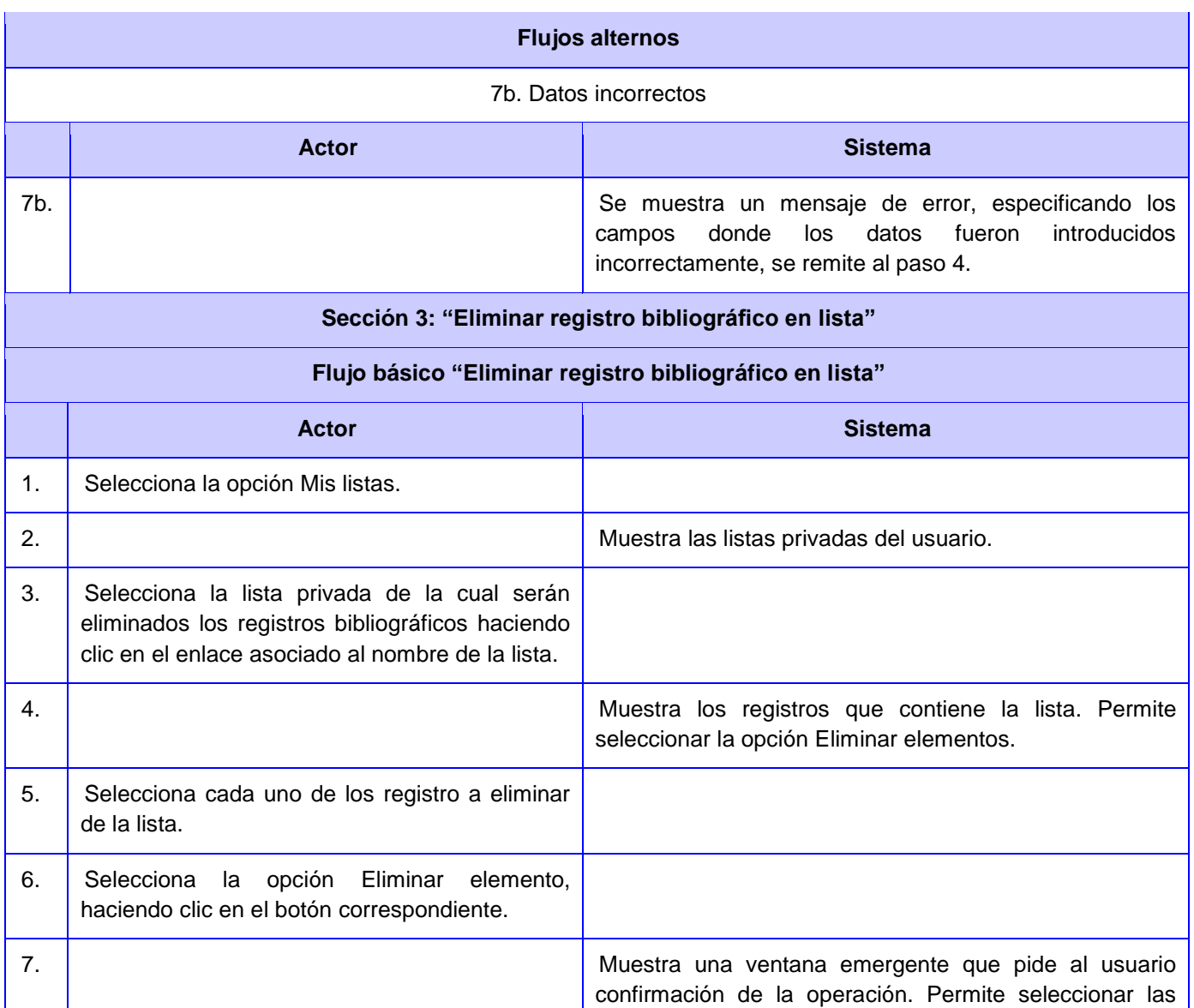

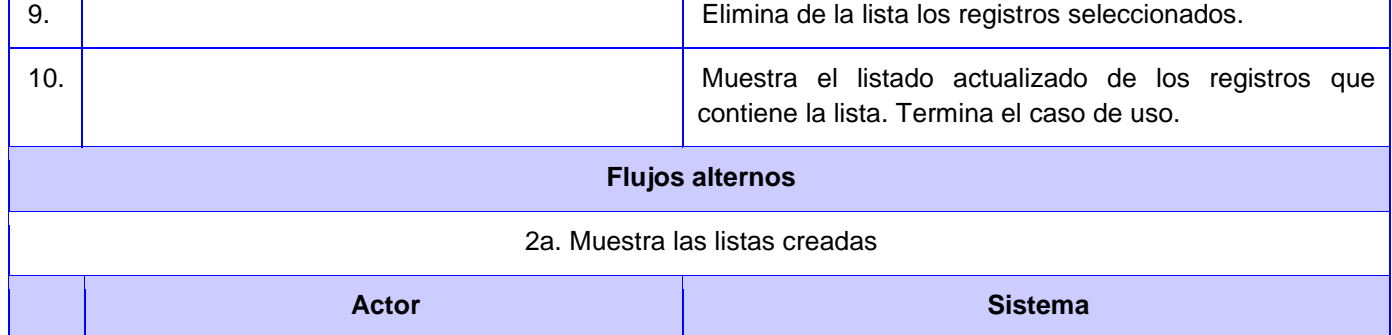

8. Selecciona la opción Aceptar.

opciones Aceptar o Cancelar.

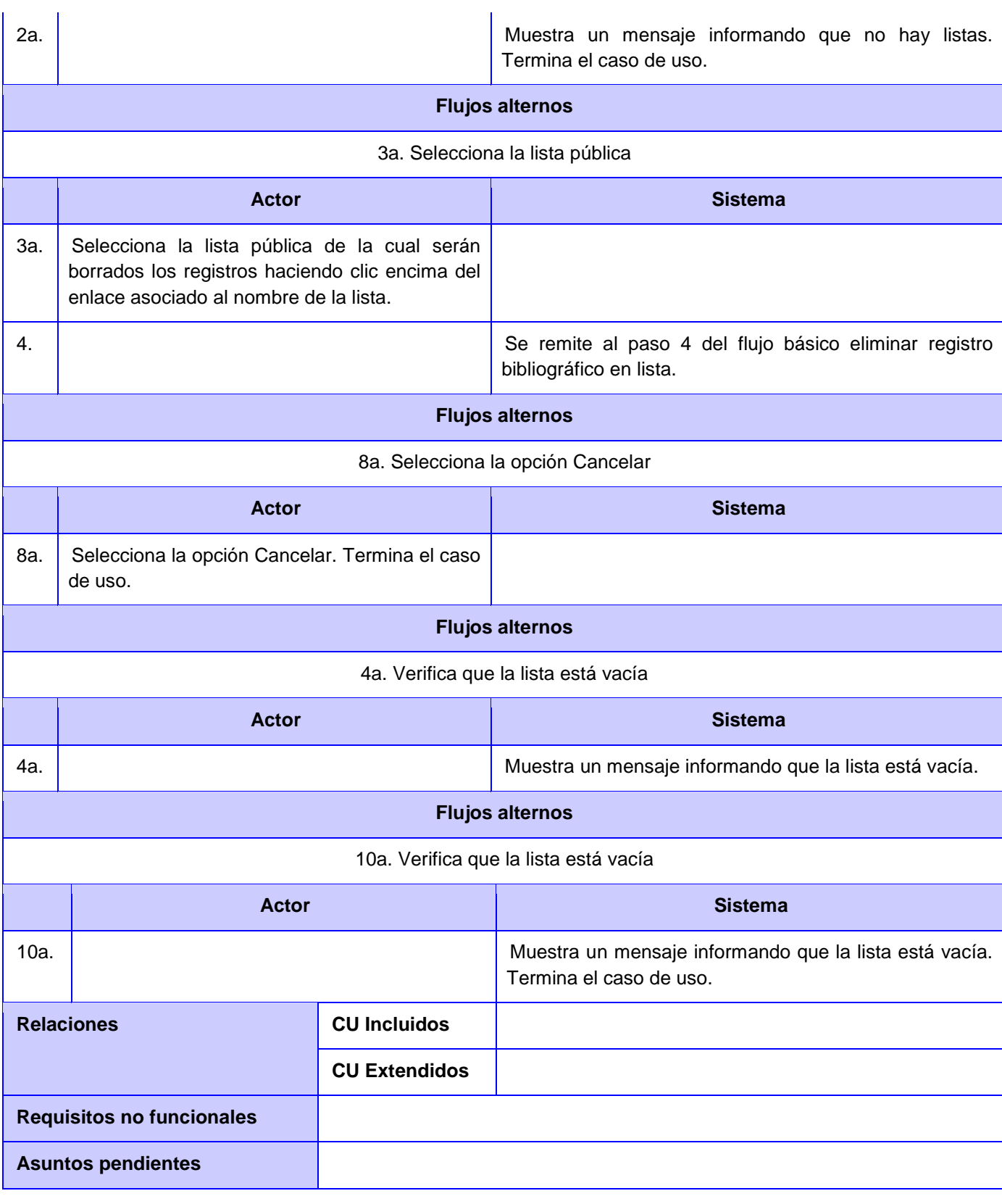
### **CU 4. Exportar registro bibliográfico en lista**

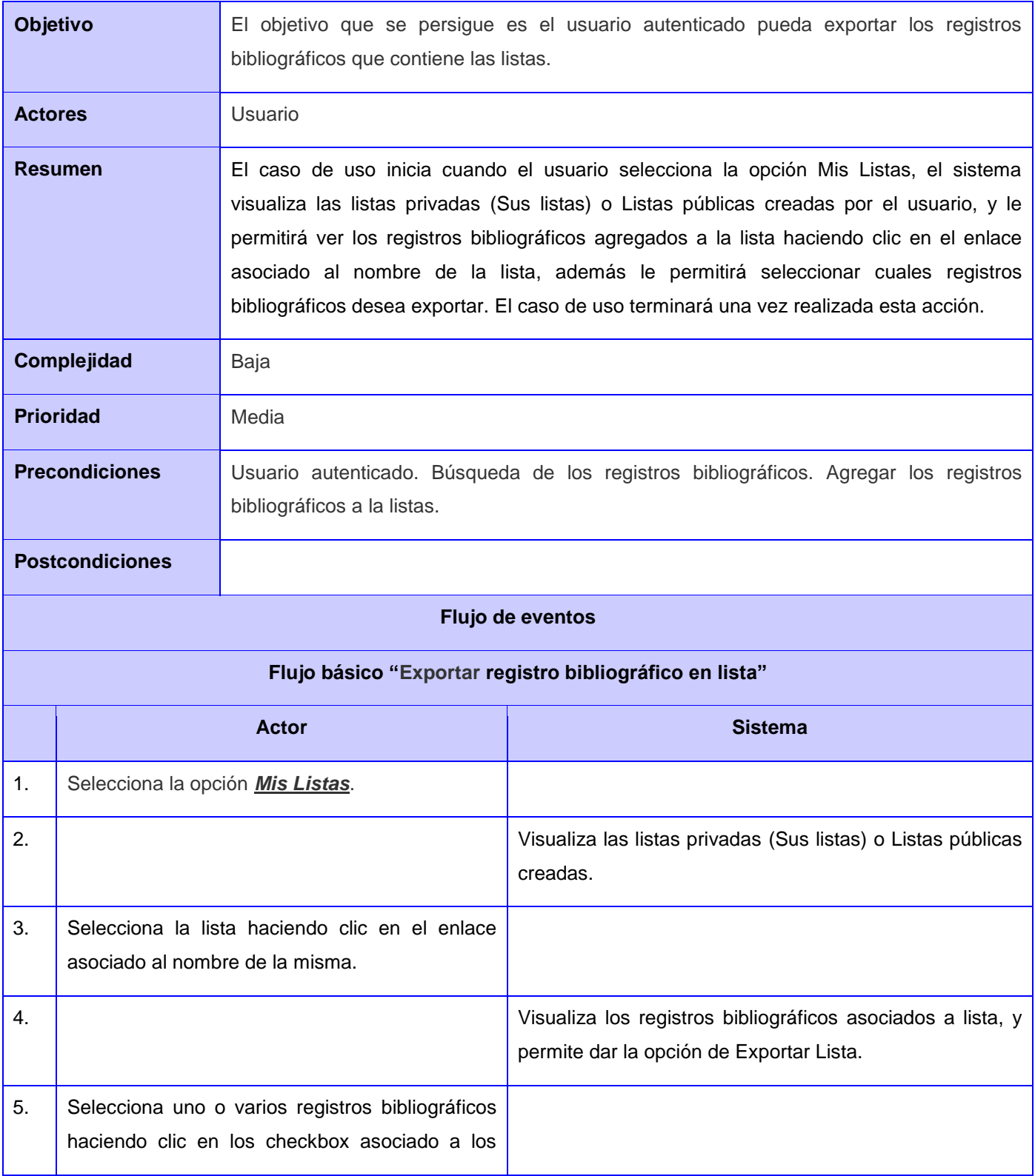

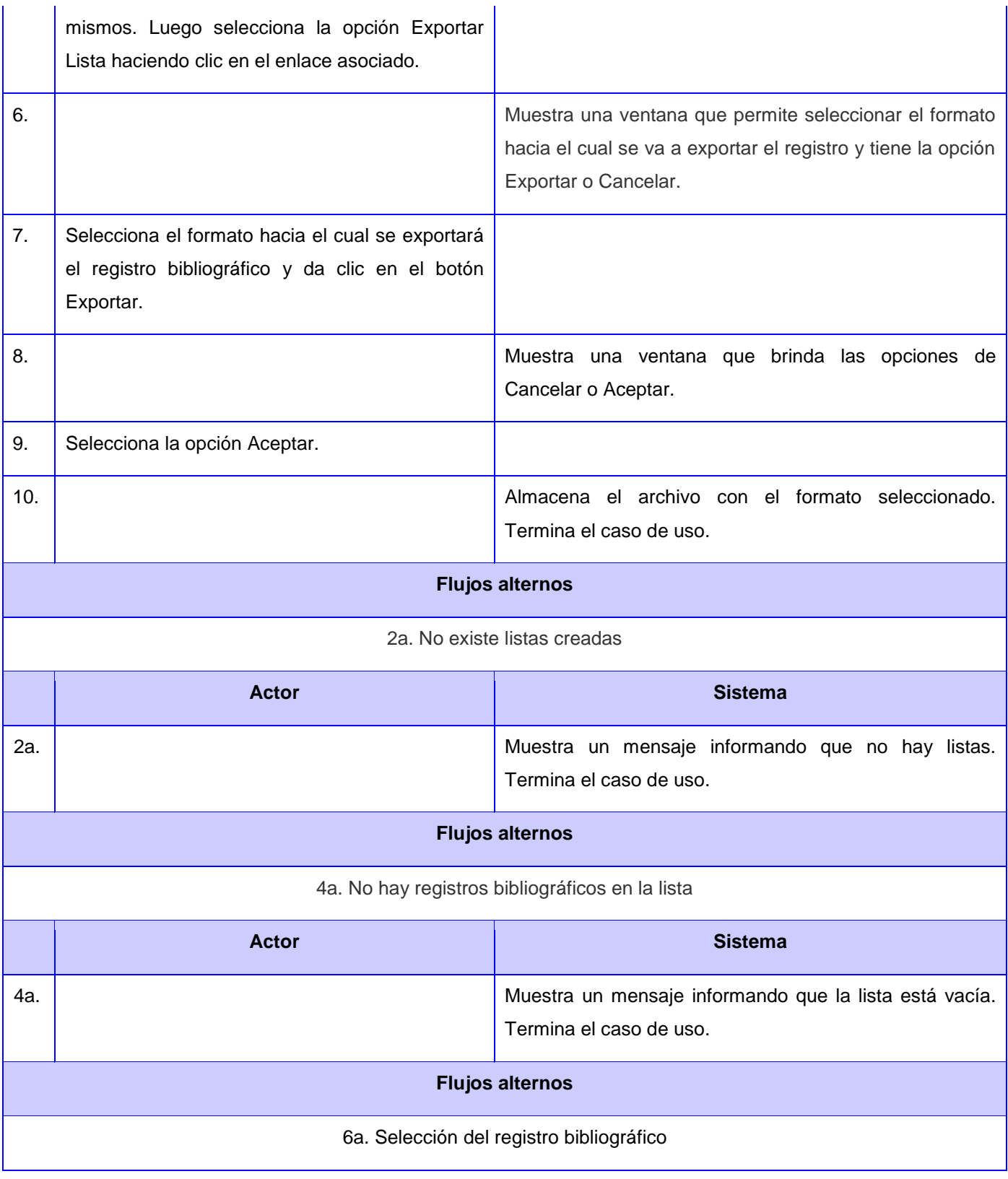

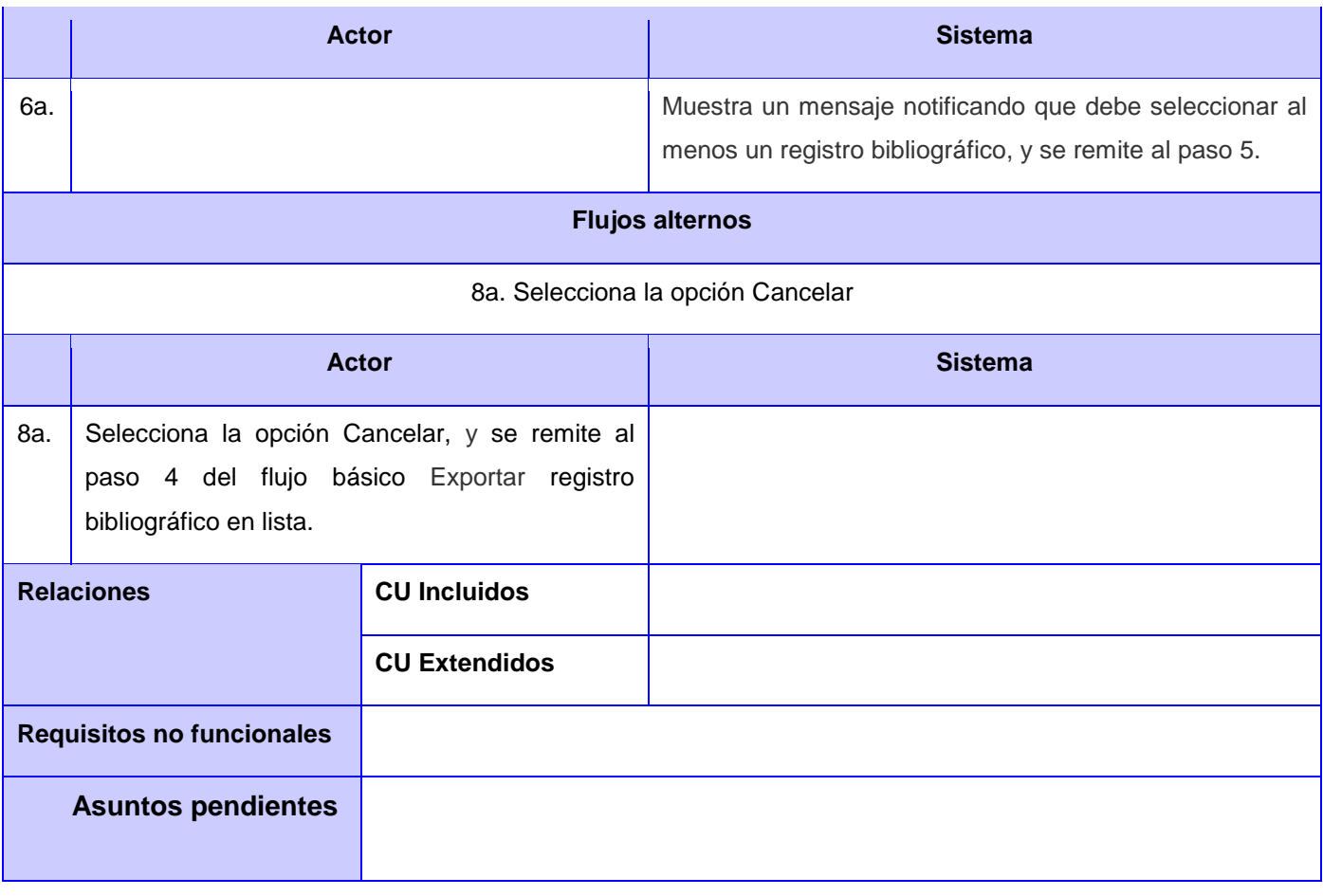

## **CU 5. Gestionar registro bibliográfico en selección**

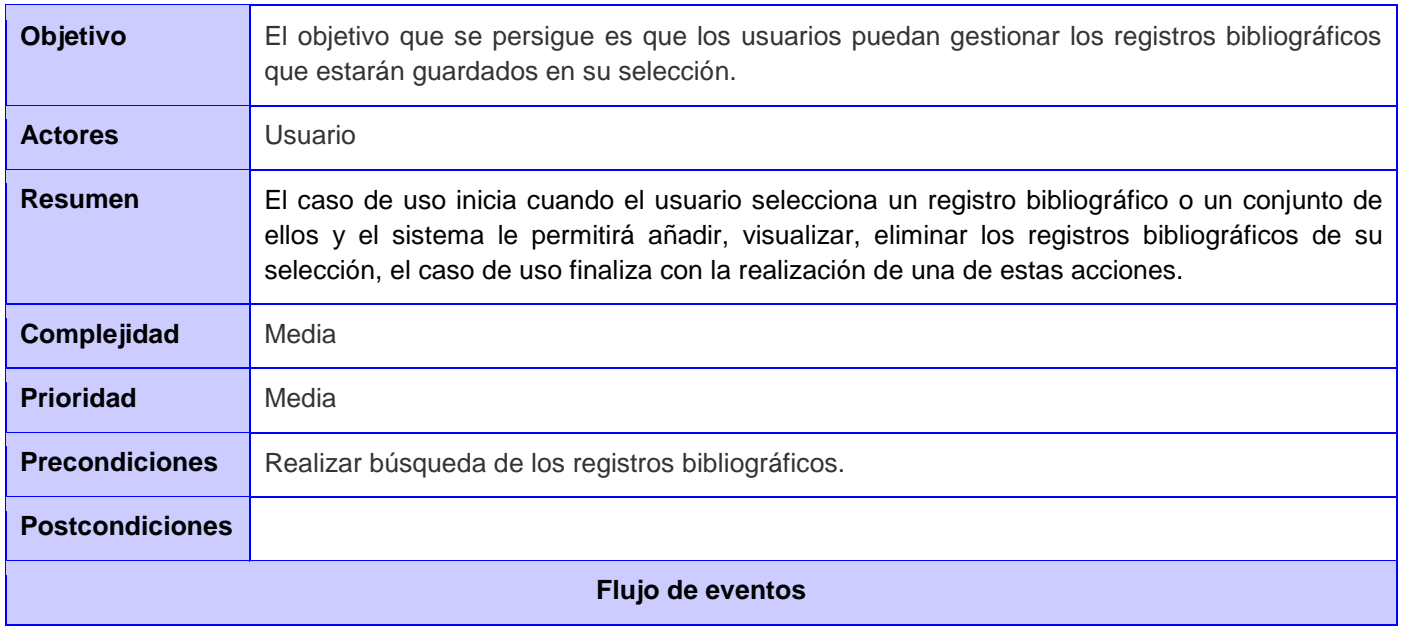

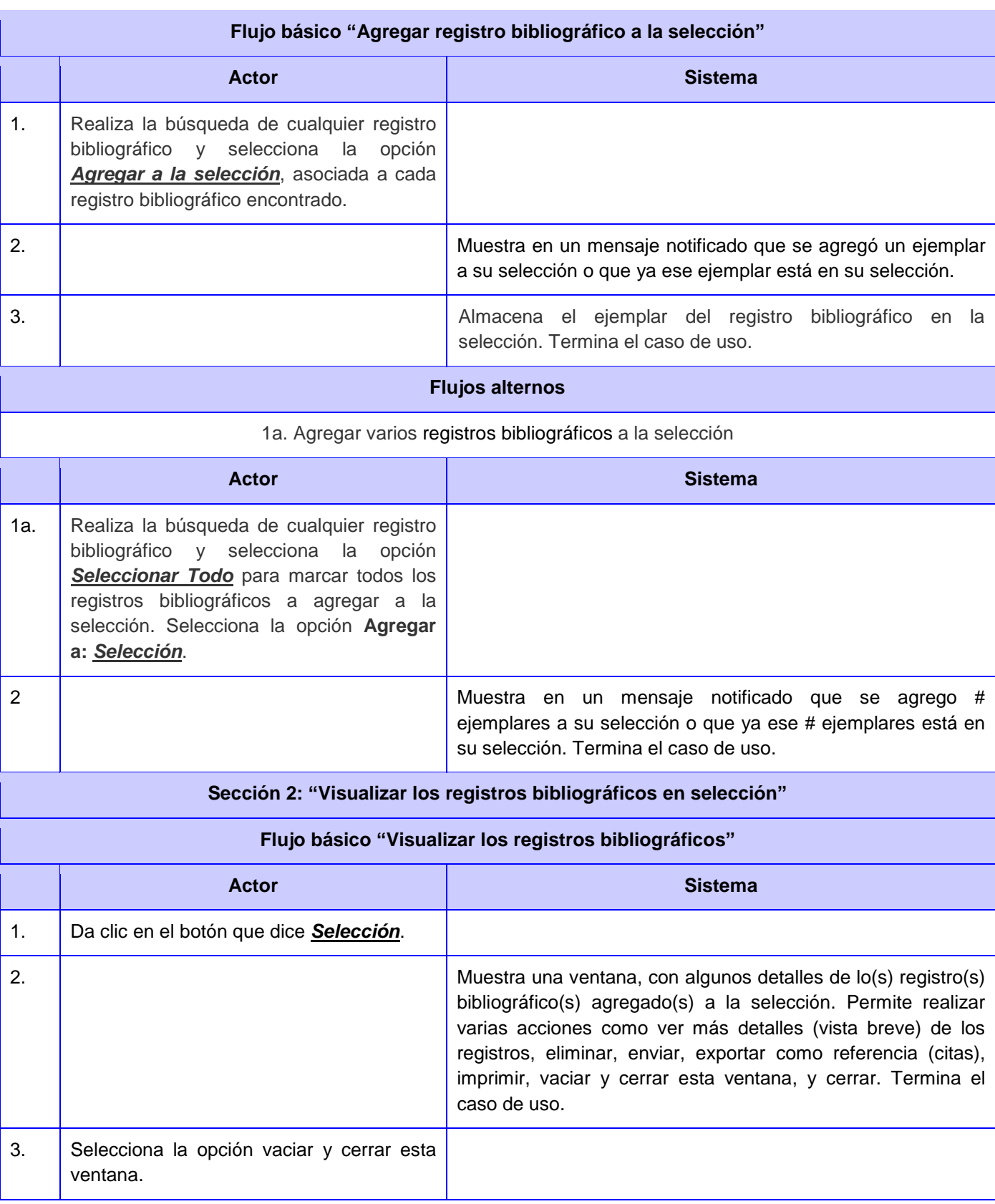

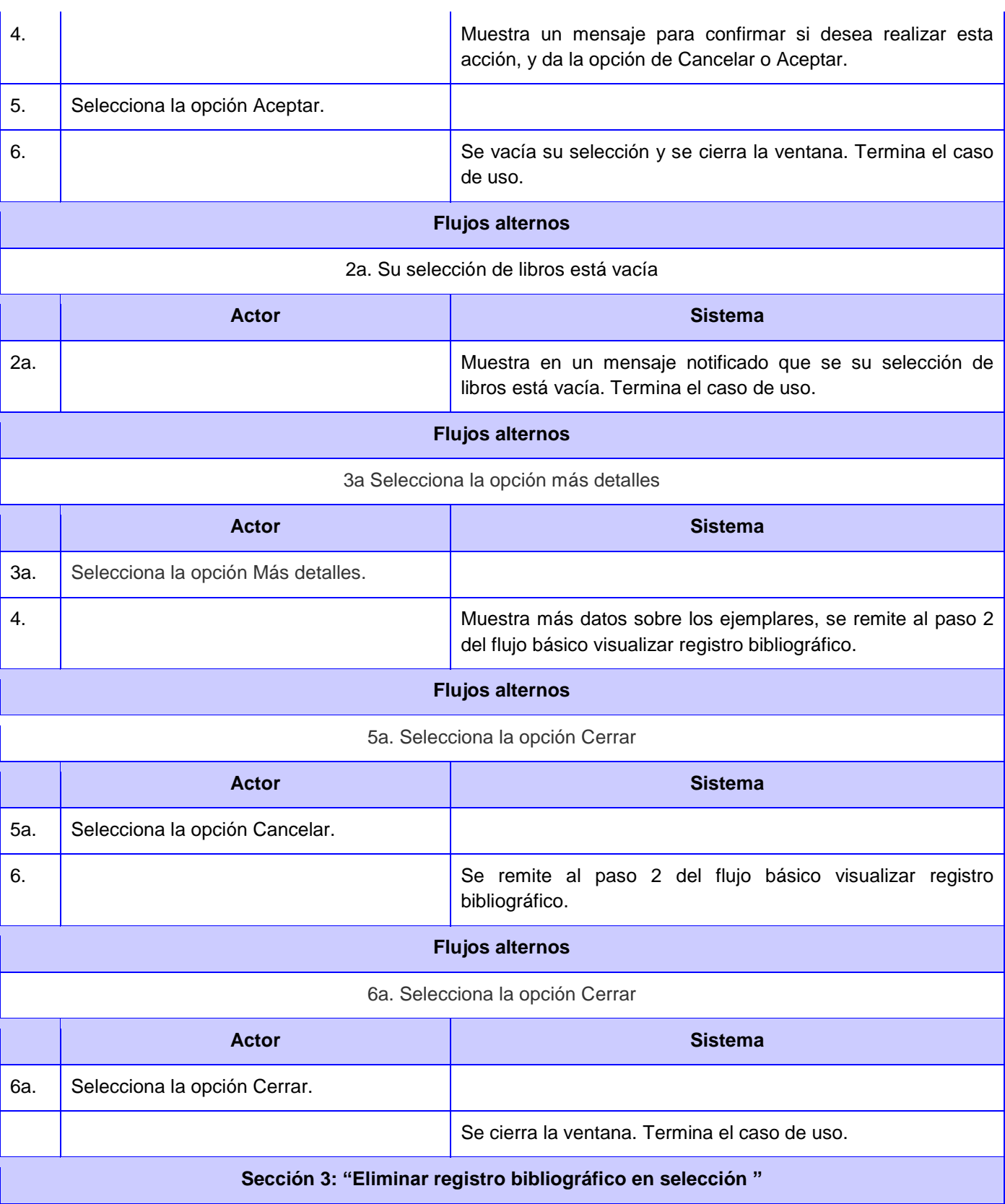

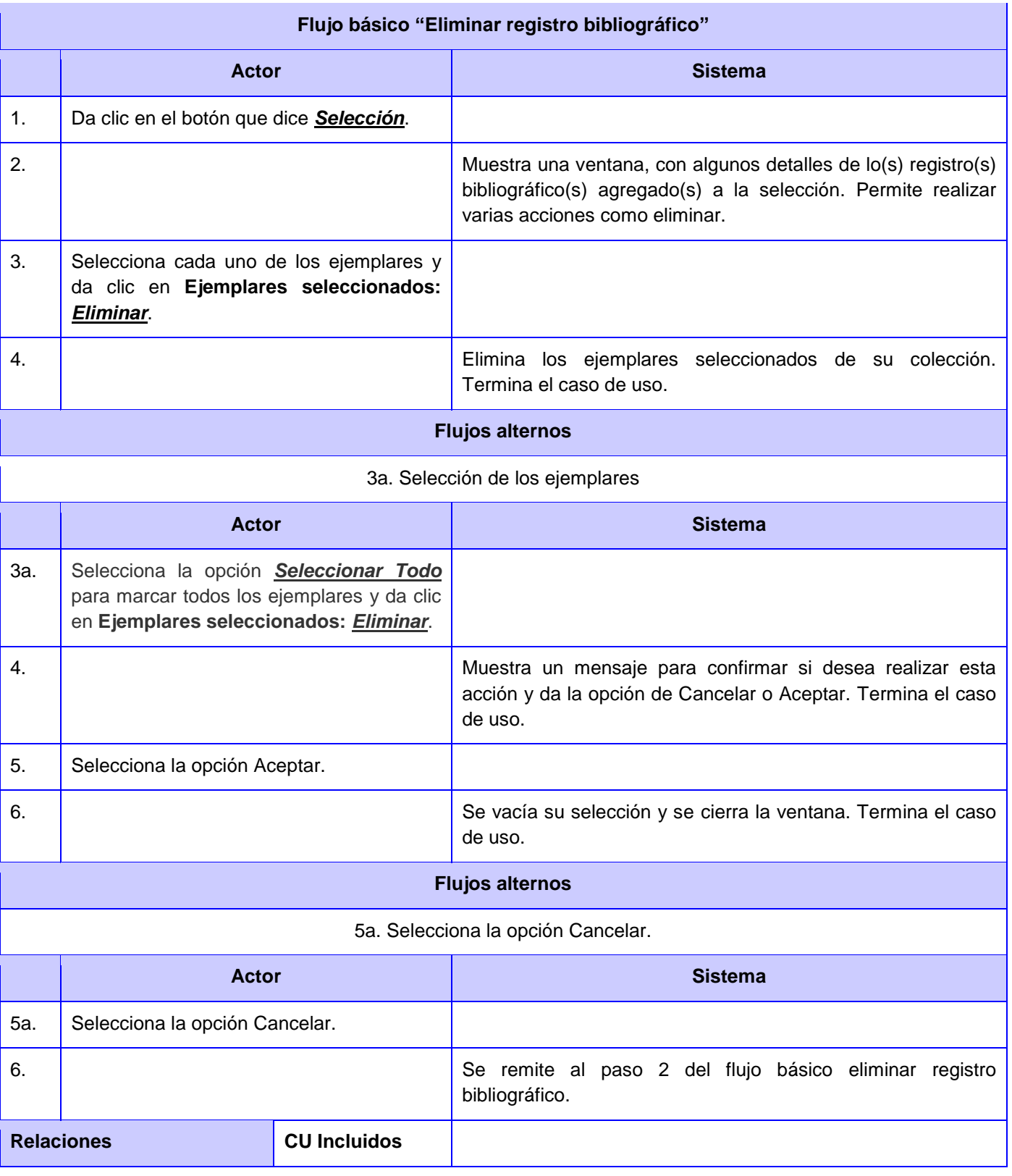

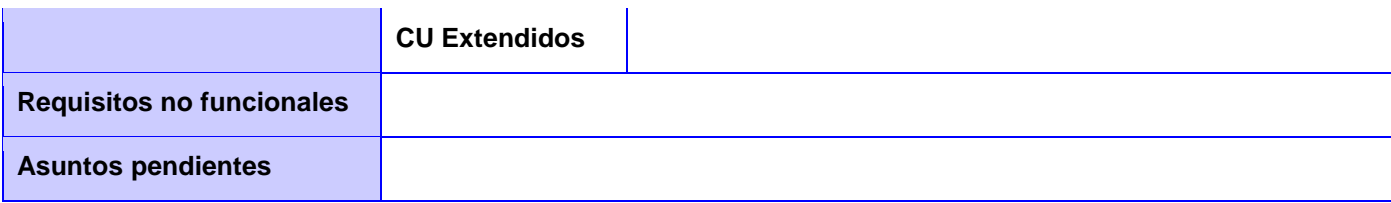

## **CU 6. Enviar registro bibliográfico en selección**

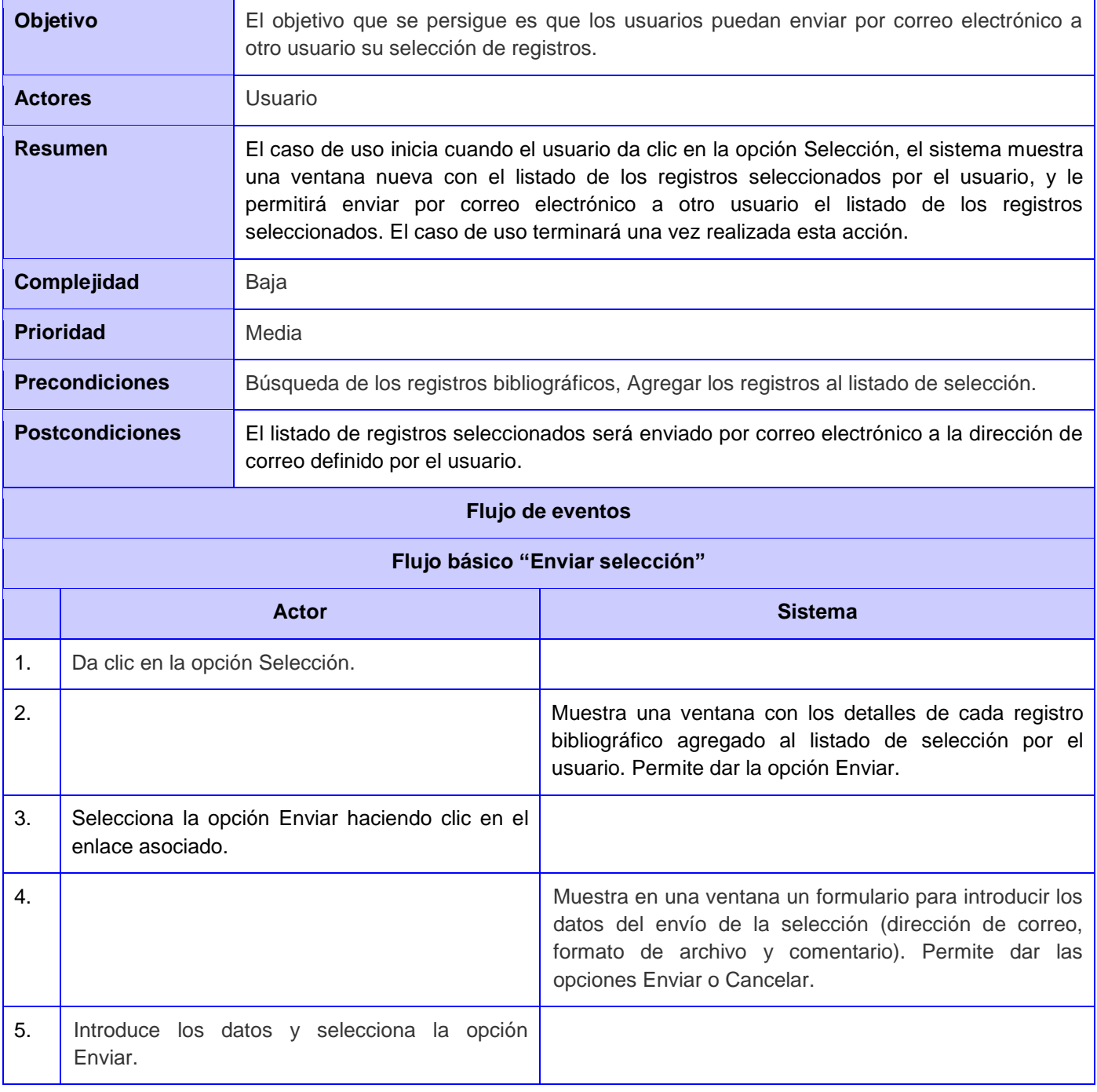

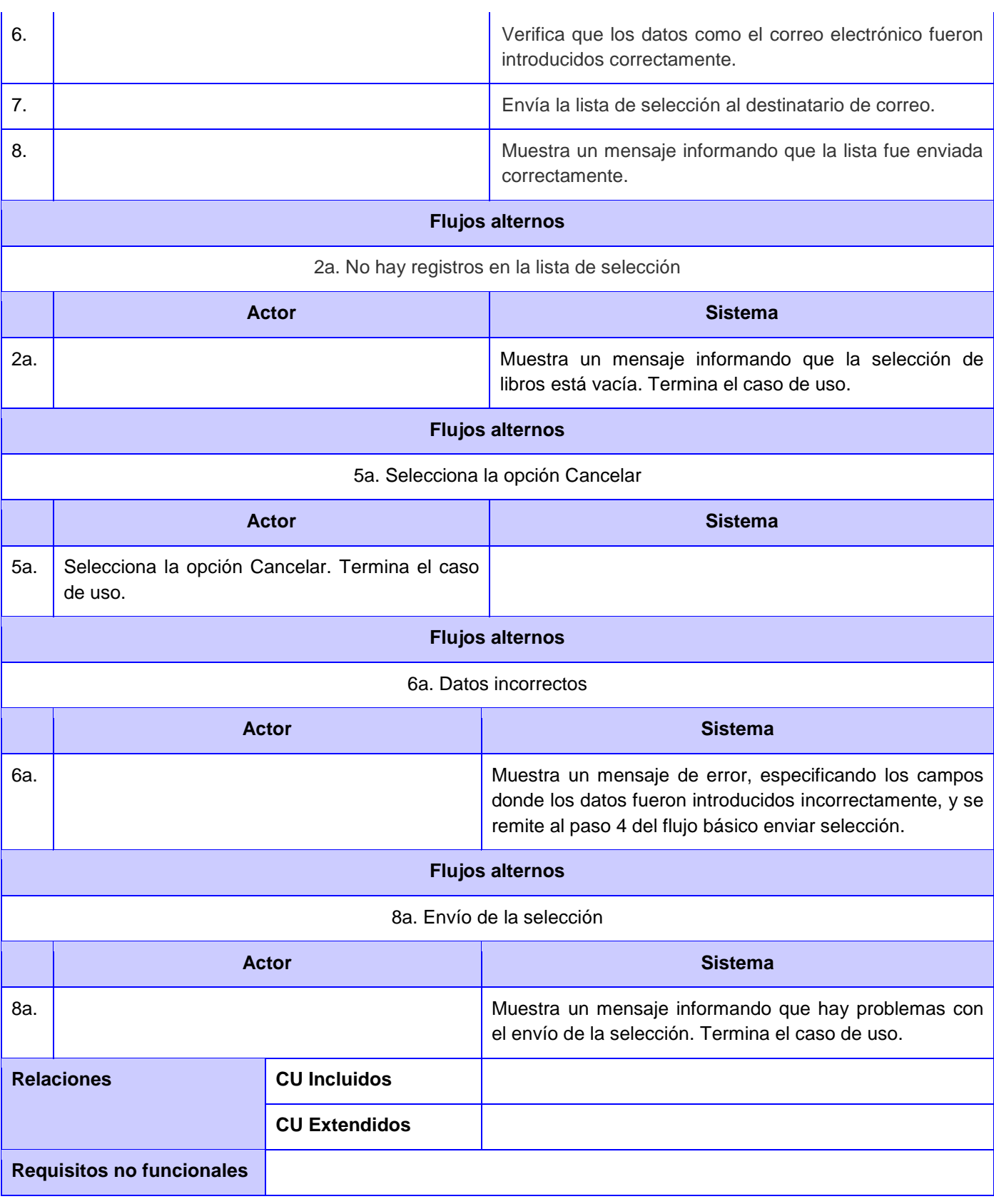

### **Asuntos pendientes**

### **CU 7. Exportar registro bibliográfico en selección**

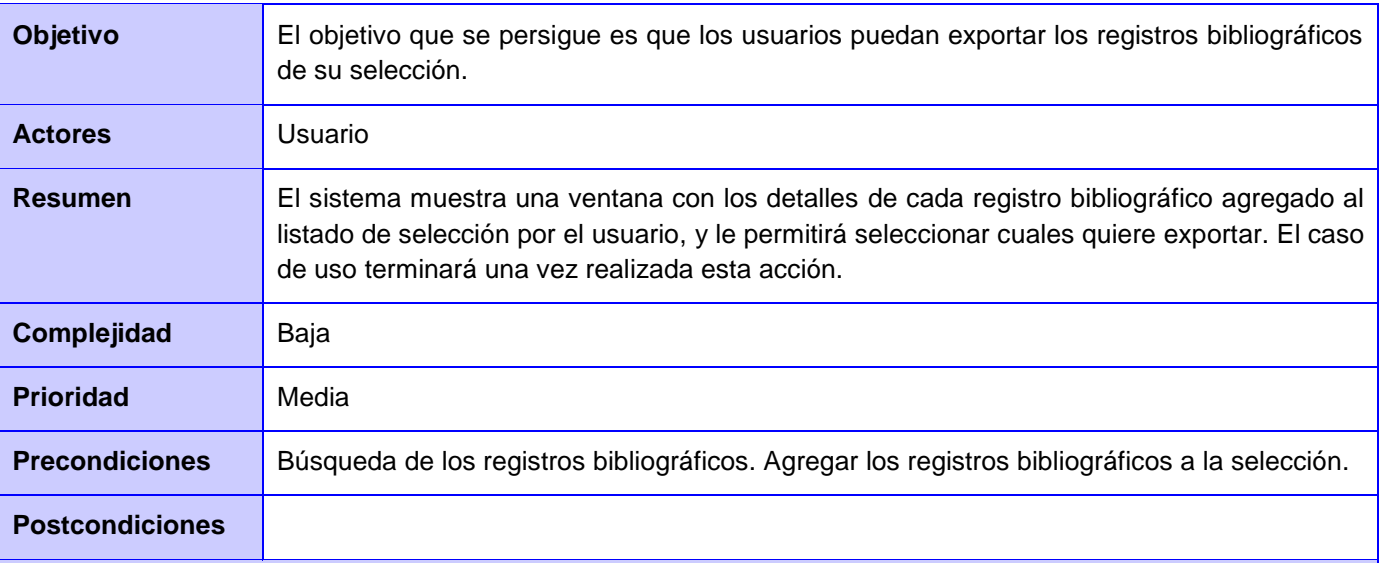

### **Flujo de eventos**

### **Flujo básico "Exportar registro bibliográfico en selección"**

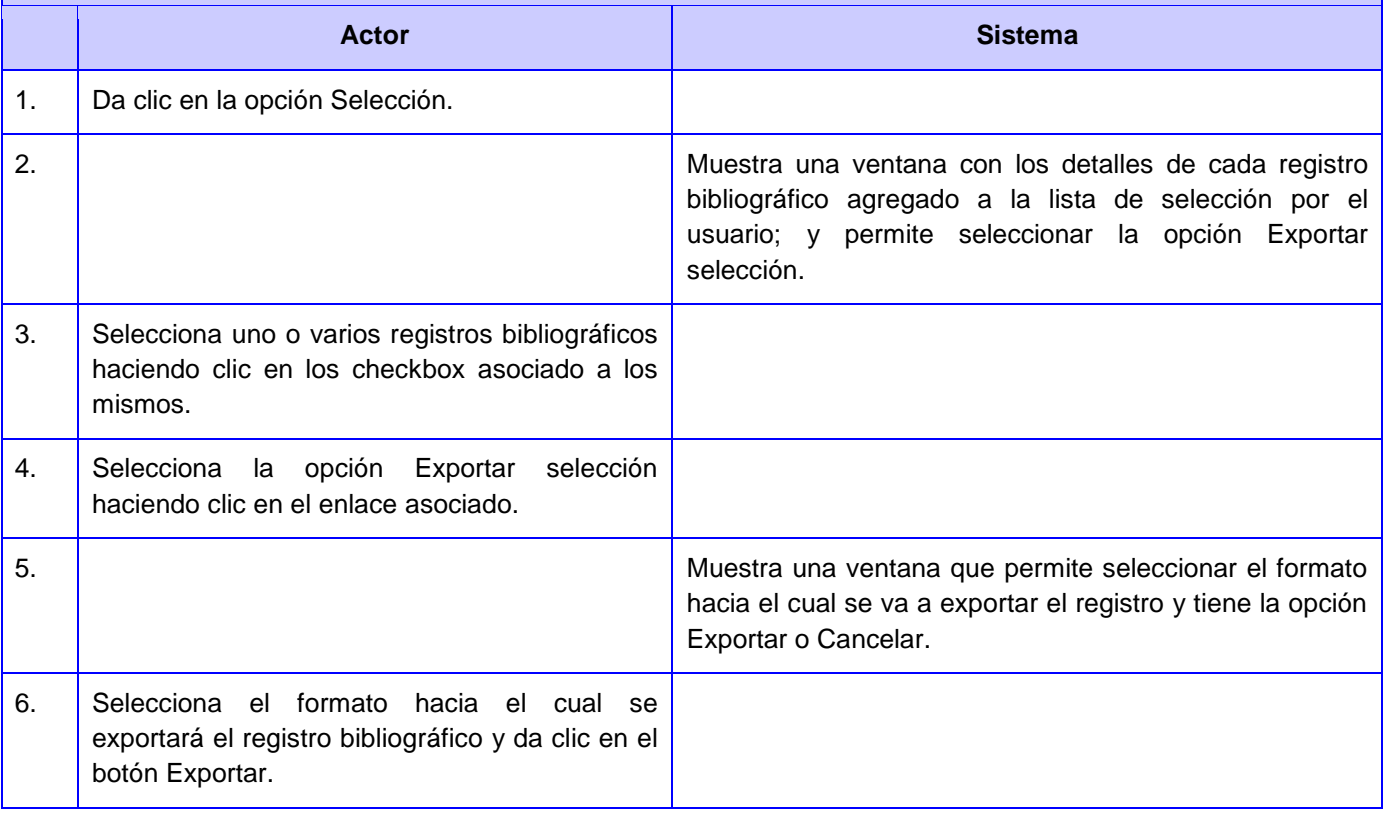

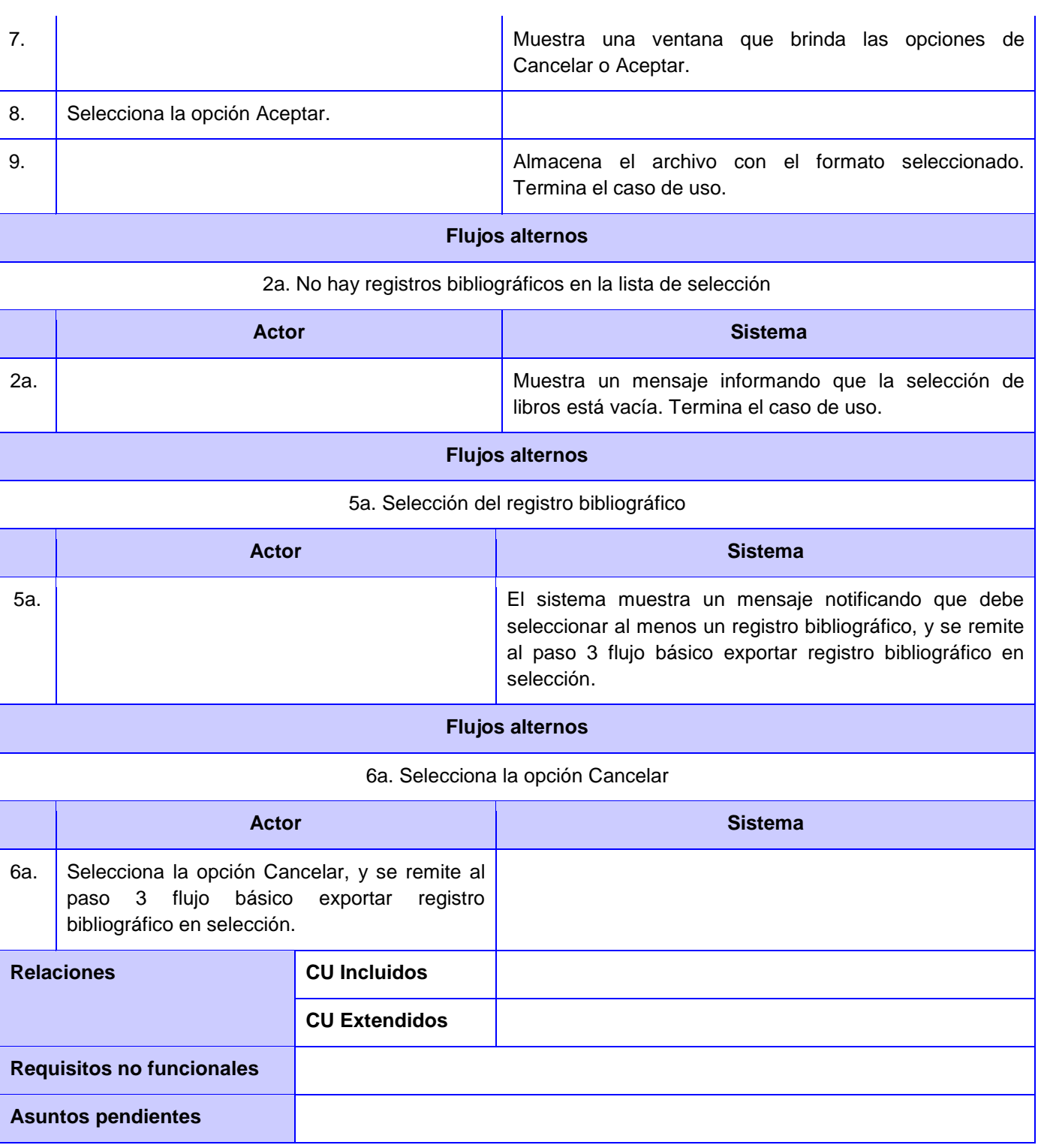

## **CU 8. Imprimir datos de registro bibliográfico en selección**

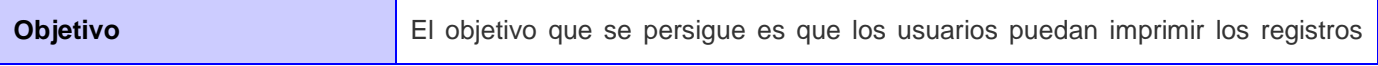

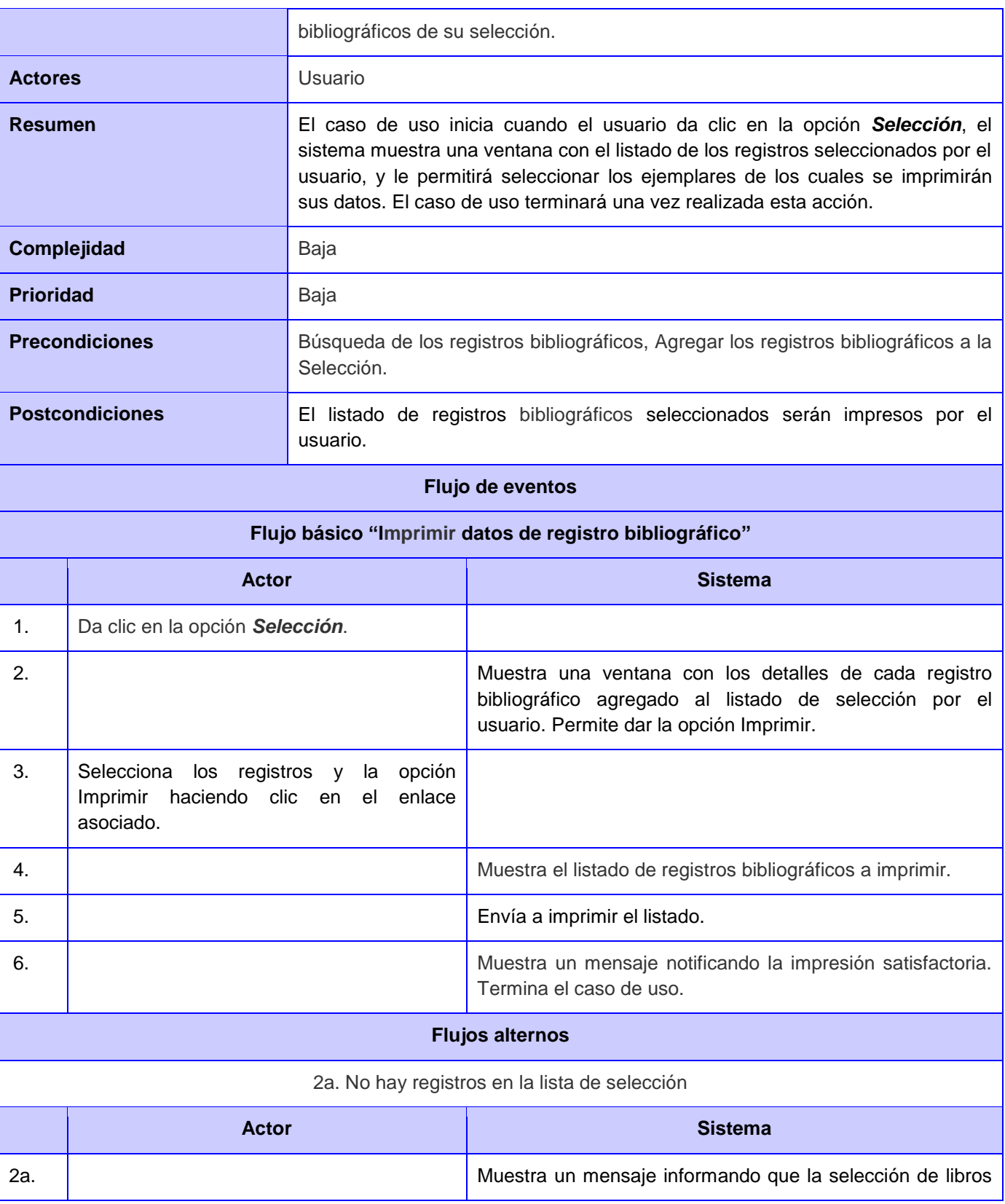

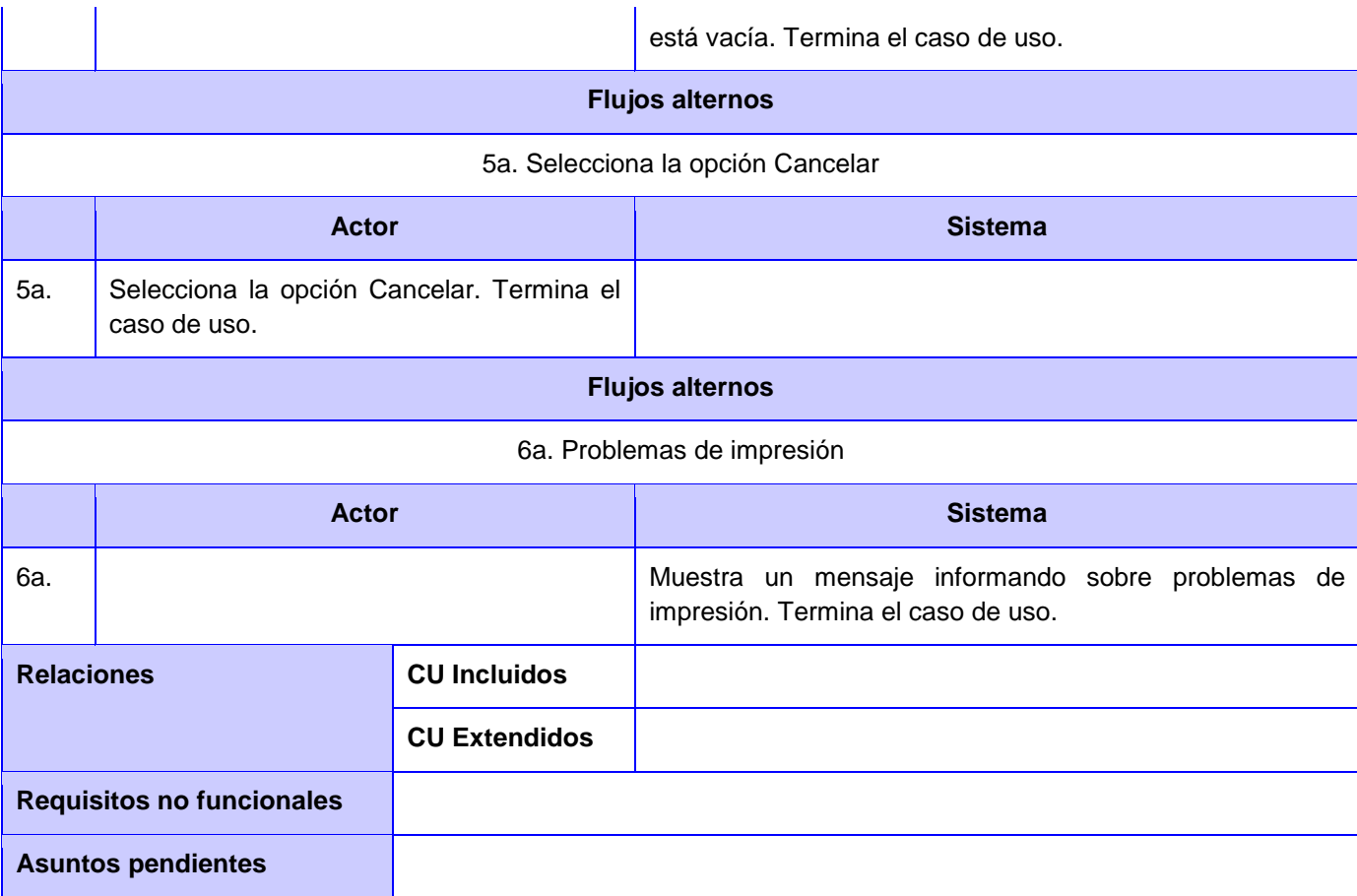